### **Министерство образования и науки Российской Федерации**

федеральное государственное автономное образовательное учреждение высшего образования **«НАЦИОНАЛЬНЫЙ ИССЛЕДОВАТЕЛЬСКИЙ ТОМСКИЙ ПОЛИТЕХНИЧЕСКИЙ УНИВЕРСИТЕТ»**

Институт: Физико-технический Направление подготовки: Техническая физика Кафедра: Экспериментальной физики

## **БАКАЛАВРСКАЯ РАБОТА**

**Тема работы**

Разработка времяпролётного масс-спектрометра для определения масс-

# зарядового состояния плазмы

УДК 621.384.8:533.9

Студент

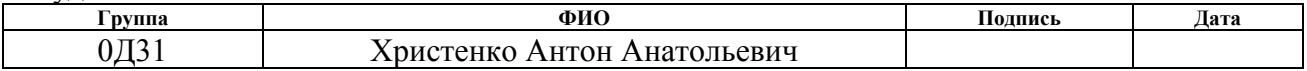

Руководитель

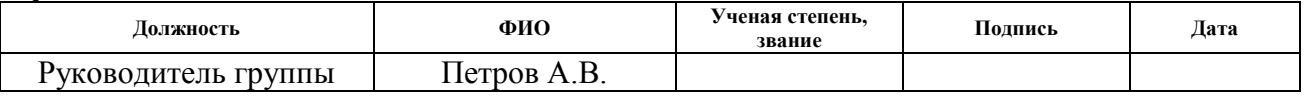

# **КОНСУЛЬТАНТЫ:**

По разделу «Финансовый менеджмент, ресурсоэффективность и ресурсосбережение»

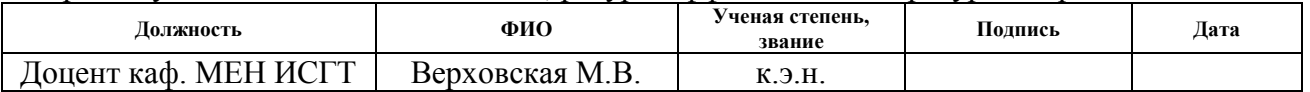

### По разделу «Социальная ответственность»

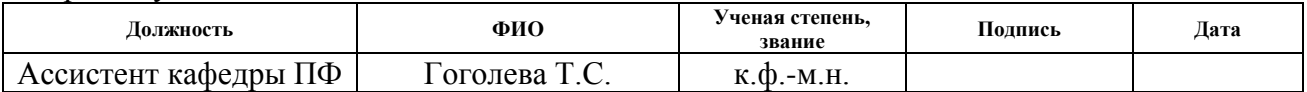

# **ДОПУСТИТЬ К ЗАЩИТЕ:**

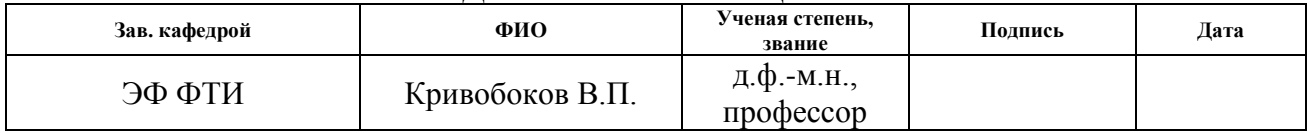

# **Результаты обучения бакалавров направления 16.03.01 «Техническая физика» (профиль «Пучковые и плазменные технологии»)**

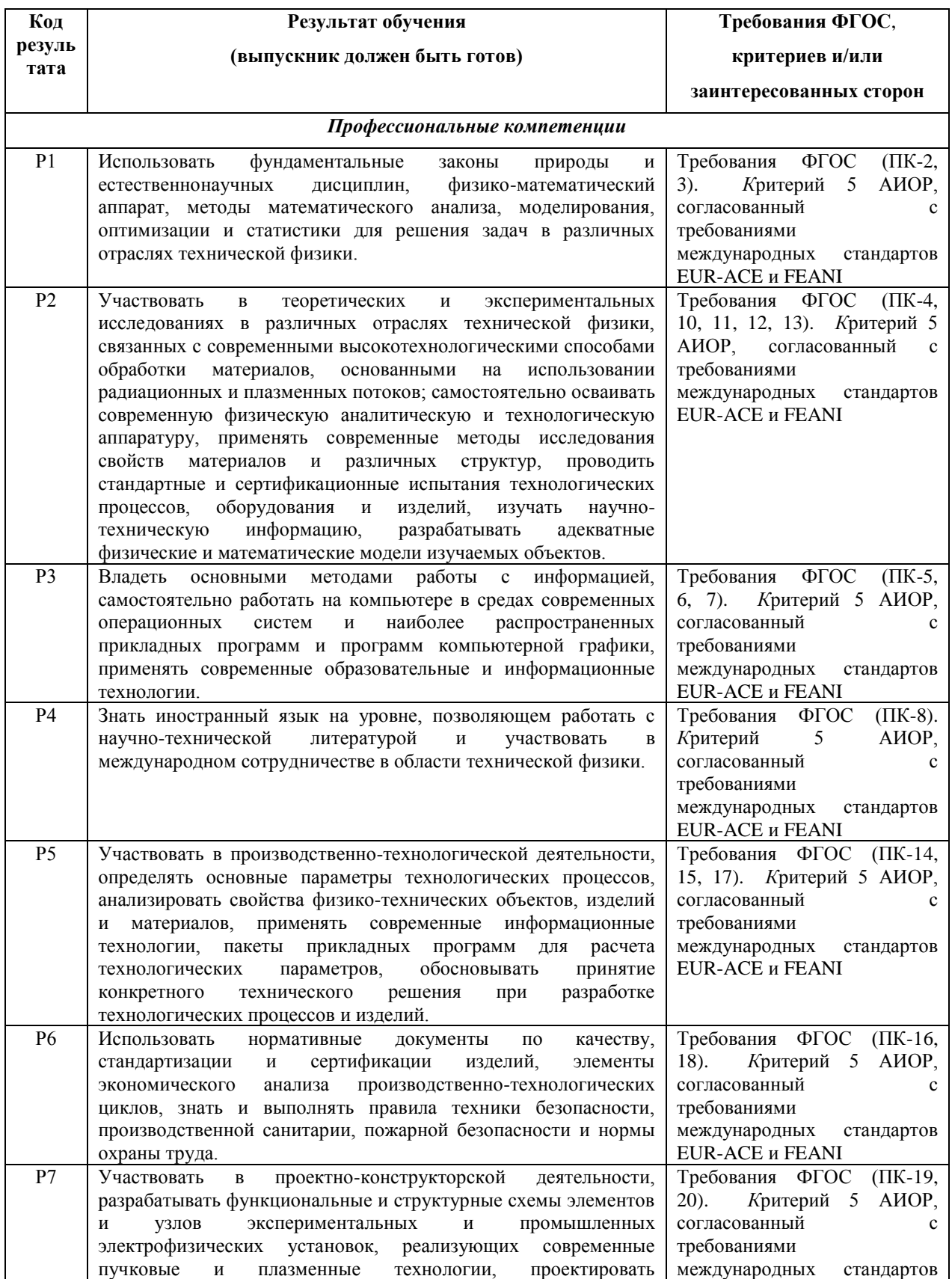

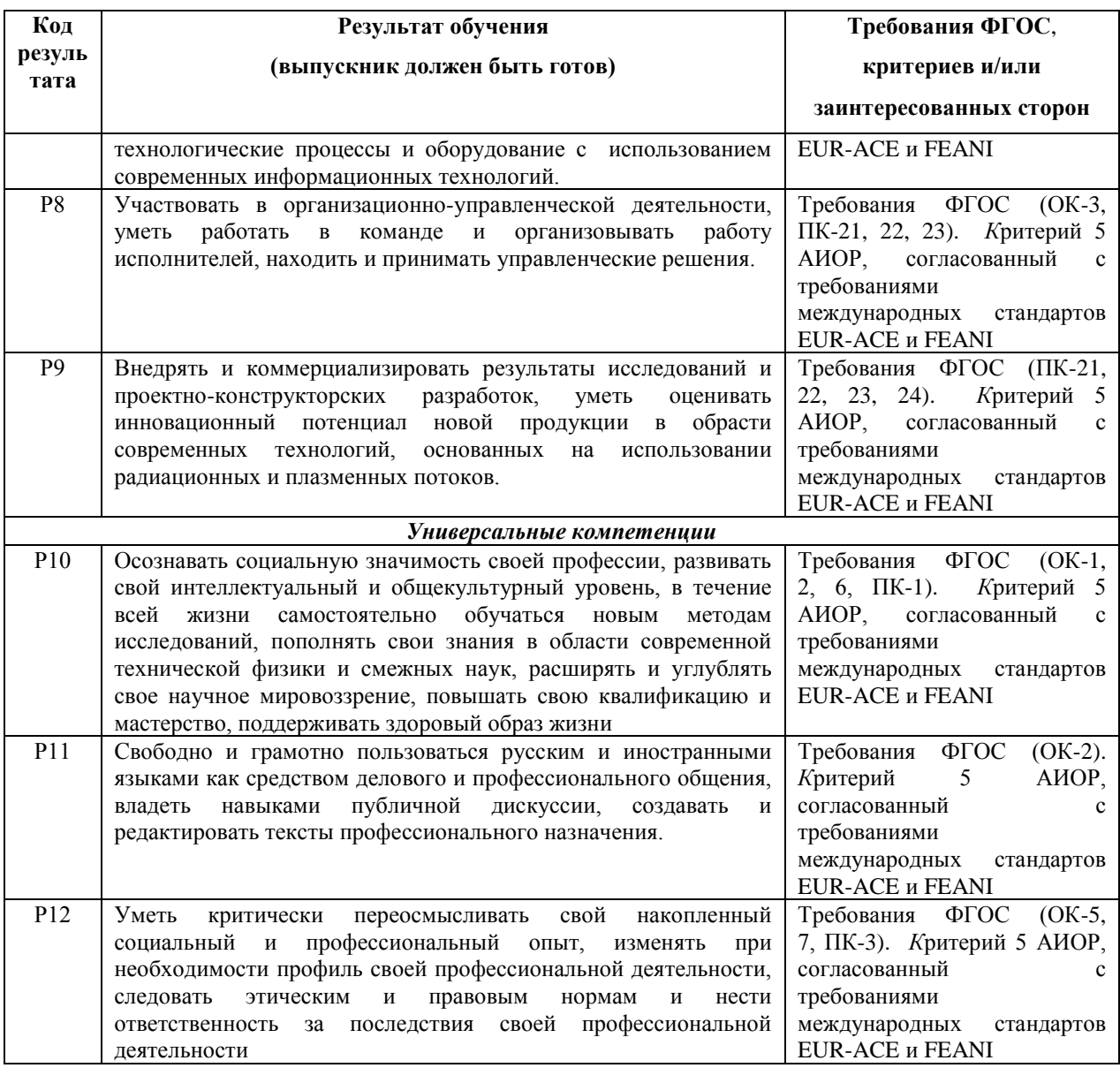

### **Министерство образования и науки Российской Федерации**

федеральное государственное автономное образовательное учреждение высшего образования **«НАЦИОНАЛЬНЫЙ ИССЛЕДОВАТЕЛЬСКИЙ ТОМСКИЙ ПОЛИТЕХНИЧЕСКИЙ УНИВЕРСИТЕТ»**

Институт: Физико-технический Направление подготовки: Техническая физика Кафедра: Экспериментальной физики

# УТВЕРЖДАЮ:

Зав. кафедрой ВЭПТ

\_\_\_\_\_\_\_\_\_ \_\_\_\_\_\_\_ Кривобоков В.П.

(Подпись) (Дата) (Ф.И.О.)

# **ЗАДАНИЕ**

# **на выполнение выпускной квалификационной работы**

В форме:

Бакалаврской диссертации

Студенту:

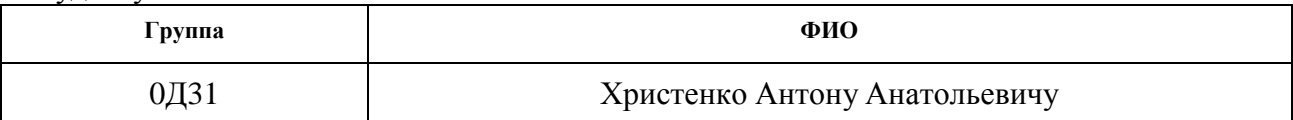

Тема работы:

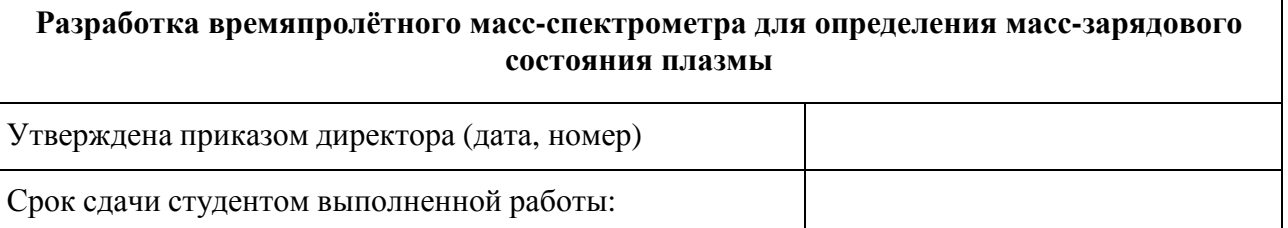

# **ТЕХНИЧЕСКОЕ ЗАДАНИЕ:**

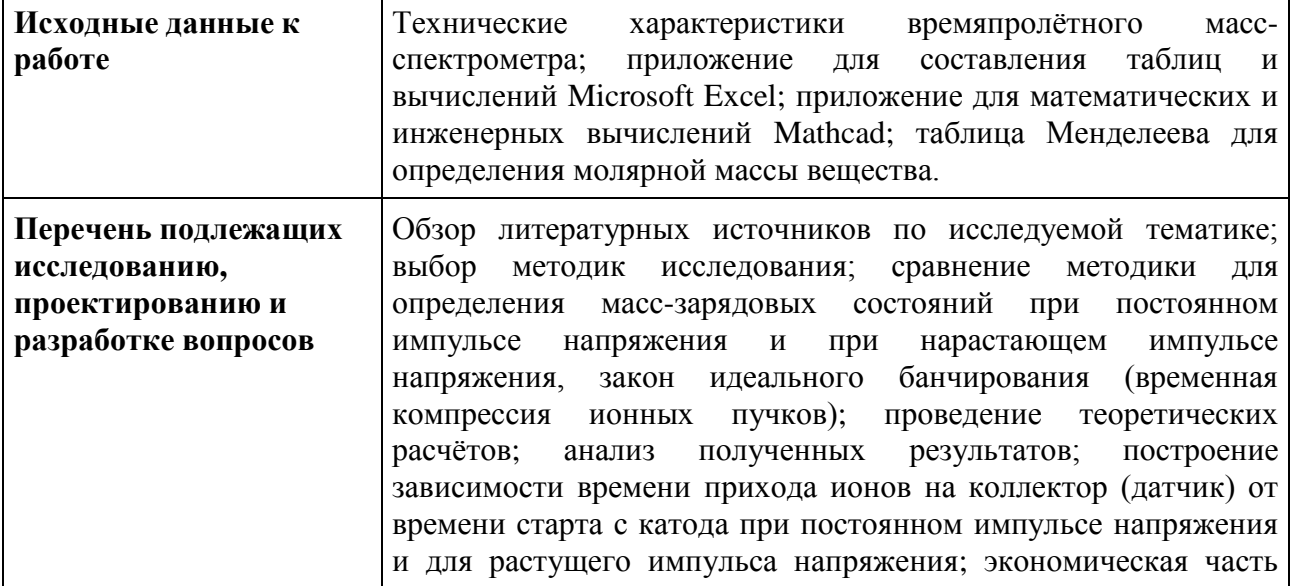

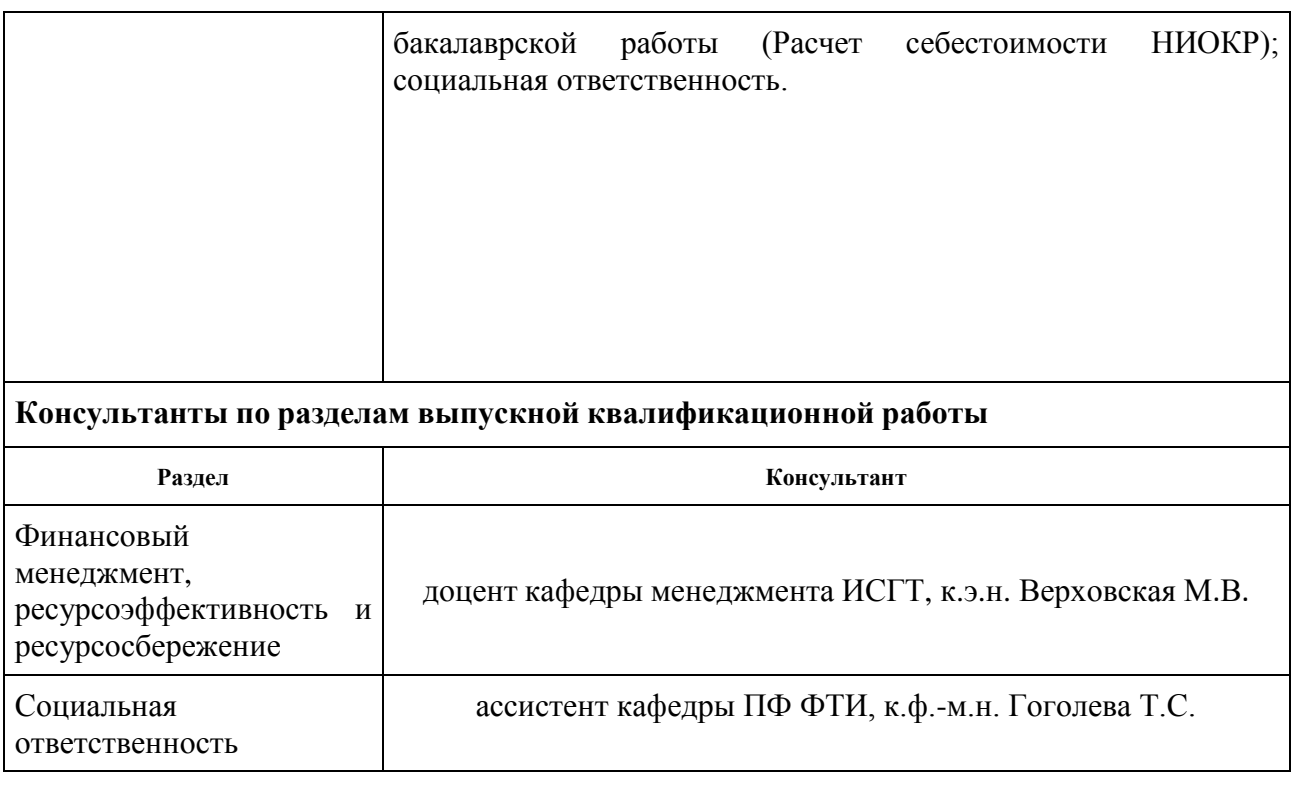

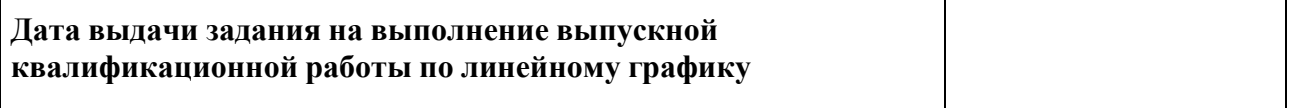

#### **Задание выдал руководитель:**

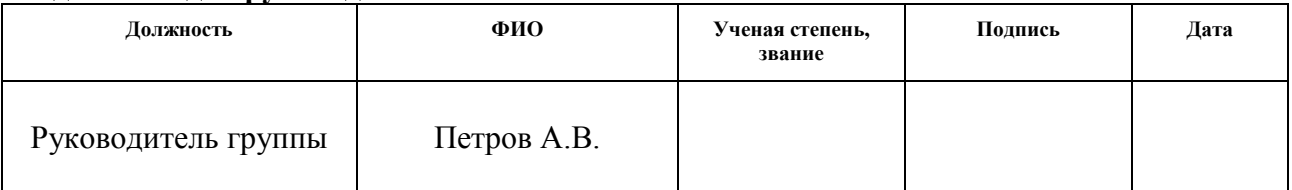

# **Задание принял к исполнению студент:**

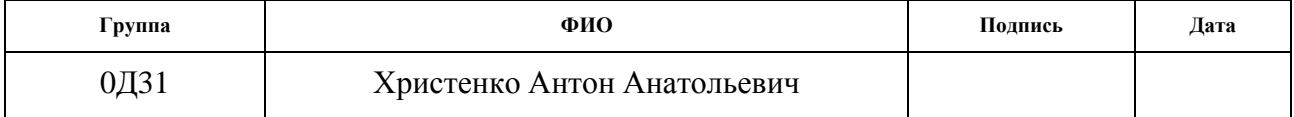

# **ЗАДАНИЕ ДЛЯ РАЗДЕЛА**

# **«ФИНАНСОВЫЙ МЕНЕДЖМЕНТ, РЕСУРСОЭФФЕКТИВНОСТЬ И РЕСУРСОСБЕРЕЖЕНИЕ»**

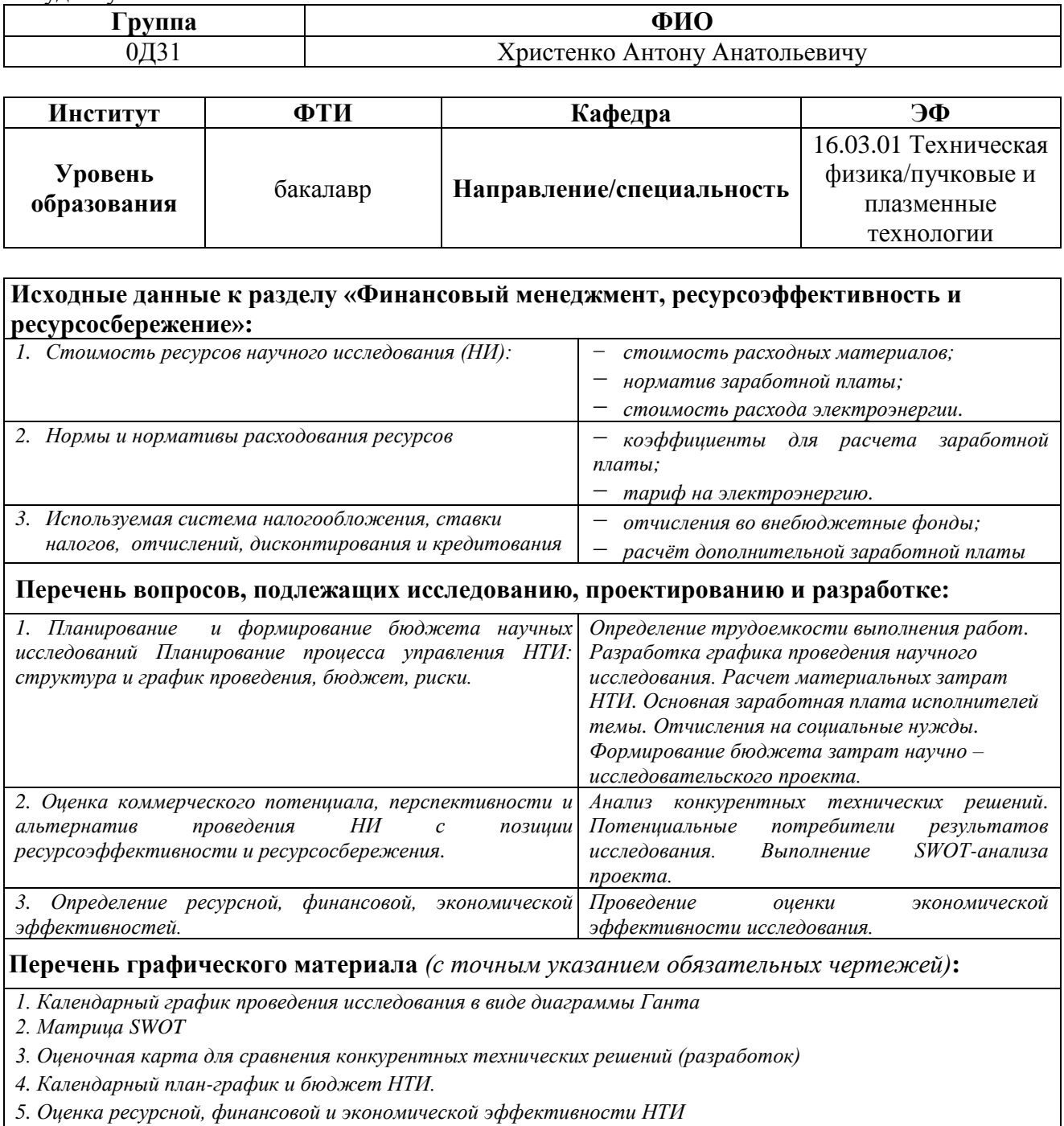

#### **Дата выдачи задания для раздела по линейному графику**

## **Задание выдал консультант:**

Студенту:

 $\Gamma$ 

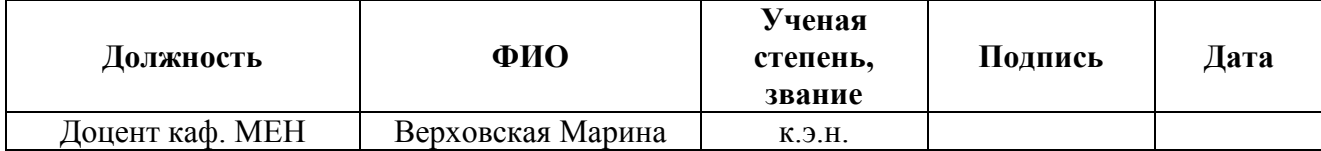

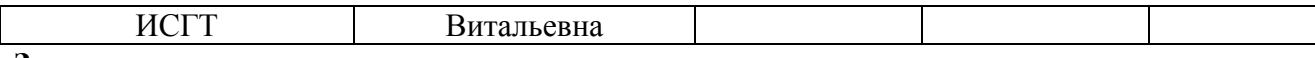

**Задание принял к исполнению студент:**

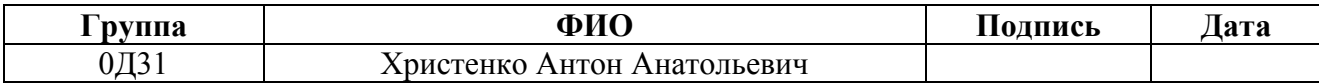

# **ЗАДАНИЕ ДЛЯ РАЗДЕЛА «СОЦИАЛЬНАЯ ОТВЕТСТВЕННОСТЬ»**

Студенту:

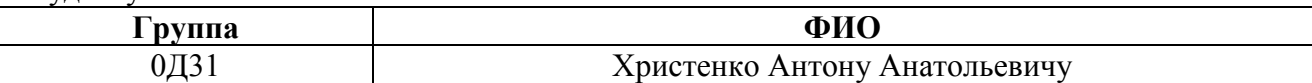

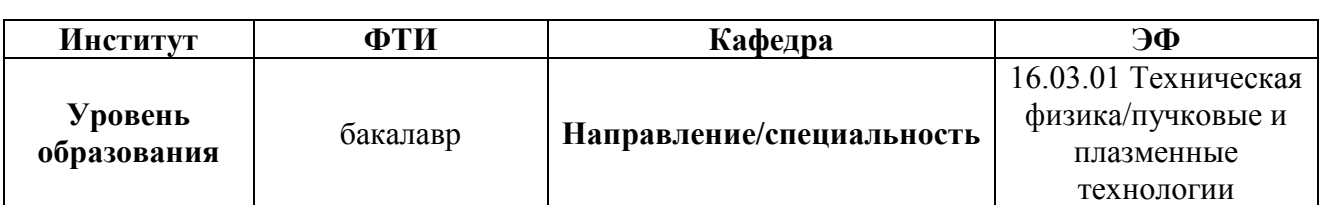

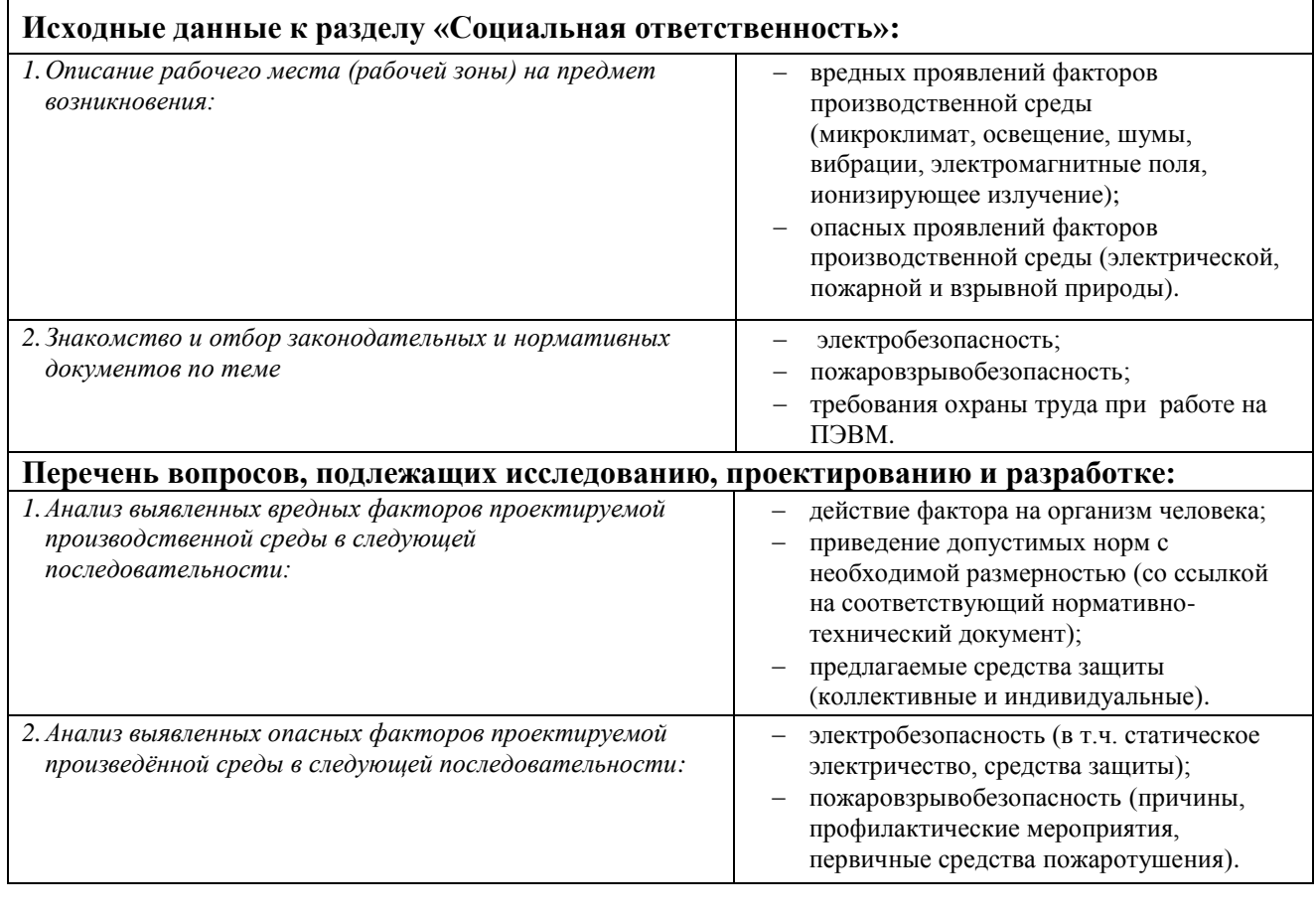

# **Дата выдачи задания для раздела по линейному графику**

# **Задание выдал консультант:**

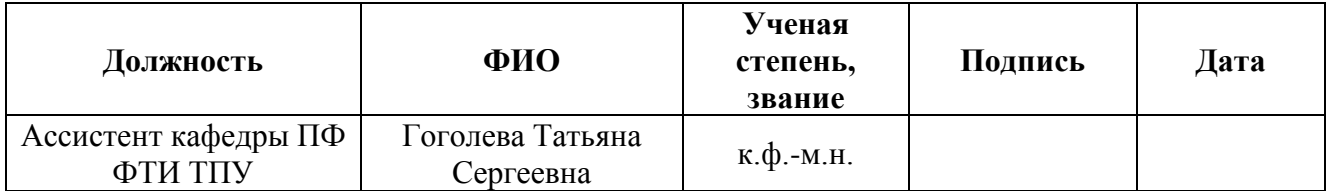

# **Задание принял к исполнению студент:**

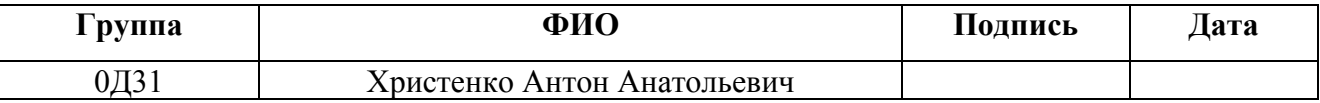

# **Оглавление**

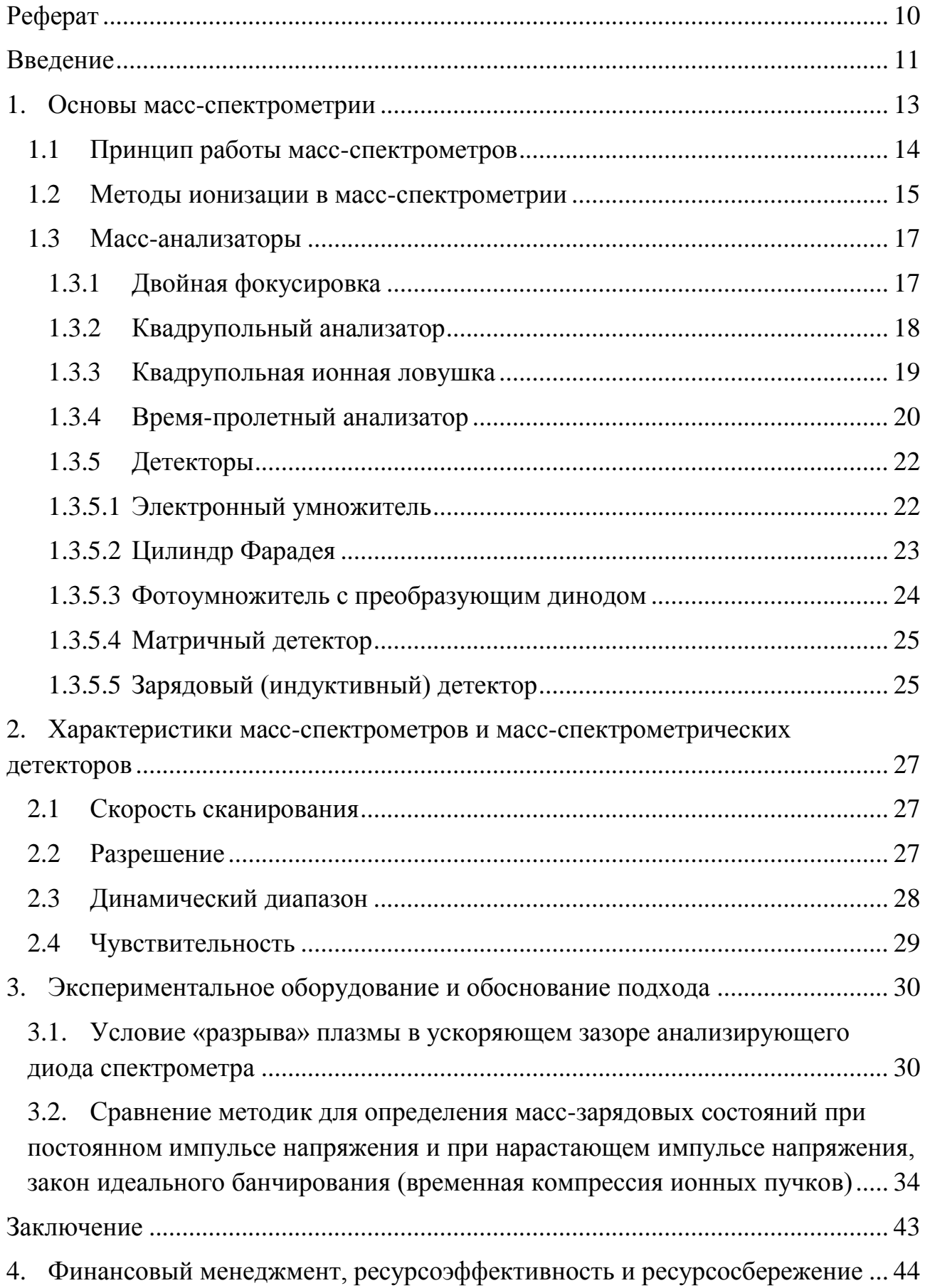

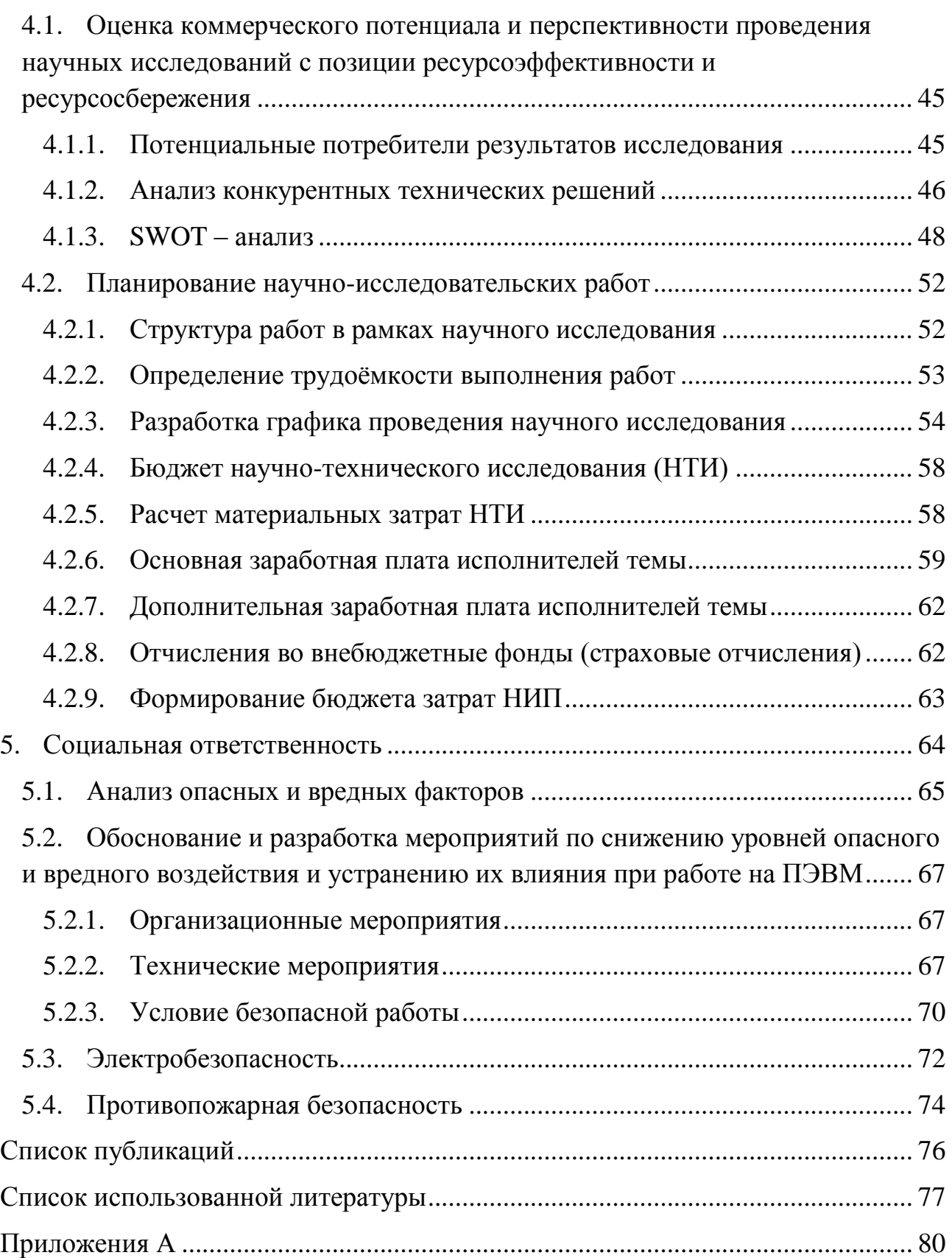

## **Реферат**

<span id="page-10-0"></span>Выпускная квалификационная работа 81 с., 18 рис., 16 табл., 28 источников, 1 прил.

Ключевые слова: плазма, времяпролётный масс - спектрометрия, масс – зарядовое состояние, скорость ионов, времяпролётная методика, коэффициент банчирования, компрессия ионов.

Объектом исследования является: времяпролётный масс-спектрометр.

Цель работы – адаптация методики измерения масс-зарядового состояния ионов плазмы для времяпролетного масс-спектрометра.

В процессе исследования сравнивались постоянная энергия и нарастающая энергии ионов и как они влияют на времена прилёта ионов на коллектор, на плотность тока в пучке и на разрешение спектрометра.

В результате исследование были получены графики зависимости времени прихода ионов на коллектор T от времени старта t. Так же были построены зависимости коэффициента банчирования  $K_6$  от промежуточной длины для определения постепенного сжатия ионного пучка во времени.

Степень внедрения: в настоящее время предмет исследования находится в стадии теоретической проработки.

Область применения: биомедицинская масс-спектрометрия (инструмент, позволяющий идентифицировать белки), аналитическая массспектрометрия, ядерная энергетика (определяет степень обогащения расщепляющихся материалов и их чистота); окружающая среда, приборостроение.

Экономическая эффективность/значимость работы на данный момент не установлена, так как предмет исследования находится в стадии теоретической проработки.

В будущем планируется проделать экспериментальные исследования на этом приборе, чтобы проверить корреляцию между теоретическими расчётами и экспериментальными данными.

#### **Введение**

<span id="page-11-0"></span>Одной из существенных характеристик атомов и молекул является их масса. Наиболее универсальным и точным измерительным методом масс атомных и молекулярных частиц является масс - спектрометрия. В настоящее время созданы приборы, разрешающие совершать измерения масс с точностью до 0,0001% и регистрировать молекулы с массой до 10000 атомных единиц [1].

Масс-спектрометрия нашла очень обширное использование, как в проведение научных исследований, так и при решении многообразных теоретических задач. В ядерной физике с помощью масс-спектрометрии производятся изотопные измерения, идентифицируются составы продуктов деления ядер, определяется точное значение масс ядер. В молекулярной физике определяется молекулярная масса вещества, элементный состав и строение молекул, замеряется энергия связи атомов в молекуле и другие её характеристики. Возможность установления массы, элементного состава и строение молекул делает масс-спектрометрию уникальным аналитическим методом [2].

Масс-спектрометрия обширно применяется для определения состава сложных органических и биоорганических соединений, металлических сплавов, композиционных материалов, всевозможных газовых сред и т.д. [3]. Благодаря собственной высокой чувствительности и быстродействию масс спектрометрия оказалась довольной действенной при исследовании кинетики химических процессов; процессов, протекающих в плазме, атмосфере и др.

В реальное время применяются некоторое количество типов масс анализаторов, которые возможно поделить на две главные группы: статические и динамические. Принцип действия статического анализатора реализован на том, что при перемещении заряженной частицы в поперечном магнитном поле кривизна её линии движения однозначно определяется массой частицы. Вследствие этого прохождения магнитного поля ионы с различными массами разделяются в пространстве, и, значит, каждый тип иона имеет возможность

быть зарегистрирован отдельно. Работа динамических масс - анализаторов базирована на том, что при движении заряженной частицы в электрическом поле её скорость определяется также массой частицы, и, поэтому, за один и тот же промежуток времени ионы с разной массой пройдут пути разной длины. Используя импульсные ИЛИ переменные электрические поля. можно пропустить на коллектор лишь только ионы заданной массы [4].

Цель работы: адаптация методики измерения масс-зарядового состояния ионов плазмы для времяпролетного масс-спектрометра

## Задачи:

 $1)$ определить условие «разрыва» плазмы в ускоряющем зазоре анализирующего диода спектрометра;

сравнить методики для определения масс-зарядовых состояний при  $(2)$ постоянном импульсе напряжения и при нарастающем импульсе напряжения, закон идеального банчирования (временная компрессия ионных пучков);

3) построить зависимости времени прихода ионов на коллектор (датчик) от времени старта с катода при постоянном импульсе напряжения и для растущего импульса напряжения.

# **1. Основы масс-спектрометрии**

<span id="page-13-0"></span>Масс-спектрометр определяет массу молекулы, измеряя отношение массы к заряду (m/z) её иона. Ионы генерируются при потере или же при получении заряда нейтральными частицами. Впоследствии образования ионы электростатически направляются в анализатор массы, где они делятся в соответствии своему m/z и, в конце концов, детектируются. Итогом ионизации молекул, разделения ионов и детектирования ионов считается диапазон, по которому возможно классифицироваться молекулярную массу и в том числе и некоторую информацию о строении вещества. Можно выполнить аналогию между масс-спектрометром и призмой, как показано на рис. 1. В призме свет делится на составляющие по длинам волн, которые затем определяются оптическим рецептором. Точно так же, в масс-спектрометре сгенерированные ионы делятся в анализаторе массы, подсчитываются и определяются в детекторе ионов [5].

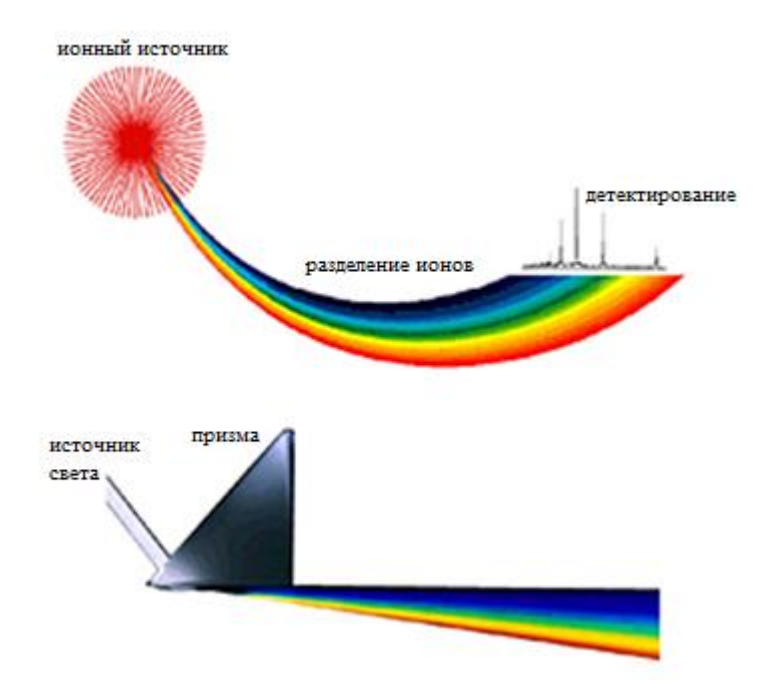

Рисунок 1 – Анализ масс в сравнении с дисперсией света.

### <span id="page-14-0"></span>**1.1 Принцип работы масс-спектрометров**

Масс-спектрометр – устройство для определения масс атомов или молекул по характеру движения их ионов в электрических и магнитных полях, разной конфигурации [6]. Масс - анализаторы делятся на статические и динамические. В статических масс-анализаторах ионы разделяются, за время их перемещения, по массам, в неизменных или же буквально не изменяющимся магнитных и электрических полях. В динамических анализаторах деление ионов совершается под действием импульсных или же радиочастотных электрических полей.

Основные узлы масс-спектрометра представлены на блок - схеме рисунка 1.

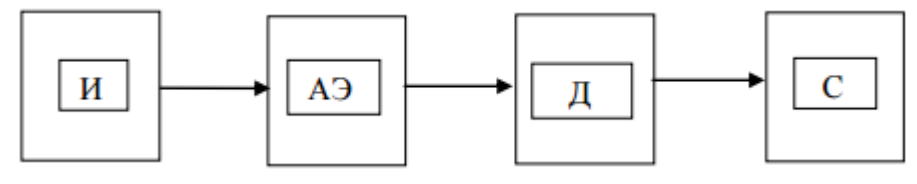

Рисунок 1.1. Обобщенная блок-схема масс-спектрометра. И - источник ионов. АЭ анализирующий элемент, Д - детектор, С - система сбора и обработки данных.

Источник ионов – это область масс-спектрометра, где совершается ионизация молекул исследуемого вещества. В анализирующем элементе ионы при помощи различных видов электрических и магнитных полей разделяются по массам [7]. Детектор служит для фиксирования ионов, прошедших анализирующий элемент. Система сбора и обработки данных обеспечивает управление экспериментом, регистрирует сигналы детекторов и выполняет дабы ионы имели возможность достичь детектора без столкновений с другими газообразными молекулами или же атомами [8]. В случае если такие столкновения случаются, устройство подвержено снижению разрешения и чувствительности. Высокие давления также могут вызывать разряд напряжений в землю, собственно что имеет возможность повредить устройство, его электронику или же компьютерную систему, обслуживающую массспектрометр. Сильная утечка, и образованный на ней прорыв атмосферы вовнутрь устройства, может серьёзно повредить масс-спектрометр, уничтожив электростатические линзы, забрызгав оптику насосным маслом или повредив детектор. В общем, поддержание неплохого вакуума считается главным фактором в получении высококачественных спектров [9].

#### <span id="page-15-0"></span>**1.2 Методы ионизации в масс**-**спектрометрии**

В нынешней масс-спектрометрии успешно применяются следующие процессы, приводящие к зарядке молекул аналита.

Протонирование – ионизация, ззаркомплекса счет присоединения к молекуле протона, увеличивает ее заряд «+1» на каждый присоединенный протон. Положительные заряды как правило локализуются на основных частях молекулы, таких как амины, с образованием стабильных катионов. Пептиды нередко ионизируются при помощи протонрования. Протонирование осуществляется при MALDI (ионизация лазерной десорбцией при содействии матрицы), ESI (электроспрей) и APCI (химическая ионизация при атмосферном давлении).

Депротонирование – ионизация, при которой отрицательный заряд «-1» получается при отрыве протона от молекулы. Такой механизм ионизации как правило осуществляется при MALDI, ESI и APCI и может быть полезен для определения кислотных образцов, включая фенолы, карбоновые и сульфоновые кислоты.

При катионизации заряженный комплекс образуется при координационном присоединении положительно заряженного иона к нейтральной молекуле. В принципе, протонирование тоже подпадает под это определение. Поэтому катионизацией считается присоединение иона, отличного от протона, к примеру щелочного металла или аммония. Кроме того, катионизация применима к молекулам, которые неспособны к протонированию. Связь катионов, в отличие от протонов, с молекулой менее

ковалентна. В следствии этого заряд остается, локализован на катионе. Это минимизирует размывание заряда и фрагментацию молекулы. Катионизация также может быть произведена при MALDI, ESI и APCI. Углеводы - лучшие вещества для такого механизма ионизации, с ионами Na<sup>+</sup> как обычным присоединенным катионом.

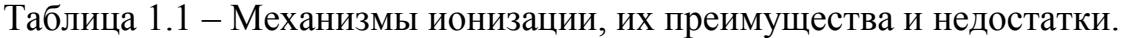

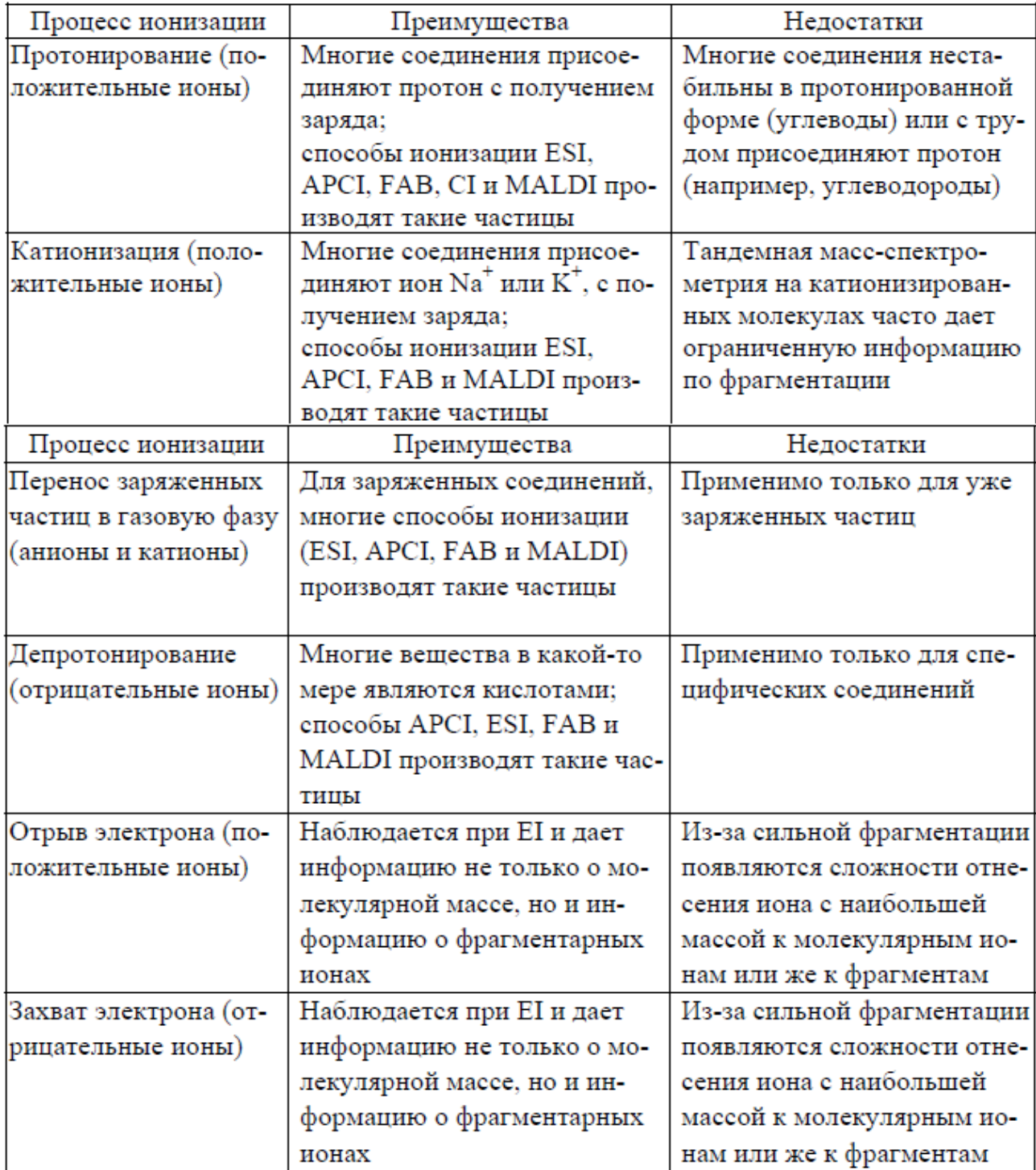

Прямой перенос заряженной молекулы в газовую фазу. Перенос соединений, уже заряженных в растворе, легко достигается при использовании десорбции или выбрасыванием заряженных частиц из конденсированной фазы в газовую. Это можно осуществлять с использованием MALDI или ESI.

Отрыв электрона придает молекуле 1+ положительный заряд при выбивании электрона, так что при этом часто образуются катион-радикалы. Наблюдаемый, в основном при электронной ионизации, отрыв электрона обычно применяется для относительно неполярных соединений с низкой молекулярной массой. Также известно, что он часто приводит к образованию значительного количества фрагментарных ионов.

При захвате электрона, отрицательный заряд 1– сообщается молекуле при присоединении электрона. Этот механизм ионизации в первую очередь наблюдается для молекул с большим сродством к электрону. таких как галогенсодержащие соединения.

### <span id="page-17-0"></span>**1.3 Масс-анализаторы**

Наконец, мы получили ионы. Поскольку это заряженные частицы, мы можем с помощью электрического поля вытянуть их из той области, где они образовались. Теперь, начинается второй этап масс-спектрометрического анализа - сортировка ионов по массам (точнее по отношению массы к заряду, или m/z), именно то, собственно что и дало имя этому методу. Это происходит в той части масс-спектрометра, которая называется "масс-анализатором"[17].

## <span id="page-17-1"></span>**1.3.1 Двойная фокусировка**

Для повышения разрешающей способности приборов применяют массанализаторы с двойной фокусировкой, в которых ионные пучки фокусируются как по направлению, так н по кинетической энергии. Ионный пучок вначале пропускают через цилиндрический конденсатор с радиальным

электростатическим полем, направленным перпендикулярно траектории движения ионов. Пройти его могут только ионы, движущиеся по траектории с определенным радиусом кривизны *r*.

В электростатическом анализаторе происходит фокусировка ионов по энергии и фокусировка по направлению для ионов одинаковой энергии с любой массой. Затем моноэнергетический пучок ионов входит в магнитный массанализатор, в котором разделяется на пучки ионов с одинаковыми *m*/*е*. фокусируемые по направлению. Возможно также расположение электростатического анализатора вслед за магнитным. Использование двойной фокусировки позволяет более, чем на порядок, увеличить разрешающую способность: с 300 до 30000. а в специальных приборах – до  $10^6$ .

# <span id="page-18-0"></span>**1.3.2 Квадрупольный анализатор**

В электрическом фильтре масс-разделение ионов по массам осуществляется в высокочастотном электрическом поле квадруполя, образуемого четырьмя параллельными электродами круглого сечения (рис. 1.2, а). Противоположные электроды соединены попарно, между ними прикладывается синусоидальное напряжение. Скорость ионов вдоль оси анализатора *r* постоянна.

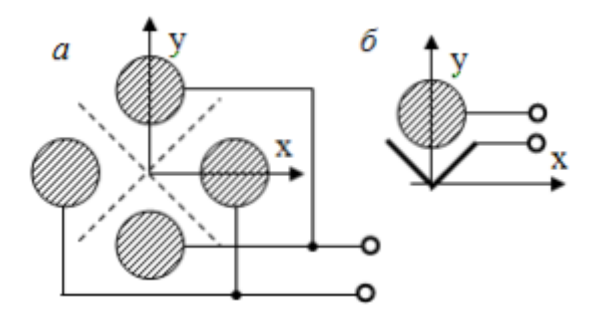

Рисунок 1.2. Фильтр масс: а – квадрупольный; б – монополярный

Ионы, движущиеся в камере анализатора и совершающие колебания с амплитудой, меньшей радиуса *r*0, достигают коллектора ионов. Ионы, движущиеся по неустойчивым траекториям, неограниченно увеличивают амплитуду колебаний и нейтрализуются на электродах анализатора.

Развертка масс-спектра осуществляется изменением амплитуды переменного напряжения на электродах.

Разновидностью электрического фильтра масс является монополярный анализатор (рис. 1.2, б), использующий один квадрант квадруполя. Такой анализатор состоит из цилиндрического электрода с отрицательным напряжением и уголкового заземленного электрода, рабочая поверхность которого расположена по нулевым эквипотенциальным линиям квадруполя, показанным пунктиром на рис. 1.2, а. Через монополярный анализатор проходят только ионы, входящие в анализатор во время отрицательной полуволны высокочастотного напряжения. Во время положительной полуволны ионы попадают на уголковый электрод и нейтрализуются.

### <span id="page-19-0"></span>**1.3.3 Квадрупольная ионная ловушка**

Анализатор ионной ловушки, реальным размером примерно с теннисный мяч, был придуман в то же время, что и квадрупольный анализатор масс Вольфгангом Паулем. Физика в основе обоих этих анализаторов аналогична. Впрочем, в ионной ловушке вместо того, чтобы проходить через квадрупольный анализатор с наложенным радиочастотным полем, ионы захватываются в такое квадрупольное поле. Один из способов применения ионной ловушки для масс-спектрометрии включает в себя генерацию ионов непосредственно внутри при помощи EI (электронный удар), с последующим анализом масс. Другой, более известный, способ применения ионной ловушки для масс-спектрометрии включает в себя генерацию ионов во внешнем устройстве при помощи ESI или MALDI и использование ионной оптики для введения образца в объем ловушки. Квадрупольная ионная ловушка обычно состоит из кольцевого электрода и двух гиперболических закрывающих электродов. Движение ионов, вызванное электрическим полем этих электродов,

позволяет захватить или выпустить ионы из ловушки. В обычном состоянии радиочастота сканируется, чтобы резонансно возбудить и. вследствие этого, выпустить ионы сквозь небольшие отверстия в «крышках» детектора. По мере того, как сканирование RF достигает более высоких частот, ионы с более высоким *m/е* возбуждаются, выпускаются и детектируются.

#### <span id="page-20-0"></span>1.3.4 Время-пролетный анализатор

Времяпролетные масс-спектрометры  $\overline{a}$ безмагнитные Maccспектрометры из-за импульсного характера ионного тока удобно применять при исследовании быстропротекающих процессов. Для разделения ионного тока на составляющие используется различие скоростей движения ионов различных газов, прошедших одинаковую разность потенциалов, т. е. обладающих одинаковой энергией

$$
q\cdot U=\frac{m\cdot V^2}{2},
$$

где  $m$  – масса;  $q$  – заряд иона;  $V$  – скорость;  $U$  – разность потенциалов.

Откуда  $V_i \cong \sqrt{\frac{2 \cdot q \cdot U}{m_i}}$ . Скорость иона определяется отношением  $m/q$ .

В большинстве случаев при ионизации газов медленными электронами образуются ионы, имеющие один элементарный положительный заряд. Поэтому (с приемлемой для большинства измерений точностью) можно считать, что скорости ионов в электрическом поле обратно пропорциональны корню квадратному из молекулярной массы газа.

Принцип действия такого масс-анализатора заключается в том, что ионы, в зависимости от их массовых чисел, разделяются по времени пролета в пространстве дрейфа без электрического и магнитного полей. Принципиальная схема прибора представлена на рис. 1.3.

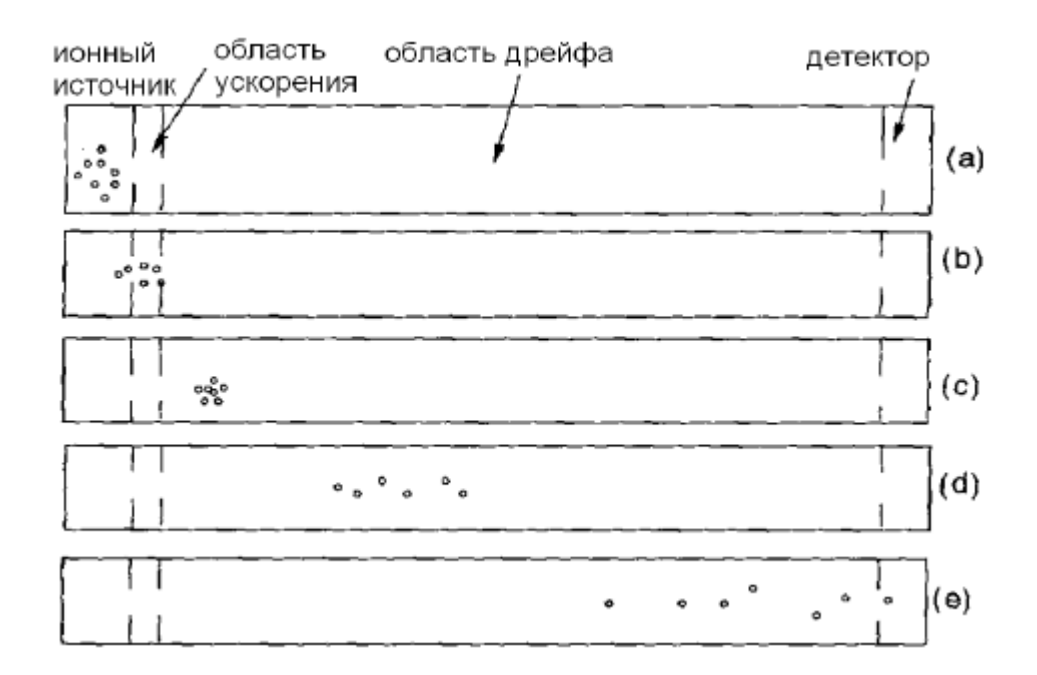

Рисунок 1.3 Схема лействия времяпролётного масс-анализатора

При продвижении в пространстве дрейфа ионы разделяются на группы в соответствии с их величиной *m/e*. Первыми достигают коллектора самые легкие ионы, за ними - более тяжелые. Ионы, попадая на коллектор, создают в его цепи импульсный ток. амплитуда которого пропорциональна числу ионов в пакетах каждой группы.

Ионы с одинаковыми т/е но имеющие разные скорости, могут достичь коллектора с меньшим разбросом во времени, если отразить их от электростатического зеркала. Действительно, ион, более быстрый в бесполевом пространстве, будет дольше лететь в отражающем поле, поскольку для его остановки перед отражением разность потенциалов должна быть больше.

У прибора небольшие габариты, простая конструкция, большая светосила из-за отсутствия щелей, хорошее быстродействие. Однако чувствительность и разрешающая способность ниже, чем у статических приборов. Разрешающую способность можно повысить, используя ионные зеркала, которые уменьшают разброс по тепловым скоростям у ионов с одинаковыми  $m/e$ .

# <span id="page-22-0"></span>**1.3.5 Детекторы**

Исторически первым способом регистрации ионных токов был фотографический. Фотопластинка устанавливается в фокальной плоскости, и все ионные пучки (весь масс-спектр) регистрировали одновременно. Такой метод измерения интенсивностей ионных пучков не обеспечивает высокую точность.

В современных приборах после того, как ионы разделены анализатором масс, они достигают ионного детектора, где генерируют токовый сигнал падающих ионов. В масс-спектрометрах используют электрические способы регистрации ионных токов. [20].

# <span id="page-22-1"></span>**1.3.5.1 Электронный умножитель**

Вторичный электронный умножитель. В современных массспектрометрах в качестве коллектора как правило используют катод вторичноэлектронного умножителя (рис. 1.3, а). Попадая на данный катод, всякий ион выбивает из него один-два н более электронов.

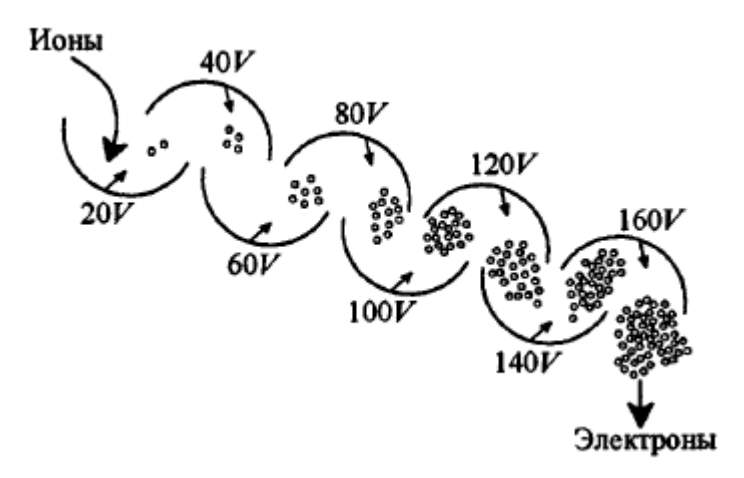

Рисунок 1.3 Принципиальная схема электронного умножителя

Эти электроны ускоряются и бомбардируя следующий электрод (динод) умножителя, выбивают из него следующий каскад электронов. При этом каждый из падающих на динод электронов вновь выбьет более одного

электрона. Множественное повторение этого процесса в умножителе дискретного динодного типа приводит, в конечном счёте, к лавинообразному возрастанию эмиссии электронов, т.е. позволяет быстро усилить первоначальный ионный ток в  $10^6$ - $10^{10}$  раз.

# <span id="page-23-0"></span>**1.3.5.2 Цилиндр Фарадея**

Попадая на металлический коллектор, ионы разряжаются, а заряды стекают на землю по высокоомному сопротивлению, создавая в нем ток. Этот ток усиливается электрометрическим усилителем.

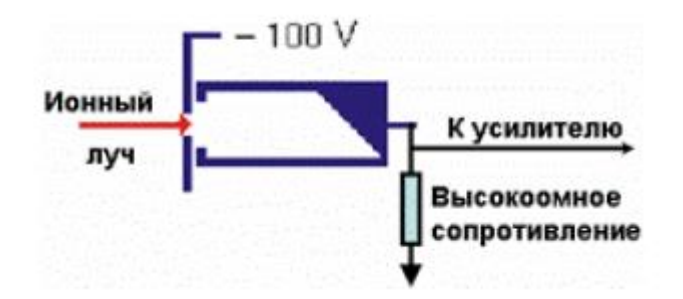

Рисунок 1.4 Принцип действия цилиндра Фарадея

Чувствительность этого устройства достигает  $10^{-15}$ -10<sup>-16</sup>А. Однако высокое входное сопротивление такого усилителя (около  $10^{11}$  Ом и более) даже при очень малой входной емкости коллектора  $(10^{-11} \Phi)$  делает его весьма инерционным (постоянная времени *RC* ~ 1 с), и запись масс- спектра становится длительным процессом.

Такой детектор не особенно чувствителен, дает очень ограниченное усиление сигнала, но зато устойчив к относительно высокому давлению. Поверхность электрода в цилиндре Фарадея покрыта соединениями BeO, GaP или CsSb.

# <span id="page-24-0"></span>**1.3.5.3 Фотоумножитель с преобразующим динодом**

Фотоумножитель с преобразующим динодом (рис. 1.5) не является обычно используемым электронным умножителем, хотя он похож на него по устройству. Вторичные электроны ударяют в фосфоресцирующий экран вместо динода. Фосфоресцирующий экран высвобождает фотоны, которые детектируются фотоумножителем.

Фотоумножители действуют так же, как вторичные электронные умножители (ВЭУ): в них падающий на сцинтилляционную поверхность фотон вызывает электронное облако, которое усиливается по каскадному принципу. Преимуществом преобразующего динода является то, что трубка фотоумножителя герметично вакуумирована, не подвержена воздействию среды масс-спектрометра и тем самым, исключена возможность ее загрязнения. Это увеличивает срок службы таких детекторов по сравнению с электронными умножителями. При этом ФЭУ имеют такую же чувствительность, что и ВЭУ.

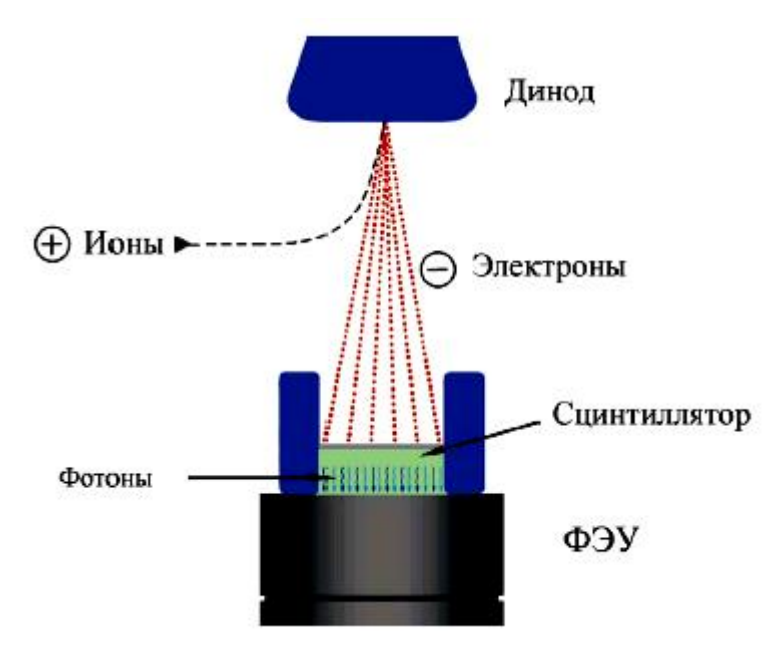

Рисунок 1.5 Схема фотоумножителя с преобразующим динодом

# <span id="page-25-0"></span>**1.3.5.4 Матричный детектор**

Матричный детектор (микроканальная пластина - МКП) - группа единичных детекторов, расположенных в матрицу. Матричный детектор, который пространственно определяет ионы в зависимости от их *m/е*, обычно используется с анализаторами масс магнитного сектора. Пространственно разделенные ионы могут быть детектированы одновременно матричным детектором. Основным преимуществом такого подхода является то, что при малом диапазоне масс нет необходимости в сканировании, что увеличивает чувствительность [22].

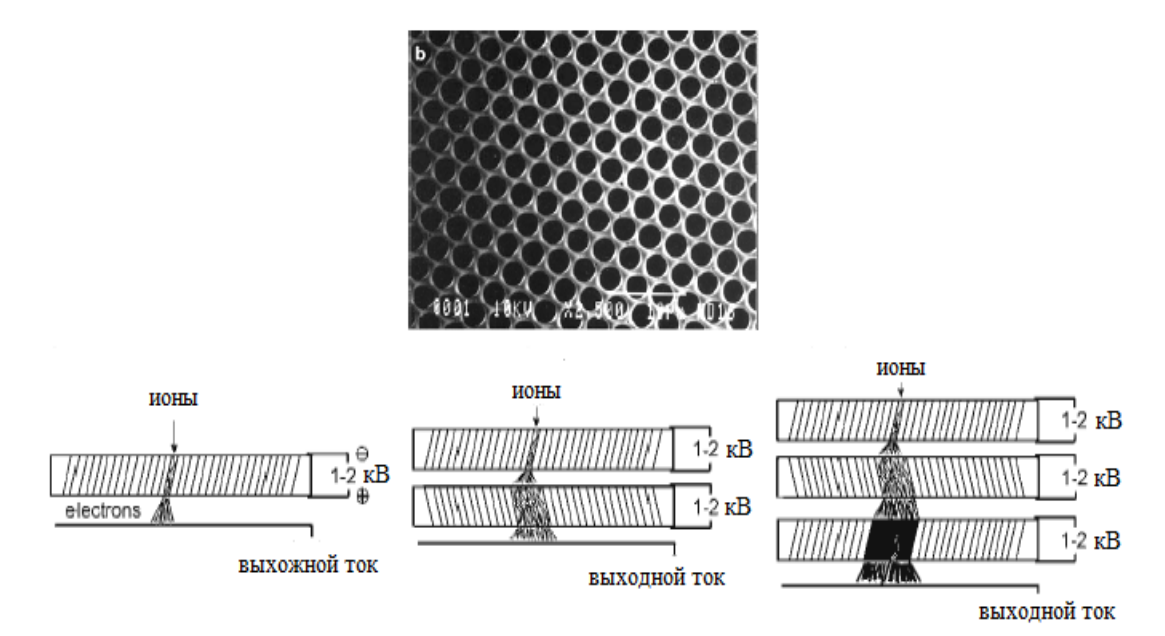

Рисунок 1.6 Схема согласования микроканальных пластин

# <span id="page-25-1"></span>**1.3.5.5 Зарядовый (индуктивный) детектор**

Зарядовый (индуктивный) детектор распознает движущуюся заряженную частицу (ион) по тому, как она индуцирует ток на электроде просто из-за своего быстрого движения. Как только заряженная частица пролетает через электрод, она индуцирует на нем ток. Обычный сигнал показан на рис. 1.7.

# Обнаружение заряда

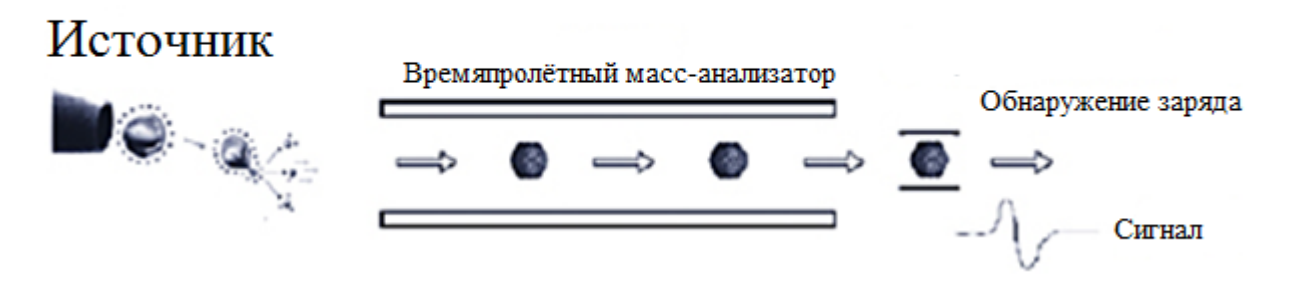

Рисунок 1.7. Масс-спектрометр с зарядовым детектором

Такое детектирование широко применяется в FTMS (Фурье-анализ наводимого ионным пакетом сигнала), чтобы генерировать экранирующий ток иона. Сигнал детектора не зависит от размера иона и поэтому может применяться к таким частицам, как вирусы.

# Таблица 1.2 – Общее сравнение детекторов

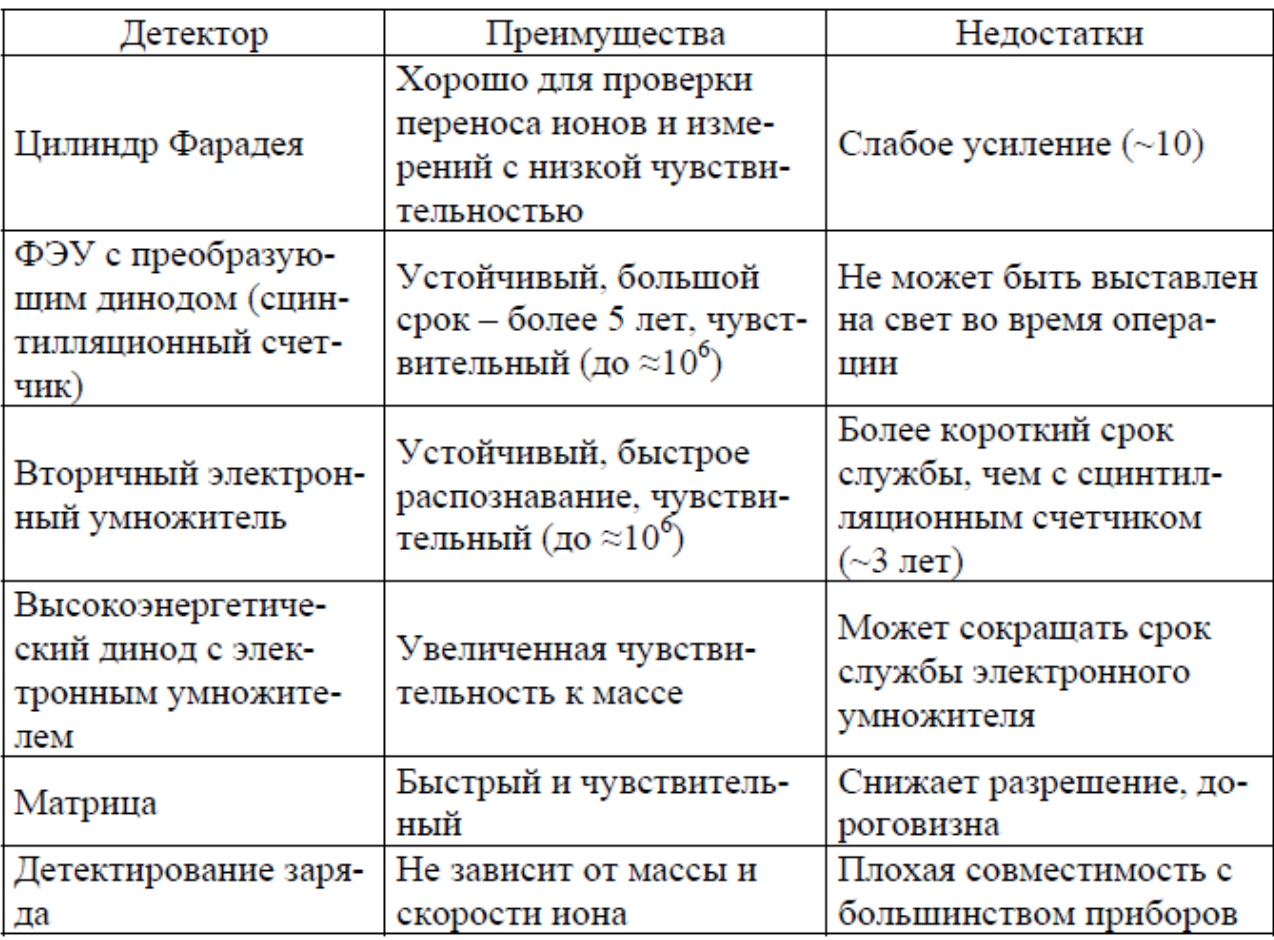

# <span id="page-27-0"></span>**2. Характеристики масс-спектрометров и массспектрометрических детекторов**

Масс-анализатор обычно оценивается по следующим параметрам: точность, разрешение, диапазон масс, скорость сканирования.

### <span id="page-27-1"></span>**2.1 Скорость сканирования**

Скорость сканирования показывает время, с которой анализатор сканирует конкретный диапазон масс. Большинству приборов необходимо несколько секунд для полного сканирования, однако это время может сильно разниться в зависимости от анализатора. Времяпролетные анализаторы, например, совершают анализ за время миллисекунды и менее.

# <span id="page-27-2"></span>**2.2 Разрешение**

Разрешение (разрешающая способность) – способность массспектрометра различать ионы с разными массовыми числами.

Разрешение R характеризует возможность раздельной регистрации близких по массам ионов. Идеальный масс-спектр должен иметь разрешенные (раздельные) линии (узкие пики прямоугольной формы). Реально же, в результате различного рода искажений ионного пучка, а также инерционности регистрирующей аппаратуры, в масс-спектре наблюдаются заостренные пики, которые отличаются друг от друга шириной по основанию и глубиной провала между пиками. Чем больше глубина провала, тем больше разрешающая способность прибора. Для ионов с массами *m* и (*m* + ∆*m*) разрешающая способность R = *m/*∆*m*. Экспериментально разрешающую способность определяют по масс-спектру. Величина ∆*m* измеряется на уровне 10 или 50 % высоты пика. [23].

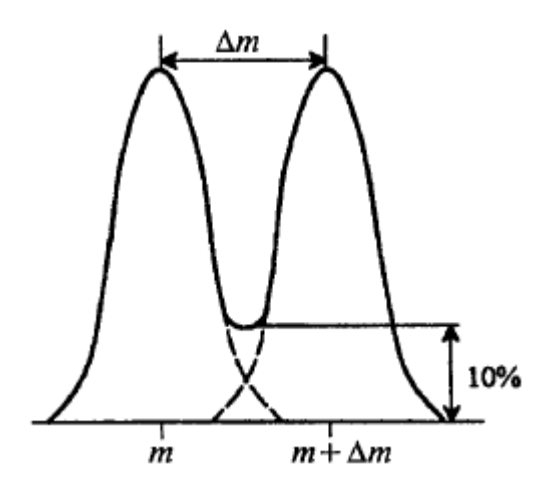

Рисунок 2.1 Определение разрешающей способности прибора

Разрешение масс-спектрометра зависит от величины магнитного (электрического) поля, ускоряющей разности потенциалов (энергии ионов), параметров АЦП (тактовой частоты, разрядности), давления в камере анализатора.

# <span id="page-28-0"></span>**2.3 Динамический диапазон**

Массовая область (диапазон масс) представляет собой диапазон массовых чисел однозарядных ионов, которые могут быть зарегистрированы на данном приборе. Нижняя граница массовой области составляет обычно 1, 2 или более Да. Верхняя граница для маломощных приборов всего 60–80 Да. Они используются для анализа остаточных газов, для медицинских исследований. Приборы среднего класса с верхней границей 400–500 Да используются для химического анализа.

Квадрупольные анализаторы могут определять *m*/*e* до 3000, магнитные анализаторы – до 10 000, а времяпролетные анализаторы имеют практически неограниченный диапазон масс.

# <span id="page-29-0"></span>**2.4 Чувствительность**

Чувствительность характеризуется минимальным количеством анализируемого вещества, при котором показания масс-спектрометра превышают уровень шумов не менее, чем в два раза. Чувствительность может определяться минимальной относительной концентрацией вещества в пробе (до  $10^{-7}$  %) минимальным парциальным давлением (до  $10^{-14}$  Па) или минимальным абсолютным количеством введенной пробы (менее 10-12 г).

#### <span id="page-30-0"></span>**3.** Экспериментальное оборудование и обоснование подхода

Подход, который обосновывается в данной работе, показывает, как можно увеличить энергетическое разрешение данного времяпролётного спектрометра и вообще спектрометров в целом и как можно увеличить амплитуду тока в пучке и следовательно мощность пучка. Такой ионный пучок, как инструмент с использованием данного подхода можно использовать для формирования ионных пучков сверхкороткой длительности, как физический инструмент для различных исследований, так и для создание сверхмощных импульсов нейтронного излучения, для генерации нейтральных пучков. Их исследование даёт возможность, как для проведения различных физических исследований так и для создание новых физических инструментов. Для реализации такого подхода, были поставлены задачи, которые нужно выполнить в данной работе для реализации ожидаемого результата:

 $\left( \frac{1}{2} \right)$ определить условие «разрыва» плазмы в ускоряющем зазоре анализирующего диода спектрометра;

2) сравнить методики для определения масс-зарядовых состояний при постоянном импульсе напряжения и при нарастающем импульсе напряжения, закон идеального банчирования (временная компрессия ионных пучков);

 $3)$ построить зависимости времени прихода ионов на коллектор (датчик) от времени старта с катода при постоянном импульсе напряжения и для растущего импульса напряжения.

#### <span id="page-30-1"></span>3.1. Условие ускоряющем «разрыва» плазмы  $\mathbf{B}$ **3a30pe** анализирующего диода спектрометра

Спектрометр имеет диодную ячейку для анализа плазмы, анод и катод собой диафрагмы которого представляют  $\mathbf{c}$ соосными отверстиями. Спектрометр работает следующим образом. При поступлении плазмы в диод

 $30^{\circ}$ 

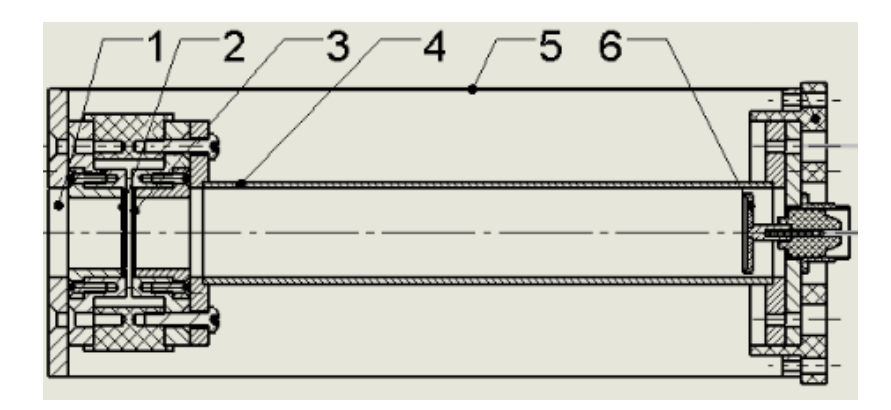

Рисунок 3.1. Времяпролетный спектрометр для исследования масс - зарядового состояния плазмы.

1 – входной патрубок с диафрагмой; 2, 3 – анод и катод диода, соответственно; 4 – времяпролетная труба; 5 – экран; 6 – коллектор.

через отверстие заземленного анода на катод диода подается отрицательный импульс анализирующего напряжения от генератора. Вблизи катода образуется слой пространственного заряда. Рассмотрим подробный механизм «разрыва» плазмы. Перво-наперво плазма поступает через отверстия заземлённого анода в промежуток между анодом и катодом. На данном этапе напряжение ещё не подано на электроды. После заполнения плазмы всего диодного промежутка, подаётся импульс анализирующего напряжения (τ=100 нс). Наблюдается следующая картина. В момент приложения напряжения, первоначально начинает протекать ток, так как электроны лёгкие частицы и время реакции у них для плазмы минимальное время реакции равно электронно-плазменной частоте, то в первый момент времени электроны быстрее, чем ионы и они уходят на стенки.

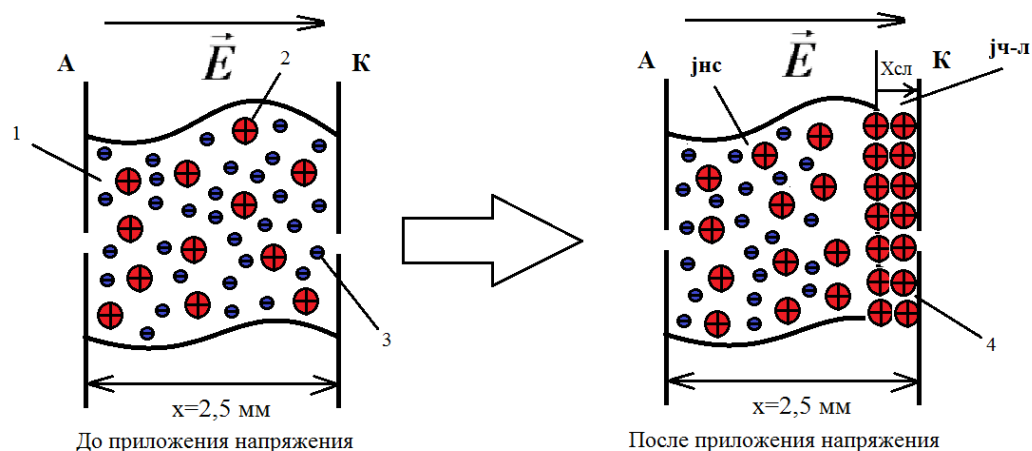

До приложения напряжения

Рисунок 3.2. Схематичное описания процесса «разрыва» плазмы. 1 – плазма (в данной работе использовалась протонная плазма); 2 – положительный ион; 3 – электрон; 4 - слой пространственного заряда.

В этом случае в плазме остается нескомпенсированный положительный заряд, который приводит к образованию в плазме электрического поля. Электрическое поле не может быть локализовано внутри плазмы, поскольку существует экранирование внешнего поля слоем пространственного заряда (дебаевское экранирование). Это приводит к тому, что образованное в плазме сосредоточено  $\overline{B}$ пристеночной области, поле где существует нескомпенсированный пространственный заряд. Происходит расширение слоя пространственного заряда. Это происходит потому что, плотность тока по закону Чайлда — Ленгмюра (закон степени трёх вторых) в этом слое больше чем ионный ток насыщения плазмы. Расширение слоя пространственного заряда прекратится тогда, когда этот слой дойдёт до анода. В этом случае, энергия ионов, выходящих из диода, соответствует амплитуде импульса анализирующего напряжения. Сформированный ионный пучок через отверстие в катоде поступает во времяпролетную трубу, где через время пролёта регистрируются коллектором.

Для определения связи между разрывающим напряжением, параметрами плазмы и геометрией электродов можно воспользоваться выводами теории электрических зондов в плазме. Величина плотности ионного тока насыщения определяется по формуле Бома:

$$
j_{\text{HC}} = 0.4 \cdot q \cdot n_i \cdot \sqrt{\frac{2 \cdot T_e \cdot k}{m_p}},\tag{3.1}
$$

где  $T_e$  – электронная температура [эВ];  $k$  – постоянная Больцмана [эВ $\cdot$ с];  $m_p$  – масса протона [Кг];  $q$  – электрический заряд [Кл];  $n_i$  – плотность плазмы  $\lceil$  CM<sup> $-3$ </sup>].

Толшина объемного слоя заряда ионов, окружающего такой отрицательный электрод и экранирующего его от плазмы, связана с плотностью ионного тока известным законом «трех вторых»:

$$
j_{\mathbf{q}-\mathbf{J}} = \frac{2.33 \cdot 10^{-6} \cdot U^{\frac{3}{2}}}{x^2 \cdot \sqrt{\frac{m_p}{m_e}}} \cdot \sqrt{\frac{Z}{M}},
$$
(3.2)

где  $U$  – импульс анализирующего напряжения [B];  $x$  – зазор диода [см];  $m_e$ – масса электрона [Kг];  $Z$  – заряд;  $M$  – молярная масса.

Подставленные в формулы определённые константы дают нам величину плотностей токов для пространственного заряда и насыщения плазмы. Для ју-л  $= 0.02751 \left[ \frac{A}{\sigma} \right]$  $\frac{A}{c^2}$ ], для  $j_{\text{\tiny HC}}$  = 1,79792 · 10<sup>-3</sup> [ $\frac{A}{c^2}$  $\frac{A}{C(M^2)}$ . Параметры генератора достаточны для «разрыва» плазмы на фронте импульса напряжения в ускоряющем зазоре и формирования импульса ионного тока при выполнении условия:

$$
j_{\text{H-I}} > j_{\text{HC}} \tag{3.3}
$$

Условие выполняется, следовательно, произойдёт «разрыв» плазмы. Этим условием должен обладать генератор, который задаёт импульс напряжения. Если я задам не тот ток у меня не произойдёт «разрыв». В данной работе используется кабельный генератор у которого волновое сопротивление 75 Ом. Нам нужно, чтобы этого было достаточно. У нас напряжение постоянное 1 кВ. Рассчитаю ток, который может дать мне генератор:  $I = \frac{U}{R}$  $\frac{U}{R} = \frac{1000}{75}$  $\frac{000}{75}$  = 13,3 A. Данной величиной тока можно располагать. Ток, который будете иметь диод, он должен быть много меньше чем ток генератора. Импеданс диода должен быть много больше чем 75 Ом. Чтобы посчитать импеданс диода  $Z_d = \frac{U}{L}$ Ч−Л , нужно посчитать полный ток. Полный ток считается следующим образом

$$
I_{\mathbf{q} - \mathbf{J}} = j_{\mathbf{q} - \mathbf{J}} \cdot S_0 \,,\tag{3.4}
$$

где  $S_0$  – диаметр отверстия в аноде и катоде;  $j_{\text{Y}-\text{N}}$  – плотность тока по Чайлд– Ленгмюру.

<span id="page-34-0"></span>3.2. Сравнение методик для определения масс-зарядовых состояний при постоянном импульсе напряжения и при нарастающем импульсе напряжения, закон идеального банчирования (временная компрессия **ИОННЫХ ПУЧКОВ)** 

При постоянной энергии ионов преобразование происходит таким образом, что ионы на коллектор (датчик) приходят последовательно, создавая ту же ширину и длительность импульса, что и на катоде

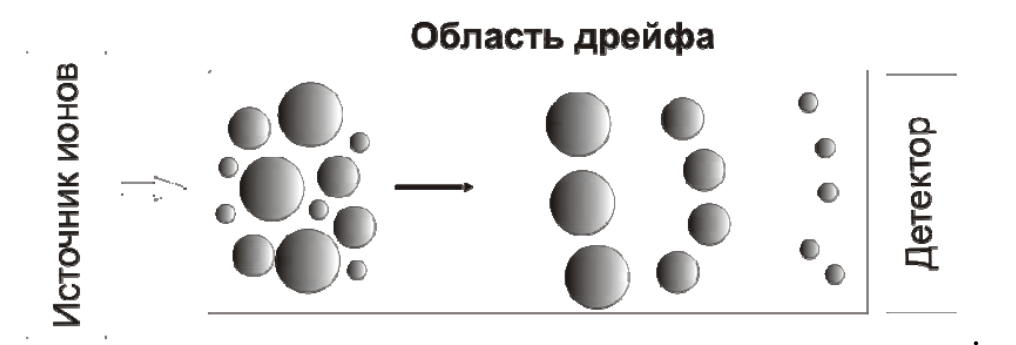

Рисунок 3.1. Разделение ионов по времени с разными масс-зарядовыми состояниями.

Использовался метод кусочно-линейной аппроксимации. Импульс по времени разбивался на интервалы от 0 до 110 нс с шагом 0,1 нс. Расчёты шли для каждого интервала, и результаты представлены в виде графиков.

Скорость иона определяется из соотношения кинетической энергии и работы сил электрического поля при перемещении заряда:

$$
q \cdot U = \frac{m \cdot V^2}{2} \tag{3.5}
$$

$$
V_i \cong \sqrt{\frac{2 \cdot q \cdot U}{m_i}} \cong \sqrt{\frac{2 \cdot q \cdot U \cdot Z}{m_p \cdot M}}
$$
\n(3.6)

Время прихода иона  $T_i$  с энергией  $E_i = q \cdot U$  выходящего из ускоряющего зазора диода в момент времени  $t_i$  на коллектор на расстоянии L находится как:

$$
T_i = t_i + \frac{l}{v_i} \tag{3.7}
$$

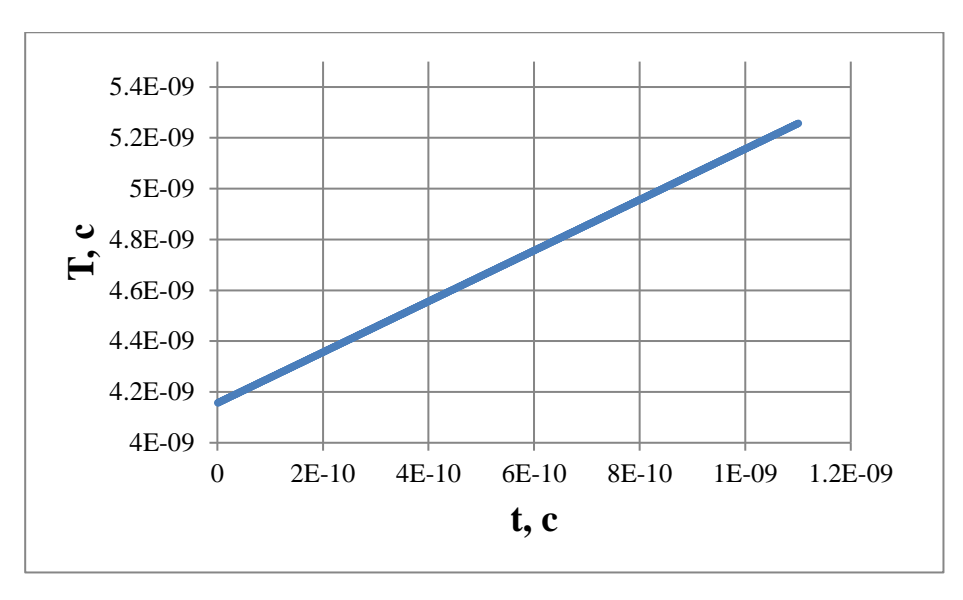

Рисунок 3.2 Зависимость времени прихода Т от времени старта t

Из рисунка 3.2 видно, что все ионы последовательно стартуют с катода и последовательно приходят на коллектор (датчик) имея ту же ширину импульса, что и на катоде. К примеру, проведём расчёт одного временного интервала 0,1 не и 0,2 не. Время прихода первого иона на коллектор:

$$
T_1 = 0.1 \cdot 10^{-9} + \frac{0.182}{4.37695 \cdot 10^5} = 4.15915 \cdot 10^{-7} \text{ c}
$$

Время прихода следующего иона на коллектор:

$$
T_2 = 0.2 \cdot 10^{-9} + \frac{0.182}{4.37695 \cdot 10^5} = 4.16015 \cdot 10^{-7} \text{ c}
$$

Разность времени старта второго и первого иона на катоде:

$$
\Delta t = t_2 - t_1 = 0.2 \cdot 10^{-9} - 0.1 \cdot 10^{-9} = 0.1 \cdot 10^{-9} c
$$

Разность времени прихода второго и первого иона на коллекторе:

 $\Delta T = T_2 - T_1 = 4.16015 \cdot 10^{-7} - 4.15915 \cdot 10^{-7} = 10 \cdot 10^{-11} = 0.1 \cdot 10^{-9}c$ Как и говорилось выше, время прихода на коллекторе соответствует времени старта на катоде, то бишь их разность.

Вводится такое понятие как коэффициент банчирования. Коэффициент банчирования является следствием нерелятивистского характера ионных пучков и достигается при определённом (оптимальном) профилировании нарастающего ускоряющего напряжения во времени или энергии ионов. Процесс компрессии сопровождается увеличением мощности пучка при
прохождении длины транспортировки L за счёт возрастания амплитуды тока пучка (плотности тока) и пропорционального уменьшения длительности импульса. Проще сказать, что коэффициент банчирования определяет увеличение плотности тока ионов и определяется он как:

$$
K_6 = \frac{\Delta t}{\Delta T},\tag{3.8}
$$

где ∆t – разность времён старта с катода второго и первого иона в i-том интервале; ∆T – разность времён прихода ионов на датчик соответствующих ионов.

При растущей энергии ионов все ионы стартовали по всей ширине импульса и пришли в один и тот же момент времени на датчик. Сделаем вывод формулы для закона идеально банчирования

$$
I(t)dt = I'(t')dt',\tag{3.9}
$$

где  $I(t)$  – значение тока ионов на выходе из диода в момент времени t;  $I'(t')$  – значение тока на датчике в момент прихода на коллектор  $t^\prime$ 

Уравнение (3.9) отражает тот факт, что все ионы вышедшие в интервале времени dt их диода в момент t, приходят на коллектор в момент  $t'$  в интервале  $dt'$ . Используя уравнение (3.7) с заменой Т на  $t'$  можно получить

$$
I(t) = \frac{I'(t')}{dt} \tag{3.10}
$$

и после дифференцирования

$$
I(t) = I'(t') \left[ 1 - \left(\frac{l}{2}\right) \cdot \left(\frac{m_i}{2eZ_i}\right)^{\frac{1}{2}} \cdot U(t)^{-\frac{3}{2}} \cdot \frac{dU(t)}{dt} \right]
$$
(3.11)

Уравнение (3.11) используют для расчёта  $I'(t')$  при любых  $U$ . Ток  $I(t)$ на выходе диода может быть рассчитан по закону Чайлда–Лендгмюра при известном  $U(t)$  поведения напряжения на ускоряющем зазоре.

$$
\frac{I(t)}{I'(t')} \cong \frac{1}{K_6},
$$

где  $K_6$  – коэффициент банчирования определяемый уравнением  $I^\prime(t^\prime)$  на длине L в момент  $t$ .

При больших  $K_6$ ,  $I(t)$  $I'(t')$  $\rightarrow$  0. Выражение (3.11) тогда можно записать в виде:

$$
\left[1 - \left(\frac{l}{2}\right) \cdot \left(\frac{m_i}{2eZ_i}\right)^{\frac{1}{2}} \cdot U(t)^{-\frac{3}{2}} \cdot \frac{dU(t)}{dt}\right] = 0\tag{3.12}
$$

Из (3.12) можно найти закон увеличения  $U(t)$  соответствующей идеальному банчирования

$$
1 = \left(\frac{l}{2}\right) \cdot \left(\frac{m_i}{2eZ_i}\right)^{\frac{1}{2}} \cdot U(t)^{-\frac{3}{2}} \cdot \frac{dU(t)}{dt}
$$
\n(3.13)

$$
\int_0^t dt = \left(\frac{l}{2}\right) \cdot \left(\frac{m_i}{2eZ_i}\right)^{\frac{1}{2}} \int_{U_0}^U U(t)^{-\frac{3}{2}} \cdot dU \tag{3.14}
$$

Взять интеграл  $\int_{r_a}^x x^{-\frac{3}{2}}$  $\begin{array}{c} x \ \chi^{-\frac{3}{2}} \end{array}$  $\int_{x_0}^x x^{-\frac{3}{2}} dx = \int_{x_0}^x \frac{dx}{x^{\frac{3}{2}}}$  $\mathcal{X}$ 3 2  $\mathcal{X}$  $x_0$ 

$$
\int x^{\frac{3}{2}} = \frac{x^{-\frac{3}{2}+1}}{-\frac{3}{2}+1} = \frac{x^{-\frac{1}{2}}}{-\frac{1}{2}} = -\frac{2}{\sqrt{x}} = -\frac{2}{\sqrt{x}}\Big|_{x_0}^x = -\frac{2}{\sqrt{x}} + \frac{2}{\sqrt{x_0}} = 2 \cdot \left(\frac{1}{\sqrt{x_0}} - \frac{1}{\sqrt{x}}\right);
$$
  
\n
$$
t = \frac{2 \cdot l}{2} \cdot \left(\frac{m_i}{2 e z_i}\right)^{\frac{1}{2}} \cdot \left[\frac{1}{\sqrt{U_0}} - \frac{1}{\sqrt{U}}\right] = l \cdot \left(\frac{m_i}{2 e z_i}\right)^{\frac{1}{2}} \cdot \left[\frac{\sqrt{\frac{2 e z_i}{m_i}}}{\sqrt{\frac{2 e z_i U_0}{m_i}}} - \frac{\sqrt{\frac{2 e z_i}{m_i}}}{\sqrt{\frac{2 e z_i U_0}{m_i}}}\right] = l \cdot \left[\frac{1}{V_0} - \frac{1}{V}\right] = \left(\frac{l}{V_0} - t\right) = \frac{l}{V} = \frac{l}{V_0} \left[1 - \frac{V_0}{V}\right] = \delta
$$
  
\n
$$
1 - \frac{V_0}{V} = \frac{V_0}{l} \cdot t; \left(\frac{V_0}{V}\right) = \left(1 - \frac{V_0 \cdot t}{l}\right)^2
$$

Переходим к закону идеального банчирования:

$$
U(t) = \frac{U_0}{(1 - \frac{V_{i_0 \cdot t}}{L})^2},
$$
\n(3.15)

где  $V_{i_0}-$  начальная скорость иона при t=0;  $U_0$  – начальное напряжение.

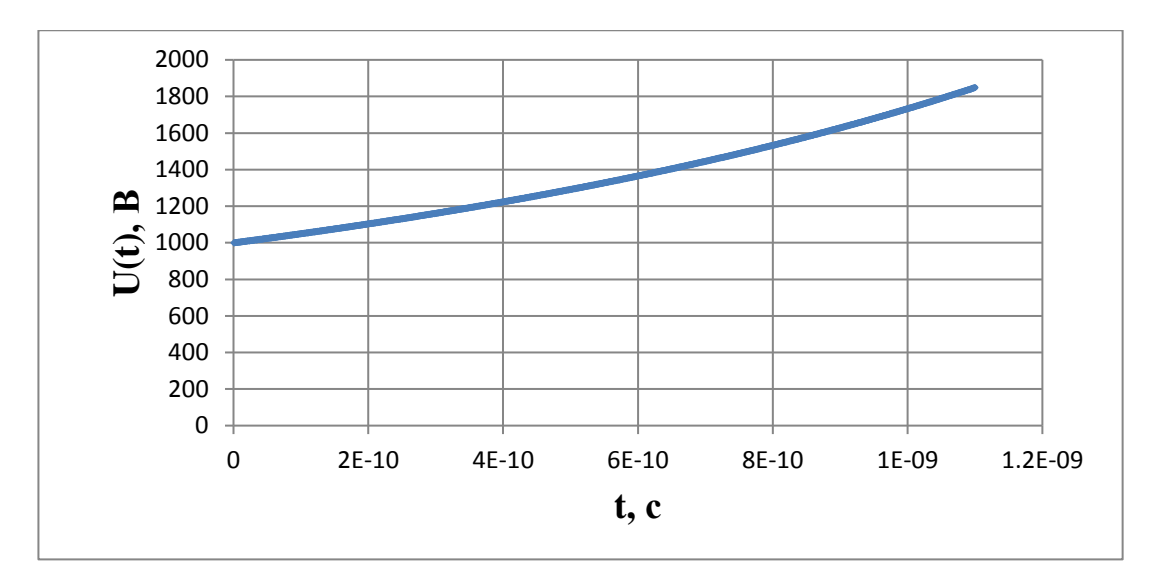

Рисунок 3.3 Зависимость ускоряющего напряжения U(t) от времени старта t с катода

Закон идеального банчирования на оптимальной длине времяпролётной трубы (в нашем случае 18,2 см), уходит в  $\delta$ -функцию, то есть в прямую. В этом случае функция время прихода от времени старта на оптимальной длине банчирования вырождается в линию параллельную оси абсцисс, это означает, что все ионы стартовали по всей ширине импульса и пришли в один и тот же момент времени на датчик, и дельта  $\Delta T$  на коллекторе стало бесконечно малым, т.е. отношение  $\frac{\Delta t}{\Delta T}$ , в этой точке стремится к бесконечности, все ионы пришли в один момент времени. Это происходит потому что, первый ион, летит, а другие последующие догоняют, постепенно и когда догнали все в раз пришли на коллектор. Произошла идеальная компрессия. Теперь мы можем посмотреть, как происходит компрессия при 18,2 см при оптимальной длине, мы можем посмотреть, как происходит постепенно сжатие на промежуточных срезах 6 см и 12 см, а потом расхождение 24 см и 30 см, а близкое к банчированию значение возьмём 17 см.

К примеру, проведём расчёт одного временного интервала 0,1 нс и 0,2 HC.

Время прихода первого иона на коллектор:

$$
T_1 = 0.1 \cdot 10^{-9} + \frac{0.06}{4.37695 \cdot 10^5} = 1.37149 \cdot 10^{-7} \text{ c}
$$

Время прихода следующего иона на коллектор:

$$
T_2 = 0.2 \cdot 10^{-9} + \frac{0.06}{4.37695 \cdot 10^5} = 1.37216 \cdot 10^{-7} \text{ c}
$$

Разность времени старта второго и первого иона на коллекторе:

$$
\Delta t = t_2 - t_1 = 0.2 \cdot 10^{-9} - 0.1 \cdot 10^{-9} = 0.1 \cdot 10^{-9} c
$$

Разность времени прихода второго и первого иона на коллекторе:

 $\Delta T = T_2 - T_1 = 1{,}37216 \cdot 10^{-7} - 1{,}37149 \cdot 10^{-7} = 6{,}7 \cdot 10^{-11} = 0{,}067 \cdot 10^{-9}$  c Коэффициент банчирования:

$$
K_6 = \frac{\Delta t}{\Delta T} = 1.5
$$

Коэффициент банчирования равен 1,5 следовательно произошла временная компрессия.

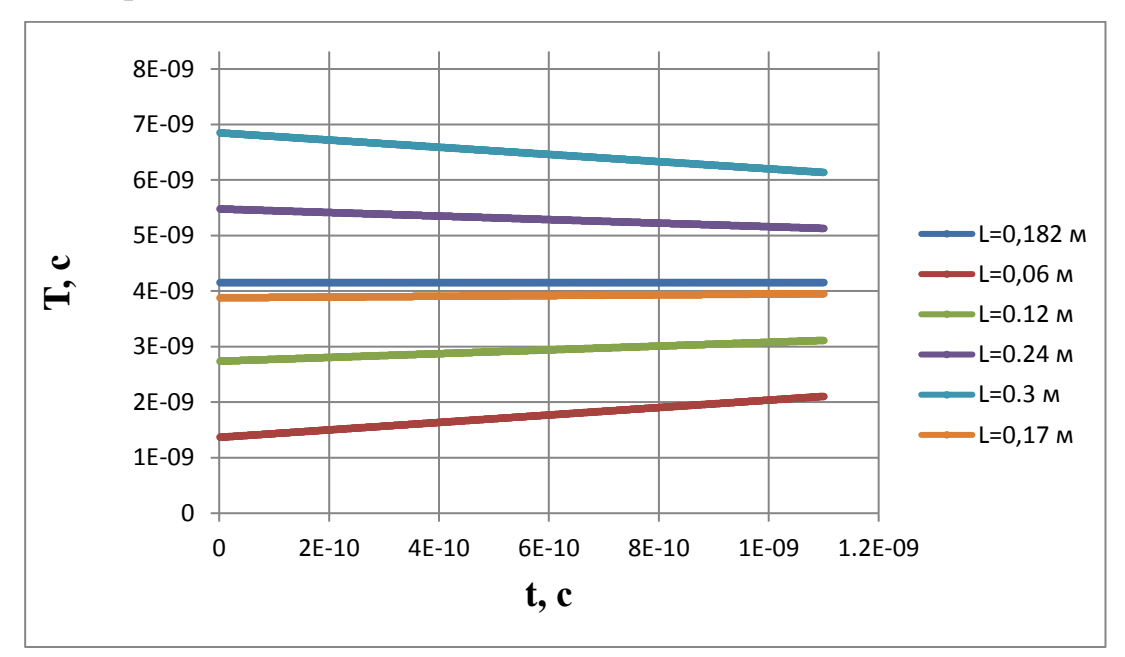

Рисунок 3.4 Зависимость времени прихода T от времени старта t, при разных промежуточных срезах

Из рисунка 3.4 видно, если рассматривать промежуточный срез при 0,06 м, можно увидеть, как происходит постепенное сжатие, т.е. линия под наклоном для 0,06 м стремится выровняться и стать параллельно к оси абсцисс, на этом промежуточном срезе уже происходит временная компрессия и увеличения коэффициент банчирования. Если рассматривать промежуточный срез, за оптимальной длины идеальной компрессии, наблюдается уже не

временная компрессия, а уже расхождения ионного пучка, следовательно и коэффициента банчирования никакого не будет.

Изменения коэффициента банчирования от промежуточных срезов можно увидеть на рисунке 5.

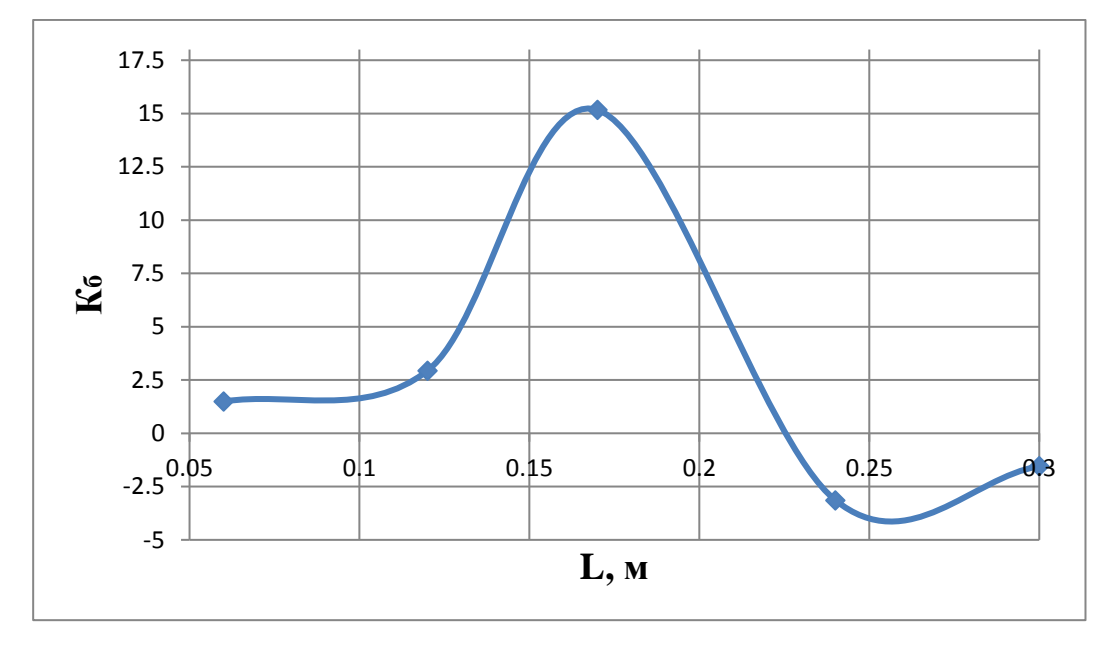

Рисунок 3.5. Зависимость коэффициента банчирования от промежуточных срезов L

Из данного графика, можно увидеть, как коэффициент банчирования увеличивается при мере приближения к оптимальной длине, т.е. к идеальной компрессии. Но как и уже было сказано выше мы взяли близкое значение к идеальному банчированию (17см), так как если бы строился график с оптимальной длинной, линия стремилась бы в бесконечность и вырождалась в δ-функцию, и нам очень сложно было ы оценить какой там коэффициент банчирования и временная компрессия и для этого взяли длину близкую к идеальному банчированию. Далее видно, что после пересечения оптимальной длины график начинается стремиться вниз. То есть происходит расхождение, отсутствует временной компрессии и увеличение коэффициента банчирования.

Поэтому мы для этих случаев, посчитаем изменение плотности тока, амплитуды тока при компрессии. Происходит именно увеличение амплитуды импульса, длительность импульса сокращается и пропорционально увеличивается амплитуда.

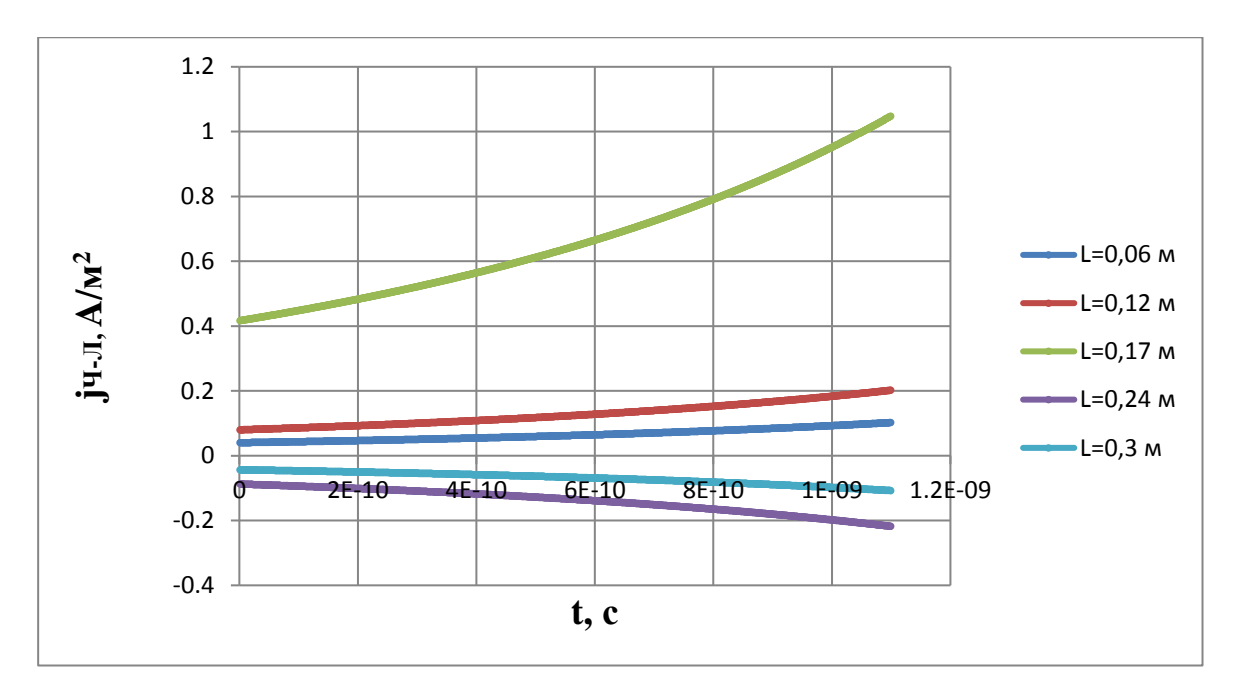

Рисунок 3.6 Зависимость плотности тока јч-л,  $A/M^2$  от времени старта t, при разных промежуточных срезах

Из рисунка 3.6 видно как по мере приближения к идеальному банчированию увеличивается плотность тока пучка, следовательно и мощности пучка.

Плотность тока на катоде и коллекторе определяется по закону Чайлда -Лендгмюра:

$$
j_{\mathbf{q} - \mathbf{J}} = \frac{2.33 \cdot 10^{-6} \cdot U^{\frac{3}{2}}}{x^2 \cdot \sqrt{\frac{m_p}{m_e}}} \cdot \sqrt{\frac{Z}{M}}
$$
(3.16)

Плотность тока на коллекторе:

$$
j'_{\mathbf{q} - \mathbf{q}} = \mathbf{K}_6 \cdot j_{\mathbf{q} - \mathbf{q}} \tag{3.17}
$$

Таким образом, если мы профилируем энергию ионов, это делается с помощью нарастающего ускоряющего напряжения, то можно формировать пучок с большой мошностью, но сверхмалой длительностью. Это очень ценный эффект.

Мы не можем сделать такие бесконечно маленькие длительности импульса при прямом ускорении. Ограничением является инерционность ионов, это тяжёлые частицы. Единственная возможность это компрессия. В этом случае поднимается амплитуда, уменьшаем длительность импульса, и

происходит рост энергетического разрешение спектрометра. На том же промежутке времени на 110 наносекунд, можно различить много коротких импульсов. Для всех остальных случаев, если взять другие ионы, всё аналогично, но каждый Z/M будет оставлять свою метку, на временной шкале на прихода на датчик.

### **Заключение**

В ходе проделанной работы было определено условие для «разрыва» плазмы в ускоряющем зазоре анализирующего диода спектрометра. Так же были определены масс-зарядовые состояния для постоянной и растущей энергии ионов. Были приведены графики зависимости времени прихода ионов на коллектор T от времени старта t. Были рассчитаны коэффициенты банчирования для двух случаев, так же были построены зависимости коэффициента банчирования  $K_6$  от промежуточной длины для того, чтобы посмотреть, как происходит промежуточное сжатие по времени и увеличение амплитуды по току.

Подход, который был обоснован в данной работе можно использовать для формирования ионных пучков сверхкороткой длительности, как физический инструмент для различных исследований, так и для создание сверхмощных импульсов нейтронного излучения, для генерации нейтральных пучков. Их исследование даёт возможность, как для проведения различных физических исследований так и для создание новых физических инструментов.

**4. Финансовый менеджмент, ресурсоэффективность и ресурсосбережение**

В настоящее время перспективность научного исследования определяется ни сколько масштабом открытия, оценить которое на первых этапах жизненного цикла высокотехнологического и ресурсоэффективного продукта бывает достаточно трудно, сколько коммерческой ценностью разработки. Оценка коммерческой ценности (потенциала) разработки является необходимым условием при поиске источников финансирования для проведения научного исследования и коммерциализации его результатов. Это важно для разработчиков, которые должны представлять состояние и перспективы проводимых научных исследований. Через такую оценку ученый может найти партнера для дальнейшего проведения научного исследования, коммерциализации результатов такого исследования и открытия бизнеса.

Целью данной главы является определение перспективности и успешности научно-исследовательского проекта, разработка механизма управления и сопровождения конкретных проектных решений на этапе реализации [24].

Достижение цели обеспечивается решением задач:

• разработка общей экономической идеи проекта, формирование концепции проекта;

• организация работ по научно-исследовательскому проекту;

• определение возможных альтернатив проведения научных исследований;

• планирование научно-исследовательских работ;

• оценки коммерческого потенциала и перспективности проведения научных исследований с позиции ресурсоэффективности и ресурсосбережения;

• определение ресурсной (ресурсосберегающей), финансовой, бюджетной, социальной и экономической эффективности исследования

• определение ресурсной (ресурсосберегающей), финансовой, бюджетной, социальной и экономической эффективности исследования

**4.1. Оценка коммерческого потенциала и перспективности проведения научных исследований с позиции ресурсоэффективности и ресурсосбережения**

**4.1.1. Потенциальные потребители результатов исследования**

В данной работе проводилось определение масс-зарядового состояния плазмы с использованием времяпролётной методики для времяпролётного масс-спектрометра при различных энергиях ионов. Было определено условие «разрыва» плазмы в ускоряющем зазоре анализирующего диода спектрометра. Были определены масс-зарядовые состояния при постоянной энергии ионов. Так же были определены масс-зарядовые состояния при растущей энергии ионов, закон идеального банчирования (временная компрессия ионных пучков). Были построены зависимости времени прихода на коллектор (датчик) от времени старта с катода при различных энергиях ионов. Было показано, как изменяется коэффициент банчирования и плотность ионного тока при различных промежуточных срезах.

На данном этапе говорить о коммерческом потенциале данного исследования рано. Данное исследование может быть полезным для формирования ионных пучков сверхкороткой длительности и как физический инструмент для различных исследований, так и для создание сверхмощных импульсов нейтронного излучения, для генерации нейтральных пучков. Их использование даёт возможность для различных физических исследований, новых физических инструментов. В качестве заинтересованных могут выступать организации, сфера деятельности которых затрагивает следующие области:

Биомедицинская масс-спектрометрия (инструмент, позволяющий идентифицировать белки);

Аналитическая масс-спектрометрия;

обогашения Ядерная энергетика (определяет степень расщепляющихся материалов и их чистота);

 $\overline{\phantom{0}}$ Окружающая среда;

 $\overline{\phantom{0}}$ Приборостроение.

Развитие новых методик ставит новые задачи по проектированию и созданию новых спектрометров. Изготовления новых спектрометров, как для научных, так и для прикладных целей, так же требует решение задач связанных с созданием диодной системы, соответствующих необходимым параметрам плазмы.

### $4.1.2.$ Анализ конкурентных технических решений

конкурентных Анализ технических решений  $\mathbf{c}$ позинии ресурсоэффективности и ресурсосбережения позволяет провести оценку сравнительной эффективности научной разработки и определить направления для ее будущего повышения.

Для проведения анализа конкурентоспособности разработки будет использоваться оценочная карта, приведенная в таблице 5. В качестве конкурирующих разработок были приняты: времяпролётная методика с использованием двойной фокусировки - К1, времяпролётная методика с использованием квадрупольным анализатором) –  $K2$ .

Позиция разработки и конкурентов оценивается по каждому показателю экспертным путем по пятибалльной шкале, где 1 – наиболее слабая позиция, а 5 - наиболее сильная. Веса показателей, определяемые экспертным путем, в сумме должны составлять единицу.

Анализ конкурентных технических решений определяется по формуле:

$$
K = \Sigma B_i \cdot B_i , \qquad (4.1)
$$

где  $K$  – конкурентоспособность научной разработки или конкурента;  $B_i$  – вес показателя (в долях единицы); Б<sub>і</sub> – балл *і*-го показателя.

Таблица 4.1 – Оценочная карта для сравнения конкурентных технических

решений (разработок)

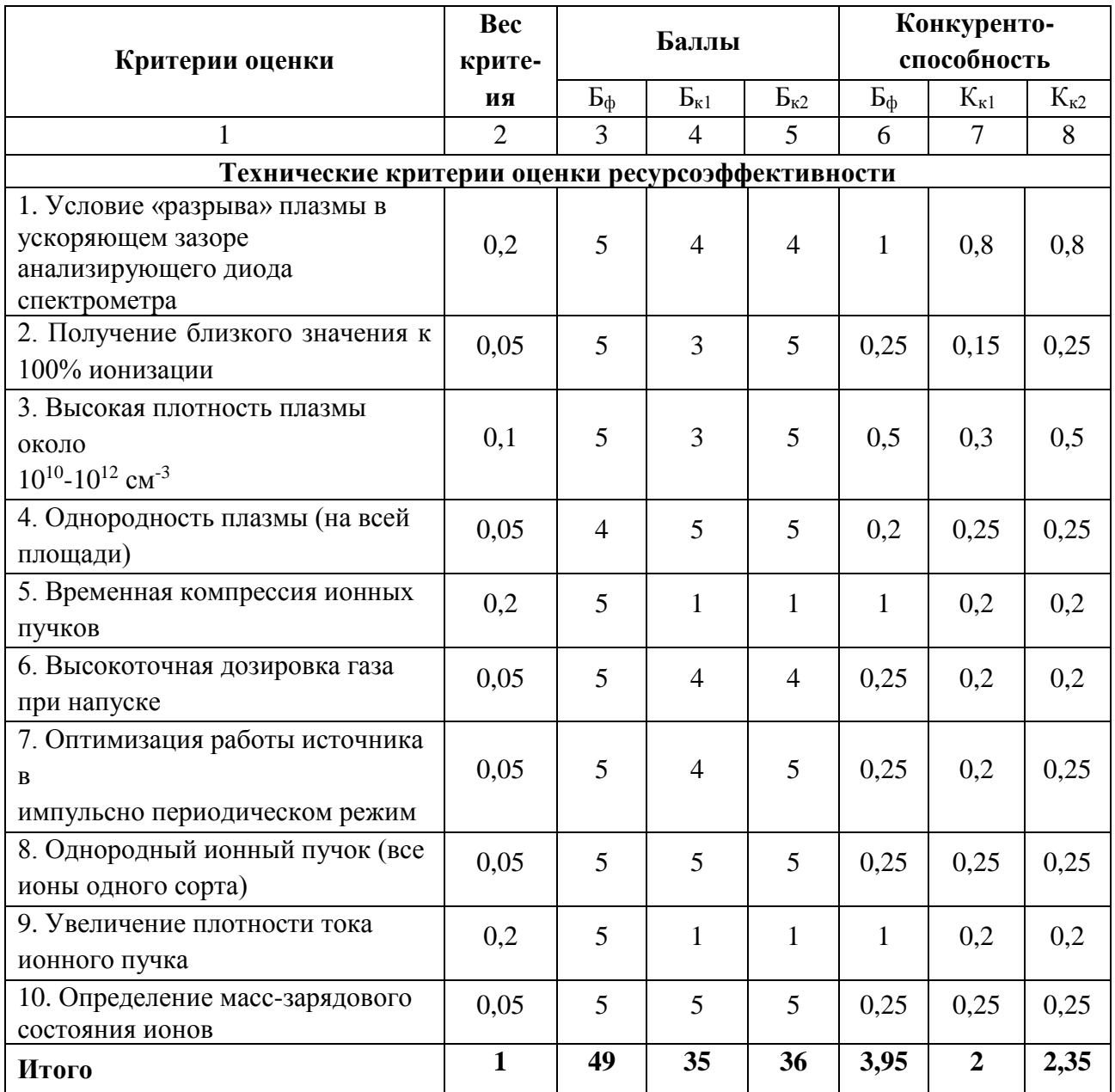

Критерии для сравнения и оценки ресурсоэффективности и ресурсосбережения, приведенные в табл. 4.1, подбираются, исходя из выбранных объектов сравнения с учетом их технических и экономических особенностей разработки, создания и эксплуатации. Выбранные критерии оценки конкурентоспособности методик были обоснованы ранее в разделе литературного обзора.

Основываясь на знаниях о конкурентах, следует объяснить:

чем обусловлена уязвимость позиции конкурентов и возможно занять свою нишу и увеличить определенную долю рынка;

в чем конкурентное преимущество разработки.

Итогом данного анализа, действительно способным заинтересовать партнеров и инвесторов, может стать выработка конкурентных преимуществ, которые помогут создаваемому продукту завоевать доверие покупателей посредством предложения товаров, заметно отличающихся либо высоким уровнем качества при стандартном наборе определяющих его параметров, либо нестандартным набором свойств, интересующих покупателя.

#### $4.1.3.$  $SWOT - aHaJH3$

SWOT-анализ - представляет собой комплексный анализ научноисследовательского проекта. SWOT-анализ применяют для исследования внешней и внутренней среды проекта [24].

Сильными сторонами разработки методики можно назвать следующие свойства и особенности:

возможность определять условия для «разрыва» плазмы  $\bf{B}$ ускоряющем зазоре анализирующего диода спектрометра;

возможность рассчитать времена прилёта ионов на коллектор;

определение закономерности временной компрессии ионных пучков;

возможность увеличения плотности тока ионов с помощью временной компрессии.

Слабыми сторонами данной разработки можно назвать следующие свойства и особенности:

погрешности. которые МОГУТ привести  $\bf K$ неправильной идентификации ионов плазмы;

ограничение по плотности плазмы, напускаемой в анализирующий диод.

банчирования, сложно определить закона идеального ДЛЯ коэффициент банчирования, так как функция принимает вид  $\delta$  – функции и уходит в бесконечность;

при постоянной энергии ионов, невозможно получить временную компрессию ионов, из-за инерции ионов.

К возможностям данной разработки методики можно отнести:

создание ионных пучков различного диапазона энергии с малой длительностью, долей наносекунд, с высокой плотностью мощностей;

генерация нейтронного излучения сверхмощных вспышек, нейтральных пучков.

К угрозам можно отнести:

 $\overline{\phantom{0}}$ поломка времяпролётного масс-спектрометра;

поступление атмосферы в спектрометр, что повлечёт за собой поступление пыли, грязи и нейтральных частиц, что не есть хорошо;

отсутствие коммерческого интереса к проекту;

недостаточная точность расчётов;

покупка дополнительных комплектующих для спектрометра.  $\overline{\phantom{m}}$ 

В таблице 4.2 представлена интерактивная матрица проекта, в которой показано соотношение сильных сторон с возможностями, что позволяет более подробно рассмотреть перспективы разработки.

Таблица 4.2 - Интерактивная матрица проекта

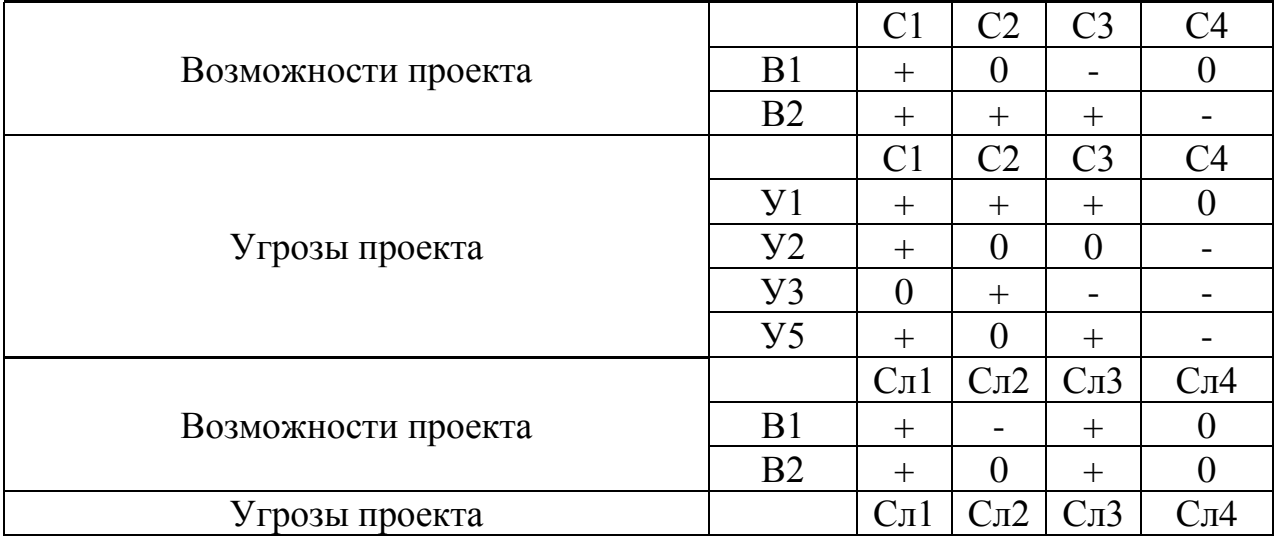

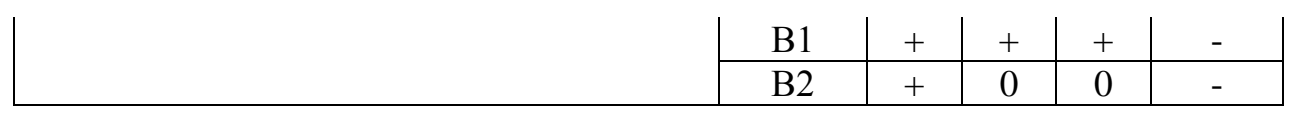

В матрице пересечения сильных сторон и возможностей имеет определенный результат: «плюс» − сильное соответствие сильной стороны и возможности, «минус» − слабое соотношение.

Подобные матрицы были построены для анализа сильных сторон и угроз проекта, для анализа слабых сторон и возможностей проекта, а также для анализа слабых сторон и угроз проекта.

В таблице 4.3 представлен SWOT-анализ в виде таблицы, так же показаны результаты пересечений сторон, возможностей и угроз.

Таблица 4.3 - SWOT - анализ

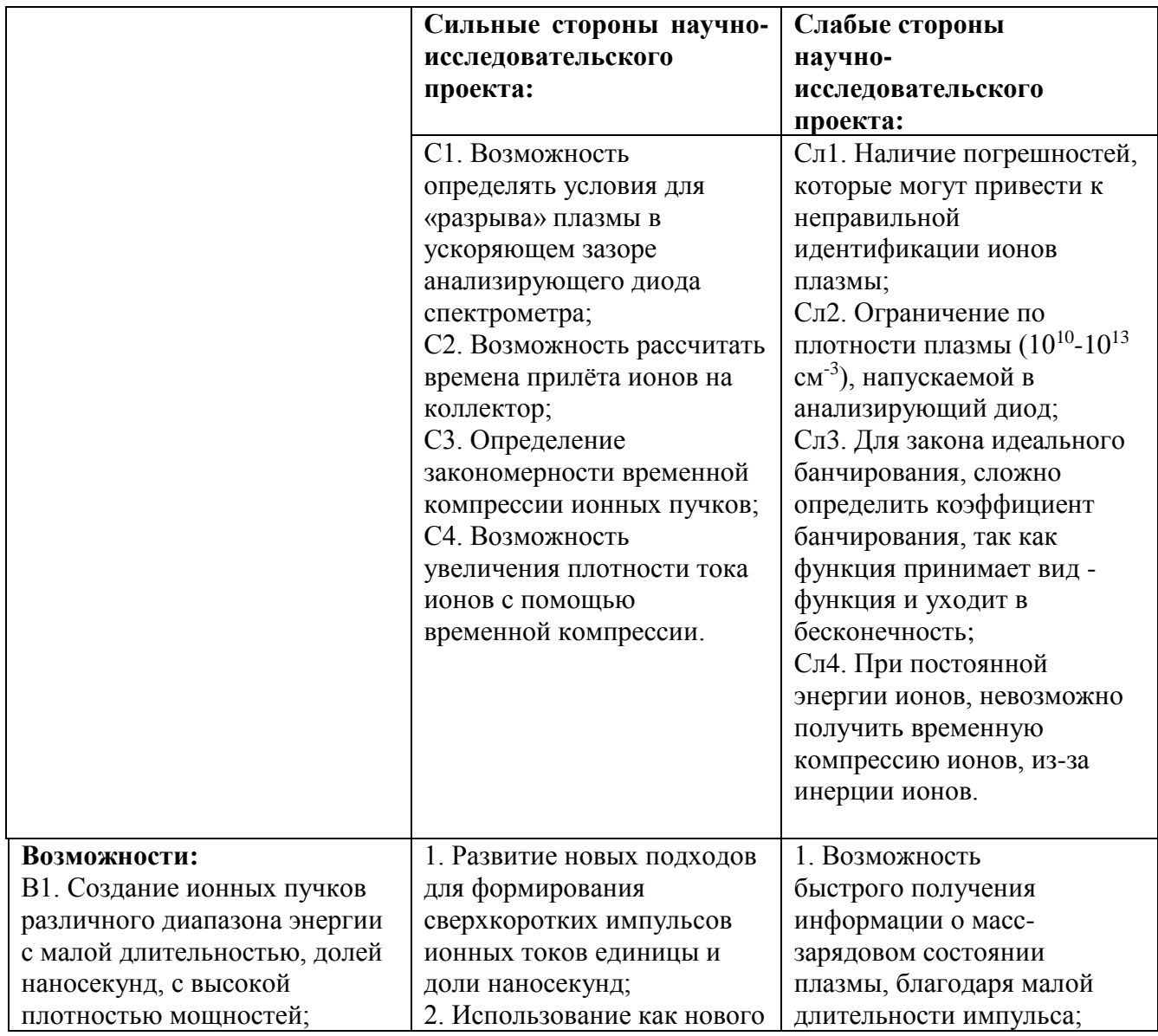

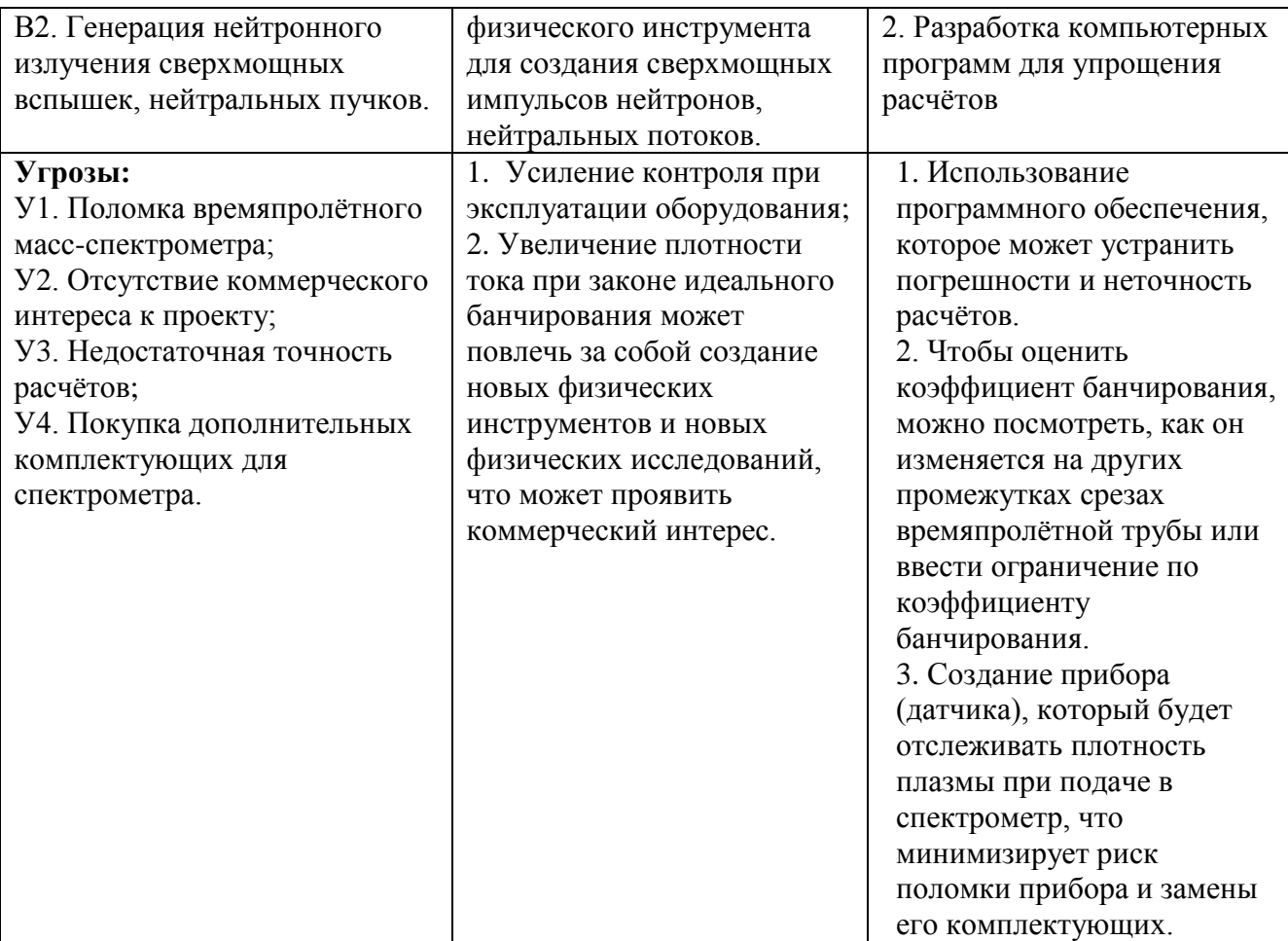

Проанализировав характер НТР можно сделать вывод, что наиболее оптимальной стратегией выхода разработки на рынок является стратегия совместной предпринимательской деятельности. Совместная предпринимательская деятельность – это стратегия, которая основана на соединении общих усилий фирмы с коммерческими предприятиями партнера для создания производственных и маркетинговых мощностей. Эта стратегия выбрана, так как необходимо найти стабильный рынок заказов и сбыта товара.

Данные прибор и методики находятся в стадии теоретической разработки. На данном этапе говорить о проведение экспериментальных опытов и проверки экспериментальных данных с теоретическими расчётами, пока рано. SWOT – анализ показал, что данный прибор и методика имеют ряд преимуществ и недостатков, которые на данный момент ни как не устранены практически, но в теории уже есть возможности устранения этих проблем. Так же имеются очень хорошие возможности и сильные стороны проекта, которые

в дальнейшем могут быть реализованы и в процессии реализации все негативные стороны проекта будут свидины к минимуму.

# **4.2. Планирование научно-исследовательских работ**

# **4.2.1. Структура работ в рамках научного исследования**

Научно-исследовательские работы и опытно-конструкторские разработки разбиваются на этапы в соответствии с ГОСТ 15.101-98, (для НИР) ГОСТ Р 15.201-2000 (для ОКР). В зависимости от характера и сложности НИОКР ГОСТ допускает разделение этапов на отдельные виды работ [25].

Планирование комплекса предполагаемых работ осуществляется в следующем порядке:

- − определение структуры работ в рамках научного исследования;
- − определение участников каждой работы;
- установление продолжительности работ;
- − построение графика проведения научных исследований.

Для выполнения научных исследований формируется рабочая группа, в состав, которой могут входить научные сотрудники и преподаватели, инженеры, техники и лаборанты, численность групп может варьироваться. По каждому виду запланированных работ устанавливается соответствующая должность исполнителей.

Примерный порядок составления этапов и работ, распределение исполнителей по данным видам работ приведен в таблице 4.3.

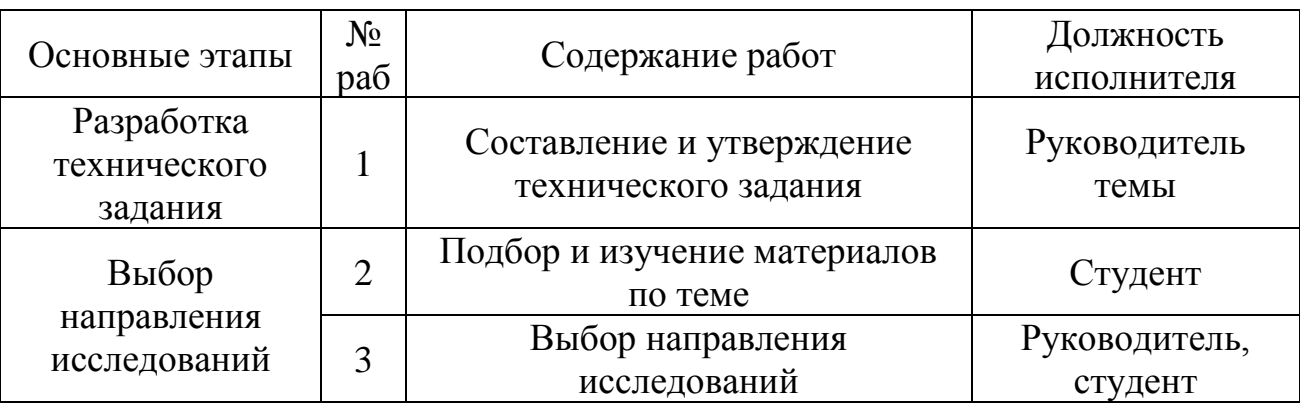

Таблица 4.3 - Перечень этапов, работ и распределение исполнителей.

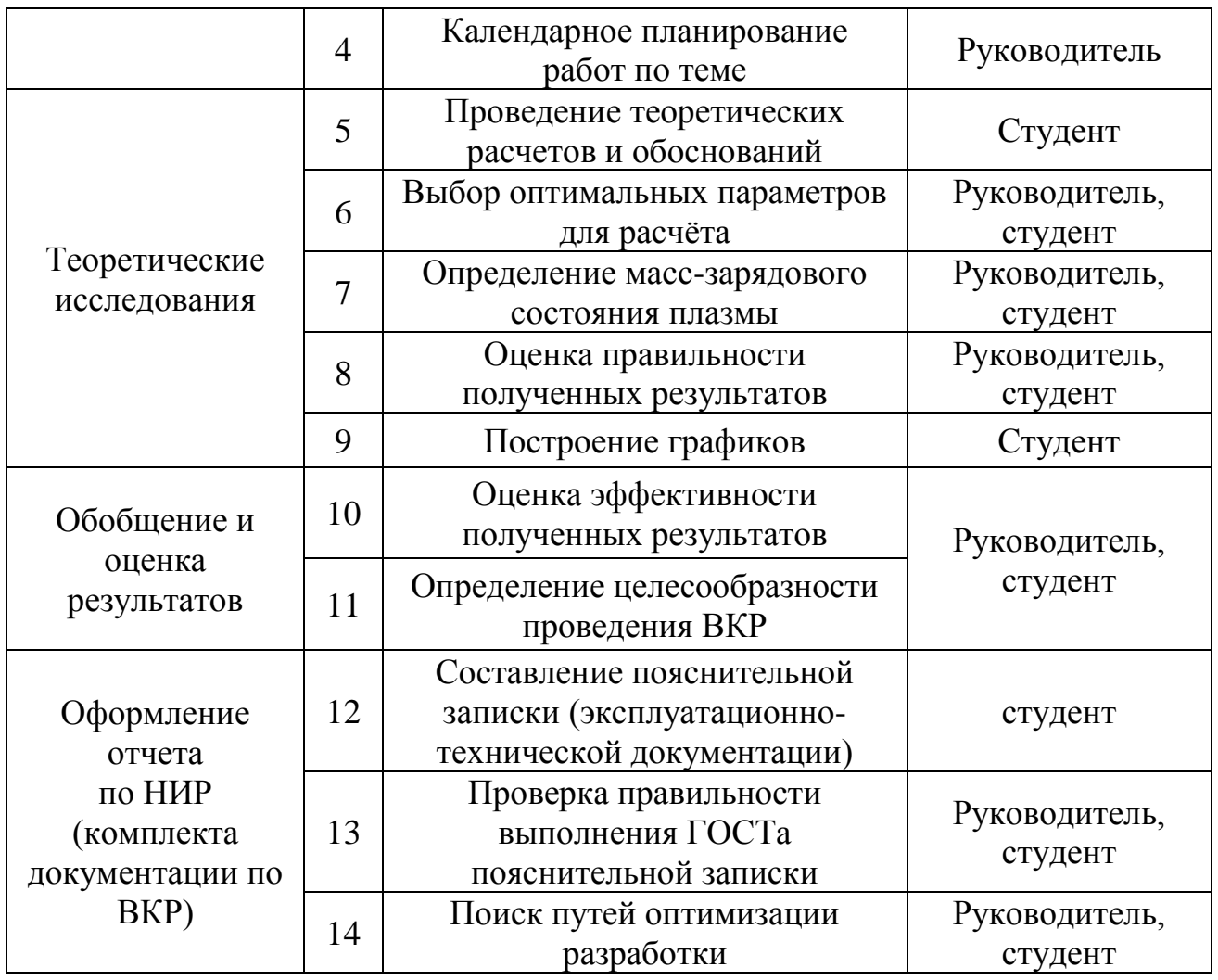

# **4.2.2. Определение трудоёмкости выполнения работ**

Трудовые затраты в большинстве случаях образуют основную часть стоимости разработки, поэтому важным моментом является определение трудоемкости работ каждого из участников научного исследования.

Трудоемкость выполнения научного исследования оценивается экспертным путем в человеко-днях и носит вероятностный характер, т.к. зависит от множества трудно учитываемых факторов. Для определения ожидаемого (среднего) значения трудоемкости *tожi* используется следующая формула (4.1):

$$
t_{\text{oxi}} = \frac{3t_{\text{min}} + 2t_{\text{min}}}{5},\tag{4.1}
$$

где t<sub>ожі</sub> – ожидаемая трудоёмкость выполнения *i*-ой работы чел.-дн.; t<sub>min i</sub> – минимально возможная трудоемкость выполнения заданной *і*-ой работы (оптимистическая оценка: в предположении наиболее благоприятного стечения обстоятельств), чел.-дн.; t<sub>max i</sub> - максимально возможная трудоемкость выполнения заданной і-ой работы (пессимистическая оценка: в предположении наиболее неблагоприятного стечения обстоятельств), чел.-дн.

Исходя **ИЗ** ожидаемой трудоемкости работ. определяется продолжительность каждой работы в рабочих днях Т<sub>р</sub> (6), учитывающая параллельность выполнения работ несколькими исполнителями. Такое вычисление необходимо для обоснованного расчета заработной платы, так как удельный вес зарплаты в общей сметной стоимости научных исследований составляет около 65 %.

$$
Tp_i = \frac{t_{\text{ox}i}}{q_i} \,,\tag{4.2}
$$

где Тр<sub>і</sub> - продолжительность одной работы, раб. дн.; t<sub>ожі</sub> - ожидаемая трудоемкость выполнения одной работы, чел.-дн.; Ч<sub>i</sub> - численность исполнителей, выполняющих одновременно одну и ту же работу на данном этапе, чел.

### $4.2.3.$ Разработка графика проведения научного исследования

Диаграмма Гантта - горизонтальный ленточный график, на котором работы по теме представляются протяженными во времени отрезками, характеризующимися датами начала и окончания выполнения данных работ  $[24]$ .

Для удобства построения графика, длительность каждого из этапов работ из рабочих дней следует перевести в календарные дни. Для этого необходимо воспользоваться следующей формулой (4.3):

$$
T_{\rm \kappa i} = T_{\rm pi} \cdot k_{\rm \kappa a\pi} ,
$$

где  $T_{\text{ki}}$  – продолжительность выполнения *i*-й работы в календарных днях;  $T_{\text{pi}}$  – продолжительность выполнения *i*-й работы в рабочих днях;  $k_{\text{kan}}$  – коэффициент календарности.

Коэффициент календарности определяется по следующей формуле (4.4):

$$
k_{\text{kaJ}} = \frac{T_{\text{kaJ}}}{T_{\text{kaJ}} - T_{\text{bJX}} - T_{\text{np}}}
$$

где  $T_{\text{KaJ}}$  – количество календарных дней в году;  $T_{\text{BbIX}}$  – количество выходных дней в году;  $T_{\text{np}}$  – количество праздничных дней в году.

Рассчитанные значения в календарных днях по каждой работе  $T_{\text{ki}}$ необходимо округлить до целого числа.

$$
k_{\text{ka,n}} = \frac{365}{365 - 118 - 14} = 1,56
$$

Все рассчитанные значения необходимо свести в таблицу (табл. 4.4). Таблица 4.4 — Временные показатели проведения научного исследования (Р – научный руководитель; С – студент)

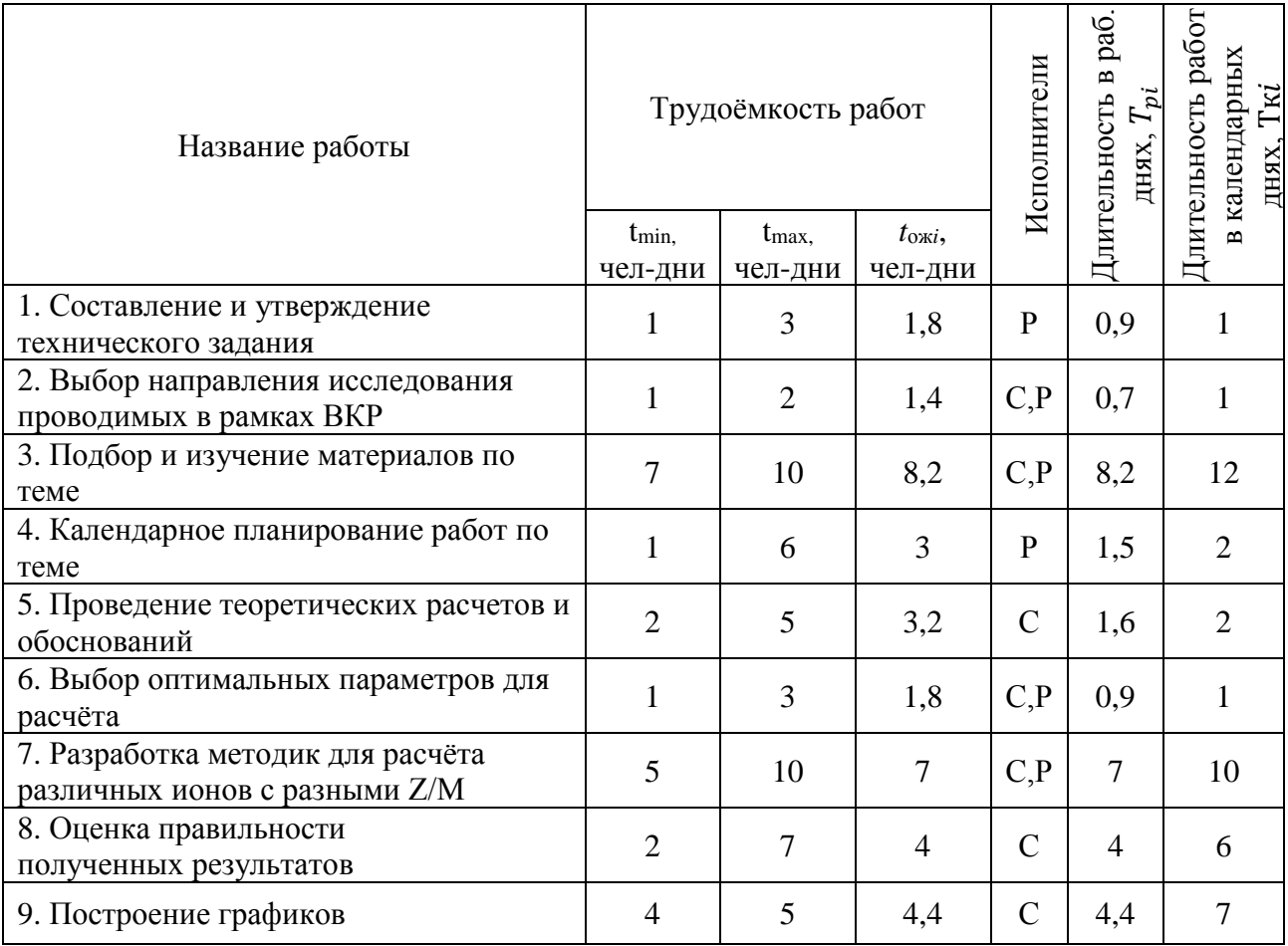

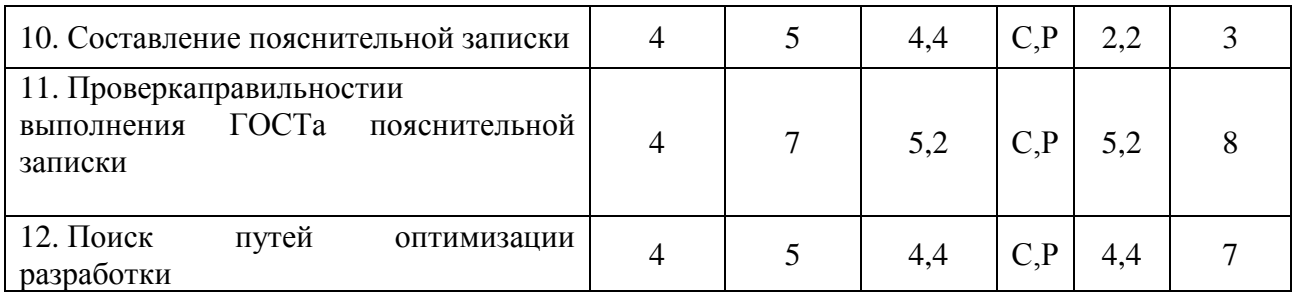

На основе табл. 4.4 выше строится календарный план-график. График строится для максимального по длительности исполнения работы в рамках научно-исследовательского проекта и представлен в таблице 4.5 с разбивкой по месяцам и неделям за период времени дипломирования.

Таблица 4.5 — Календарный план-график проведения НИР по теме

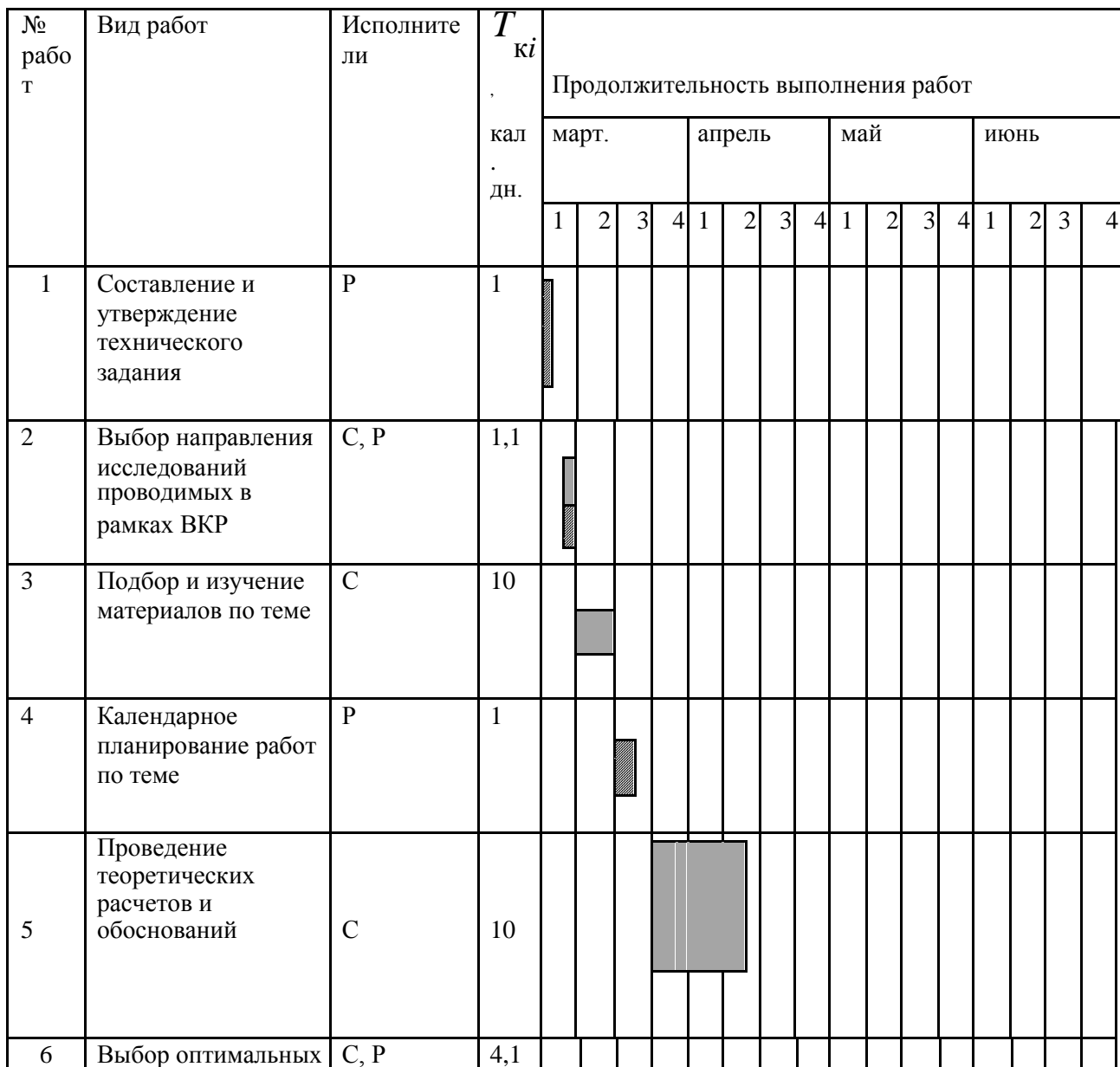

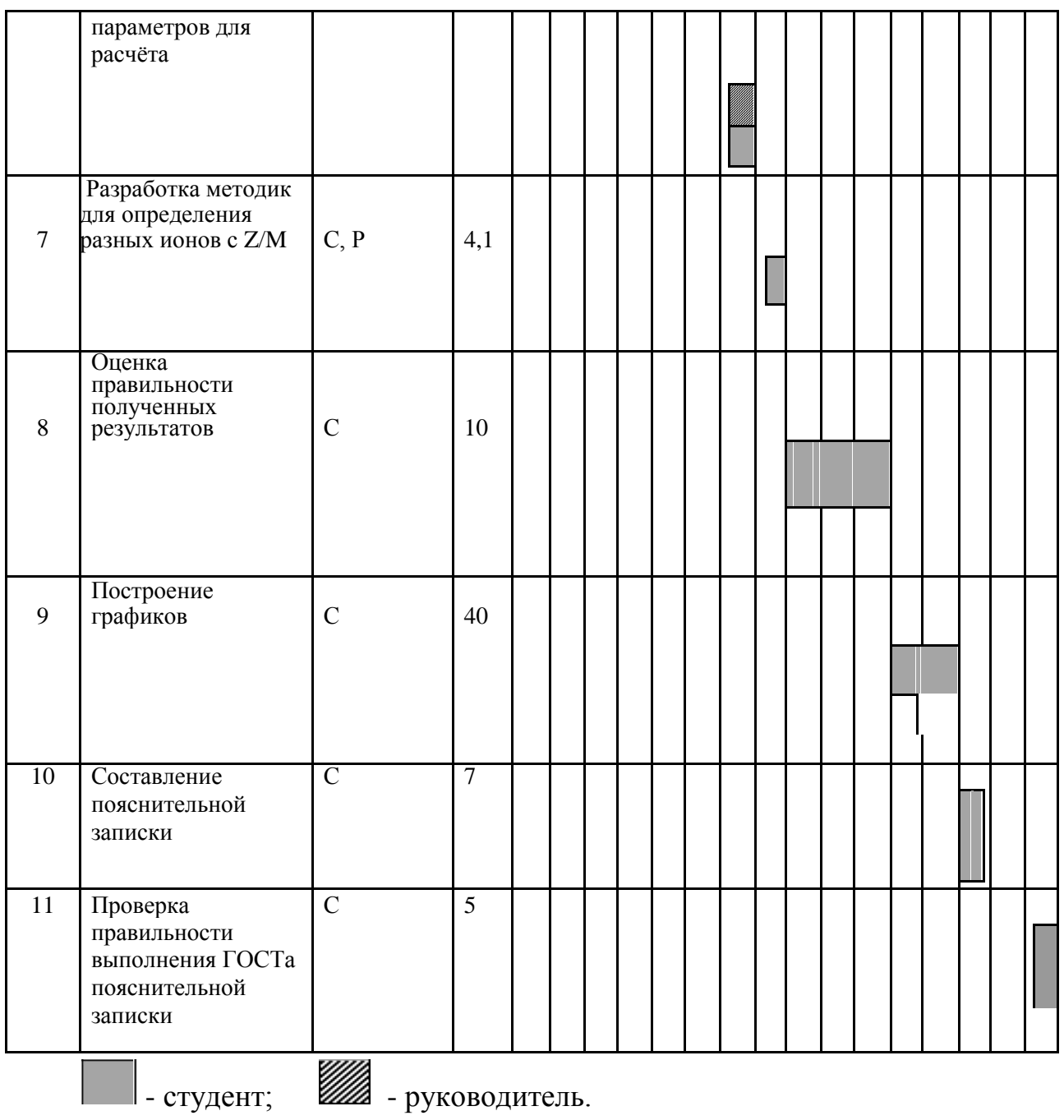

Проделанная работа была равномерно распределена в течение времени, выделенного для выполнения ВКР. Из календарного плана-графика видно, что наибольшее время было выделено для проведения теоретических расчетов и обоснований и на оценку правильности полученных результатов.

## **4.2.4. Бюджет научно-технического исследования (НТИ)**

При планировании бюджета НТИ должно быть обеспечено полное и достоверное отражение всех видов расходов, связанных с его выполнением. В процессе формирования бюджета НТИ используется следующая группировка затрат по статьям [24]:

- материальные затраты НТИ;
- − основная заработная плата исполнителей темы;
- − дополнительная заработная плата исполнителей темы;
- − отчисления во внебюджетные фонды (страховые отчисления).

## **4.2.5. Расчет материальных затрат НТИ**

Расчет материальных затрат осуществляется по следующей формуле  $(4.5):$ 

$$
3_{\mathrm{M}} = (1 + k_T) \cdot \sum_{i=1}^{m} \mathrm{H}_i \cdot N_{\mathrm{pacxi}},
$$

где m – количество видов материальных ресурсов, потребляемых при выполнении научного исследования;  $N_{\text{pacxi}}$  – количество материальных ресурсов i-го вида, планируемых к использованию при выполнении научного исследования (шт., кг, м, м2 и т.д.);  $\mathbf{I}_i$  – цена приобретения единицы i-го вида потребляемых материальных ресурсов (руб./шт., руб./кг, руб./м, руб./м<sup>2</sup> и т.д.);  $k_T$  – коэффициент, учитывающий транспортно-заготовительные расходы. Значения цен на материальные ресурсы могут быть установлены по данным, размещенным на соответствующих сайтах в Интернете предприятиямиизготовителями (либо организациями-поставщиками).

Материальные затраты, необходимые для данной разработки, заносятся в таблицу.

Отсутствие в таблице разделения на источники финансирования говорит о том, что источник один. Источник финансов в данной работе – студент.

Основные работы для ВКР проводились за персональным компьютером (ноутбуком) в комнате жилого дома. Время, проведенное работой у компьютера, примем равным 900 часам. Мощность ноутбука: 0,9 кВт.

Затраты на электроэнергию рассчитываются по формуле:

$$
C = II_{9\text{J}1} \cdot P \cdot F_{0\text{O}1} = 2.7 \cdot 0.9 \cdot 900 = 2187,
$$

где Ц<sub>эл</sub> – тариф на промышленную электроэнергию (2,7 руб. за 1 кВт·ч); Р – мощность оборудования, кВт; F<sub>0б</sub> – время использования оборудования, ч.

Затраты на электроэнергию составили 2187 рублей.

Материальные затраты, необходимые для выполнения представленных в проекте расчетов разработки, представлены в таблице 4.6.

Таблица 4.6 — Материальные затраты

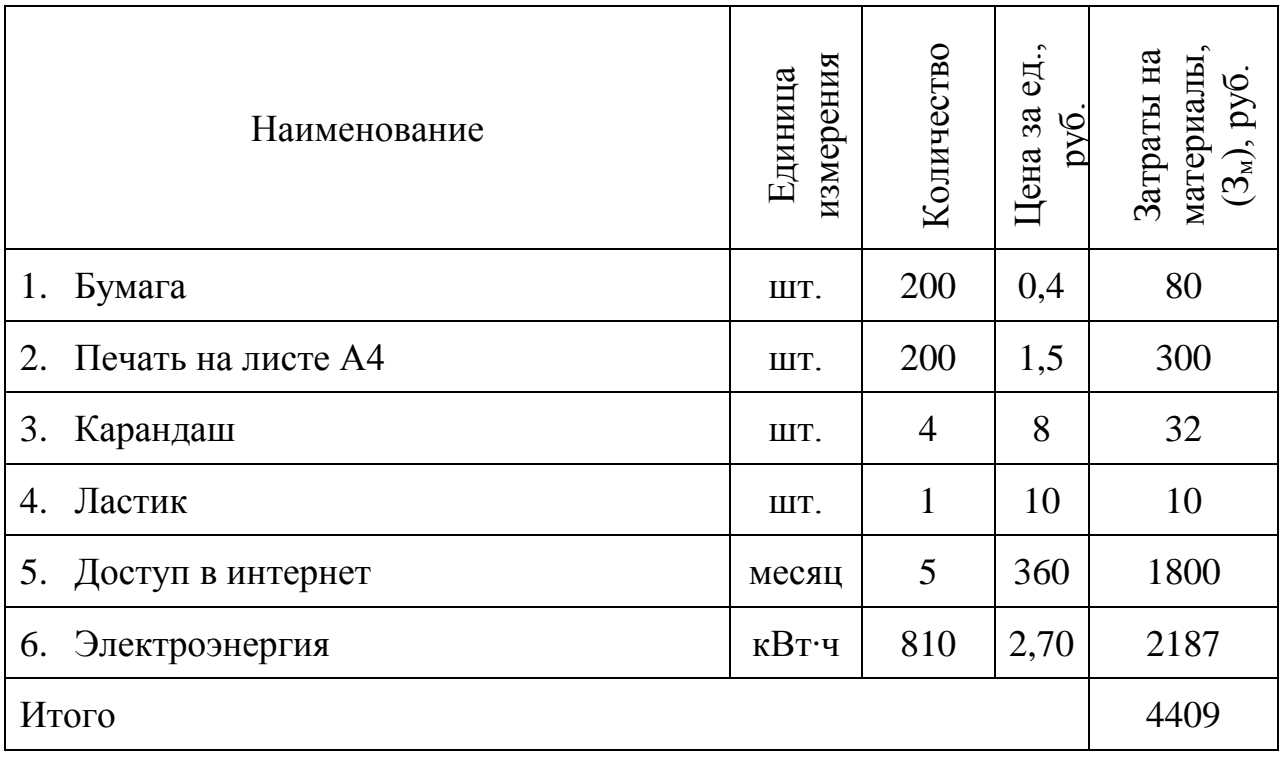

# **4.2.6. Основная заработная плата исполнителей темы**

В настоящую статью включается основная заработная плата научных и инженерно-технических работников, рабочих макетных мастерских и опытных производств, непосредственно участвующих в выполнении работ по данной теме. Величина расходов по заработной плате определяется исходя из трудоемкости выполняемых работ и действующей системы окладов и тарифных ставок. В состав основной заработной платы включается премия, выплачиваемая ежемесячно из фонда заработной платы в размере 20–30 % от тарифа или оклада.

Статья включает основную заработную плату работников, непосредственно занятых выполнением НТИ, (включая премии, доплаты) и дополнительную заработную плату:

$$
3_{\rm 3\pi} = 3_{\rm 0CH} + 3_{\rm AOH} \tag{4.6}
$$

где  $3_{ocu}$  – основная заработная плата;  $3_{\text{non}}$  дополнительная заработная плата  $(12-20\% \text{ or } 3)$ <sub>осн</sub>).

Основная заработная плата (Зосн ) руководителя (лаборанта, студента) от предприятия (при наличии руководителя от предприятия) рассчитывается по следующей формуле:

$$
3_{\text{och}} = 3_{\text{AH}} \cdot \text{T}_{\text{p}} \tag{4.7}
$$

где  $3_{\text{oc}}$  – основная заработная плата одного работника;  $T_p$ продолжительность работ, выполняемых научно-техническим работником, раб. дн.; Здн – среднедневная заработная плата работника, руб.

Для руководителя: З<sub>осн</sub> = 1195,02 ⋅ 5 = 5975 рублей

Для студента: З<sub>осн</sub> = 127,89 ⋅ 76 = 9720 рублей

Среднедневная заработная плата рассчитывается по формуле:

$$
3_{\mu\mu} = \frac{3_{\mu} \cdot M}{F_{\mu}},\tag{4.8}
$$

где  $3_{\text{M}}$ – месячный должностной оклад работника, руб.; М – количество месяцев работы без отпуска в течение года: при отпуске в 24 раб. дня М =11,2 месяца, 5 дневная неделя; при отпуске в 48 раб. дней М=10,4 месяца, 6-дневная неделя;  $F_{\mu}$  – действительный годовой фонд рабочего времени научно- технического персонала, раб. дн. (таблица 4.7).

для руководителя:  $3_{\mu} = \frac{22300*11.2}{209}$  $\frac{100*11.2}{209}$  = 1195,02 рублей для студента: З<sub>дн</sub> =  $\frac{1750*10.4*1,3}{185}$  $\frac{185}{185}$  = 127,89 рублей

где 1,3 – это районный коэффициент для Томска,  $k_p$ 

Заработная плата З<sub>м</sub> по тарифной ставке (оклад) доцента, кандидата наук  $-22300$  руб.

Государственная академическая стипендия студента – 1750 руб.

Таблица 4.7 – Баланс рабочего времени

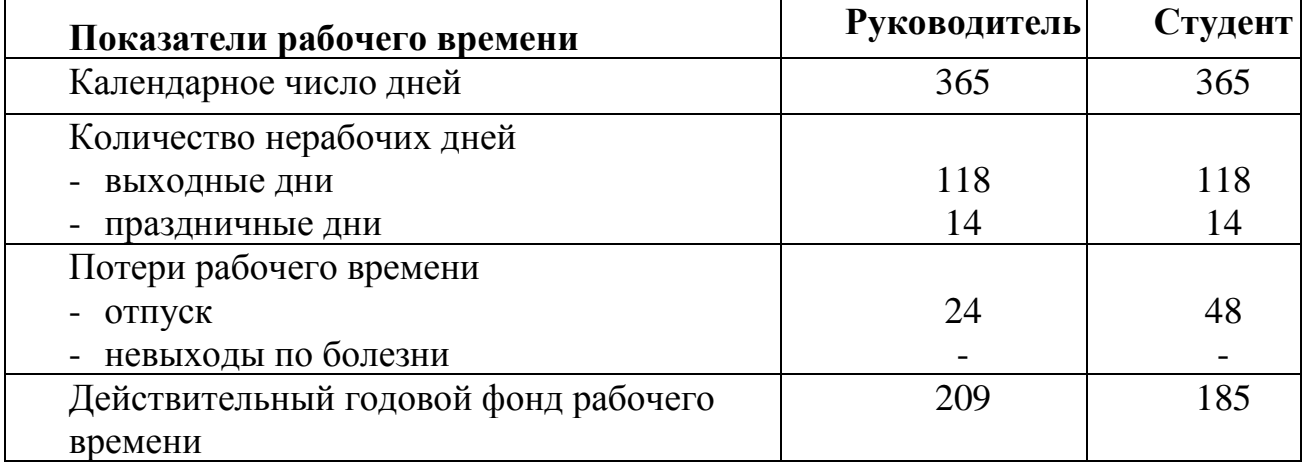

Расчёт основной заработной платы приведён в таблице 4.8.

Таблица 4.8 − Расчёт основной заработной платы

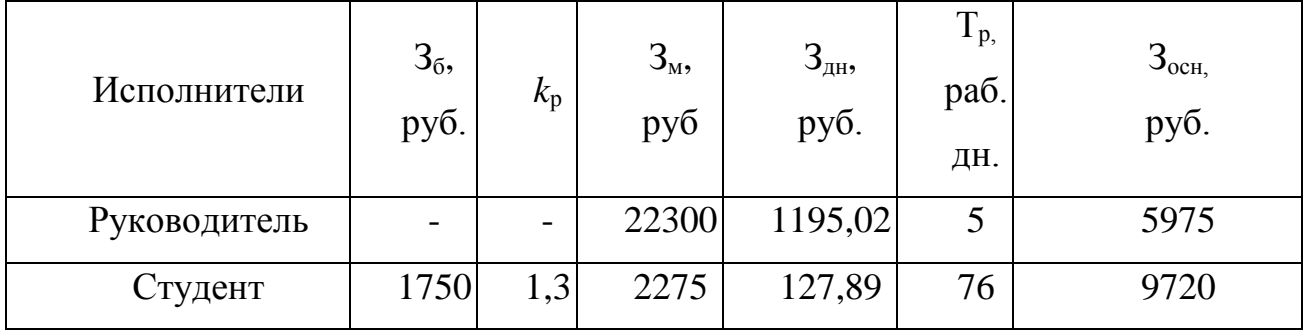

Основная заработная плата руководителя (от ТПУ) рассчитывается на основании отраслевой оплаты труда. Отраслевая система оплаты труда в ТПУ предполагает следующий состав заработной платы:

− оклад – определяется предприятием. В ТПУ оклады распределены в соответствии с занимаемыми должностями, например, ассистент, ст. преподаватель, доцент, профессор (см. «Положение об оплате труда», приведенное на интернет-странице Планово-финансового отдела ТПУ);

выплаты - устанавливаются стимулирующие руководителем эффективный полразлелений  $3a$ труд, выполнение дополнительных обязанностей и т.д;

иные выплаты; районный коэффициент.  $\overline{\phantom{0}}$ 

#### $4.2.7.$ Дополнительная заработная плата исполнителей темы

Затраты по дополнительной заработной плате исполнителей темы учитывают величину предусмотренных Трудовым кодексом РФ доплат за отклонение от нормальных условий труда, а также выплат, связанных с обеспечением гарантий и компенсаций (при исполнении государственных и общественных обязанностей, при совмещении работы с обучением, при предоставлении ежегодного оплачиваемого отпуска и т.д.).

Расчет дополнительной заработной платы ведется по следующей формуле:

$$
3_{\text{non}} = k_{\text{non}} \cdot 3_{\text{och}} = 5975 \cdot 0.12 = 717
$$

где k<sub>лоп</sub> – коэффициент дополнительной заработной платы (на стадии проектирования принимается равным  $0.12 - 0.15$ ).

Дополнительная заработная плата представлена в таблице 4.9. Таблица 4.9. Дополнительная заработная плата

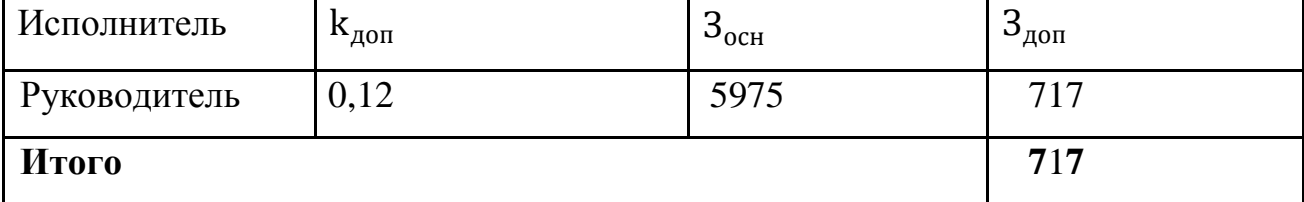

 $4.2.8.$ Отчисления внебюджетные фонды **(страховые)**  $\bf{B0}$ отчисления)

В данной статье расходов отражаются обязательные отчисления по установленным законодательством Российской Федерации нормам органам государственного социального страхования (ФСС), пенсионного фонда (ПФ) и

медицинского страхования (ФФОМС) от затрат на оплату труда работников [24].

Величина отчислений во внебюджетные фонды определяется исходя из следующей формулы:

$$
3_{\text{bhe6}} = k_{\text{bhe6}} \cdot (3_{\text{och}} + 3_{\text{A0II}}), \tag{4.9}
$$

где k<sub>внеб</sub> – коэффициент отчислений на уплату во внебюджетные фонды (пенсионный фонд, фонд обязательного медицинского страхования и пр.).

На 2014 г. в соответствии с Федерального закона от 24.07.2009 №212- ФЗ установлен размер страховых взносов равный 30%. На основании пункта 1 ст.58 закона №212-ФЗ для учреждений осуществляющих образовательную и научную деятельность в 2014 году водится пониженная ставка – 27,1%.

$$
kBHe6 = kπφ + kc + kπH, \t\t(4.10)
$$

где  $k_{\text{n}\phi}$  – коэф. отчисления в пенсионный фонд;  $k_{\text{c}}$  – коэф. Отчисления страховых взносов;  $k_{\text{th}}$  – коэф. отчисления в подоходный налог.  $k_{\text{b}} = 0.271$ Таблица 4.10 − Отчисления во внебюджетные фонды

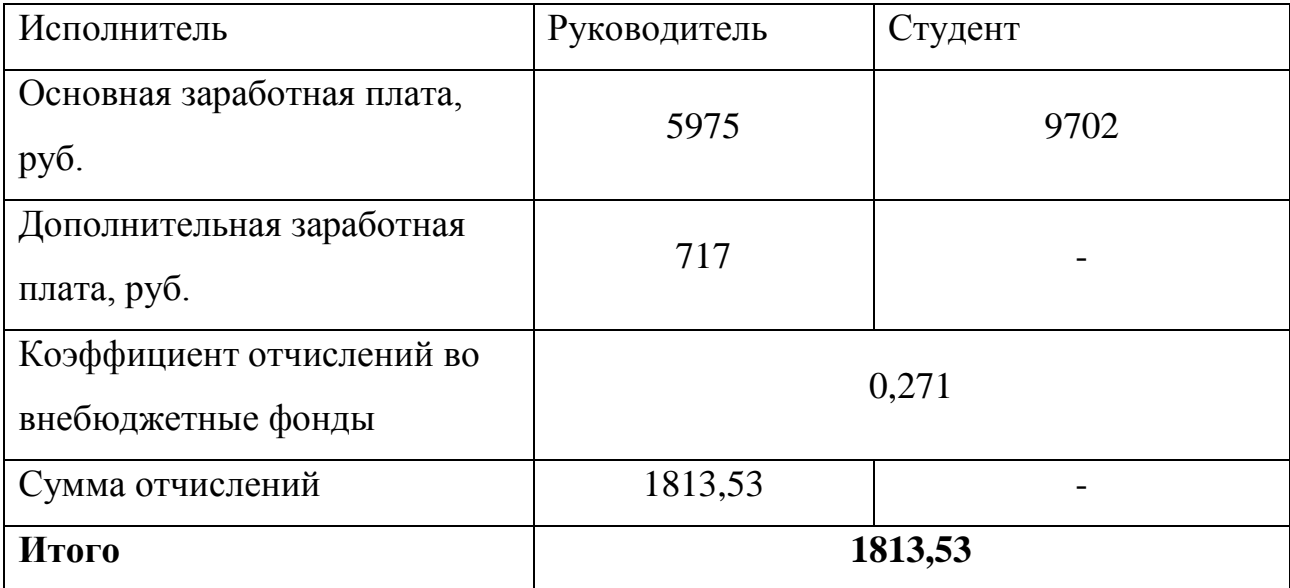

# **4.2.9. Формирование бюджета затрат НИП**

Рассчитанная величина затрат научно-исследовательской работы (темы) является основой для формирования бюджета затрат проекта.

Определение бюджета затрат на научно-исследовательский проект по каждому варианту исполнения приведен в таблице 4.11.

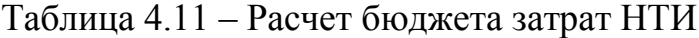

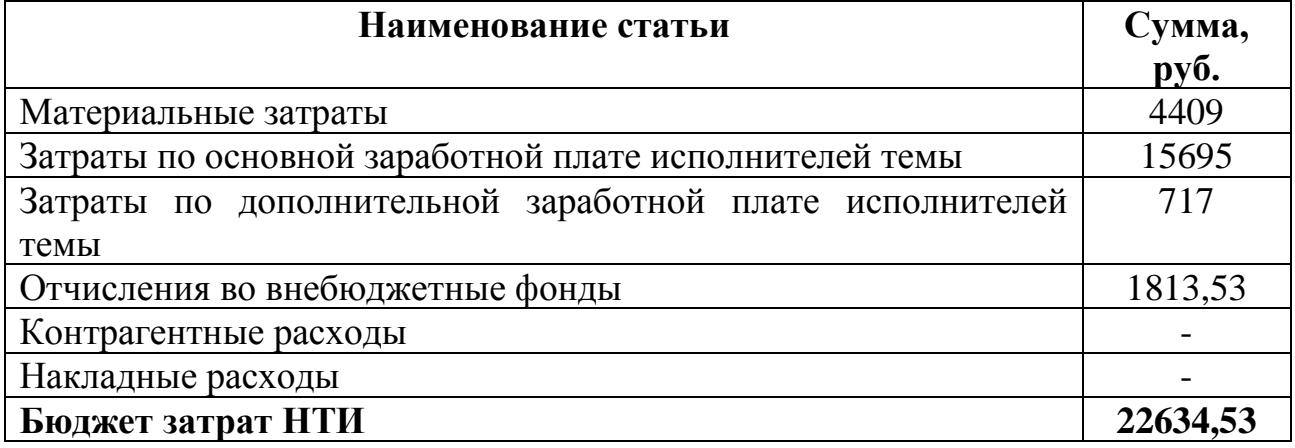

## **5. Социальная ответственность**

В связи с различными чрезвычайными ситуациями происходящими на предприятии, соответственно очень важным является обеспечение безопасности рабочих мест на предприятии, и предотвращение возможных опасных ситуации. Одно из основных направлений профилактической работы по снижению производственного травматизма и профессиональной заболеваемости является повсеместное внедрение комплексной системы управления охраной труда. Одновременно должно осуществляться последовательное повышение качества и эффективности всех средств коллективной и индивидуальной защиты от вредных и опасных производственных факторов, увеличение объема их производства до полного удовлетворения потребностей народного хозяйства и рациональное их использование.

Охрана труда - это система законодательных актов, социальноэкономических, организационных, технических, гигиенических и лечебнопрофилактических мероприятий и средств, обеспечивающих безопасность, сохранение здоровья и работоспособности человека во время труда [25].

64 Полностью безопасных и безвредных производств не существует. Задача охраны труда — свести к минимуму вероятность поражения или заболевания

работающего с одновременным обеспечением комфорта при максимальной производительности труда. Реальные производственные условия характеризуются, как правило, наличием некоторых опасных и вредных производственных факторов.

Опасным производственным фактором, согласно ГОСТ [25], называется такой производственный фактор, воздействие которого в определенных условиях приводит к травме или другому внезапному, резкому ухудшению здоровья.

Вредным производственным фактором называется такой фактор, воздействие которого на работающего в определенных условиях приводит к заболеванию или снижению трудоспособности.

# **5.1. Анализ опасных и вредных факторов**

Производственные условия на рабочем месте характеризуются наличием опасных и вредных факторов [26], которые классифицируются по группам элементов: физические, химические, биологические, психофизиологические.

В выпускной квалификационной работе были разработаны методы для определения масс-зарядового состояния плазмы для времяпролётного массспектрометра и были проведены измерения на этом приоре. В таблице 5.1 приведены основные вредные и опасные факторы производственного процесса. Таблица 5.1 – Основные элементы производственного процесса, формирующие опасные и вредные факторы

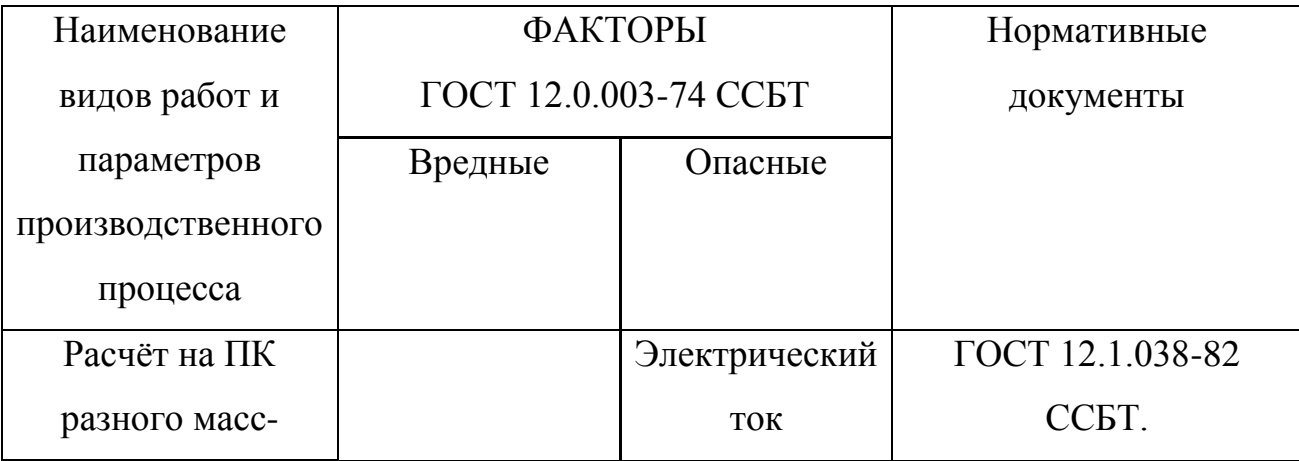

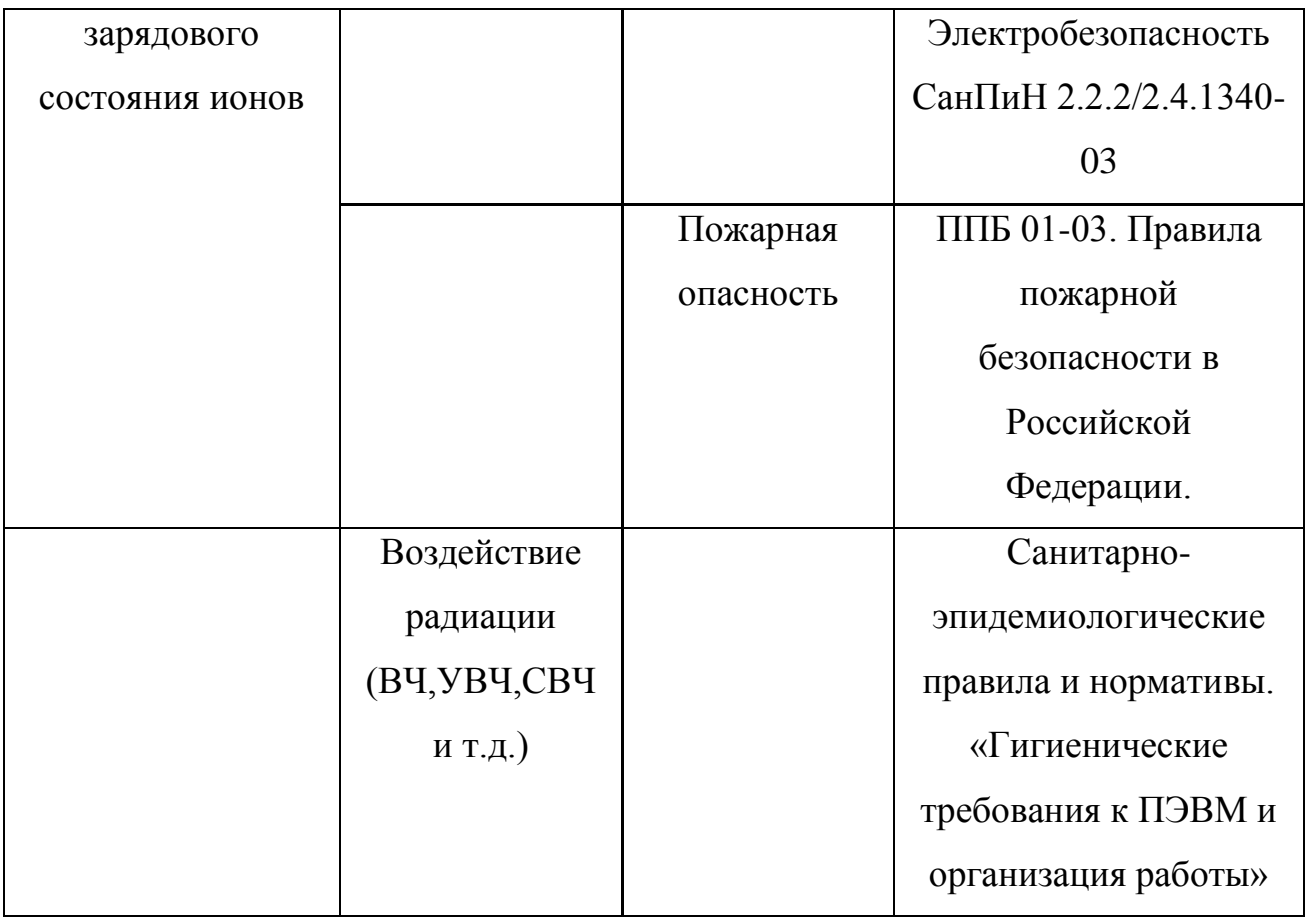

На инженера, работа которого связана с расчётом разных ионов с разными масс-зарядовыми состояниями и временами прихода на компьютере, воздействует следующие факторы:

− физические: температура и влажность воздуха; шум; статическое электричество; электромагнитное поле низкой чистоты; освещённость; наличие излучения.

психофизиологические опасные и вредные производственные факторы делятся на: физические перегрузки (статические, динамические) и нервно-психические перегрузки (умственное перенапряжение, монотонность труда, эмоциональные перегрузки).

Психофизиологические опасные и вредные производственные факторы, делятся на: физические перегрузки (статические, динамические) и нервнопсихические перегрузки (умственное перенапряжение, монотонность труда, эмоциональные перегрузки).

**5.2. Обоснование и разработка мероприятий по снижению уровней опасного и вредного воздействия и устранению их влияния при работе на ПЭВМ**

## **5.2.1. Организационные мероприятия**

Весь персонал обязан знать и строго соблюдать правила техники безопасности. Обучение персонала технике безопасности и производственной санитарии состоит из вводного инструктажа и инструктажа на рабочем месте ответственным лицом.

Проверка знаний правил техники безопасности проводится квалификационной комиссией после обучения на рабочем месте. Проверяемому, присваивается соответствующая квалификационная группа по технике безопасности с учётом его знаний и опыта работы и выдается специальное удостоверение. Лица, обслуживающие электроустановки не должны иметь увечий и болезней, мешающих производственной работе. Состояние здоровья устанавливается медицинским освидетельствованием.

### **5.2.2. Технические мероприятия**

Рациональная планировка рабочего места предусматривает четкий порядок и постоянство размещения предметов, средств труда и документации. То, что требуется для выполнения работ чаще, должно располагаться в зоне легкой досягаемости рабочего пространства. Зоны досягаемости рук в горизонтальной плоскости изображены на рисунке 45.

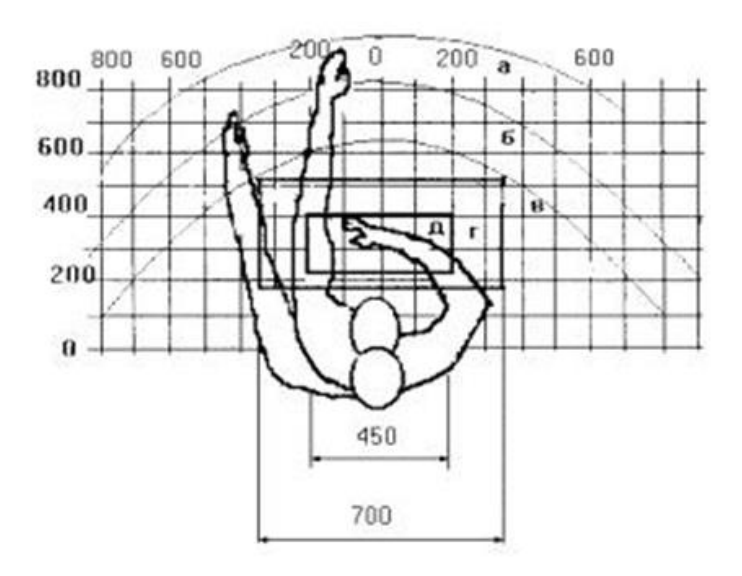

Рисунок 5.1 – Зоны досягаемости рук.

а *-* зона максимальной досягаемости рук;

б - зона досягаемости пальцев при вытянутой руке;

в - зона легкой досягаемости ладони;

г - оптимальное пространство для грубой ручной работы;

д *-* оптимальное пространство для тонкой ручной работы.

Оптимальное размещение предметов труда и документации в зонах досягаемости рук: дисплей размещается в зоне а (в центре); клавиатура – в зоне г/д; системный блок размещается в зоне б (слева); принтер находится в зоне а (справа); документация: в зоне легкой досягаемости ладони – в (слева) – литература и документация, необходимая при работе; в выдвижных ящиках стола – литература, не используемая постоянно.

При проектировании письменного стола должны быть учтены следующие требования: высота рабочей поверхности стола рекомендуется в пределах 680-800 мм; высота рабочей поверхности, на которую устанавливается клавиатура, должна быть 650 мм.; рабочий стол должен быть шириной не менее 700 мм и длиной не менее 1400 мм.; должно иметься пространство для ног высотой не менее 600 мм, шириной - не менее 500 мм, глубиной на уровне колен – не менее 450 мм и на уровне вытянутых ног - не менее 650 мм.; рабочее кресло должно быть подъёмно-поворотным и

регулируемым по высоте и углам наклона сиденья и спинки, а так же расстоянию спинки до переднего края сиденья. Рекомендуется высота сиденья над уровнем пола 420-550 мм. Конструкция рабочего кресла должна обеспечивать: ширину и глубину поверхности сиденья не менее 400 мм; поверхность сиденья с заглублённым передним краем; монитор должен быть расположен на уровне глаз оператора на расстоянии 500-600 мм. Согласно нормам угол наблюдения в горизонтальной плоскости должен быть не более 45° к нормали экрана. Лучше если угол обзора будет составлять 30°. Кроме того должна быть возможность выбирать уровень контрастности и яркости изображения на экране.

Должна предусматриваться возможность регулирования экрана:

- по высоте  $+3$  см;

- по наклону от 10 до 20 градусов относительно вертикали;

- в левом и правом направлениях.

Клавиатуру следует располагать на поверхности стола на расстоянии 100-300 мм от края. Нормальным положением клавиатуры является её размещение на уровне локтя оператора с углом наклона к горизонтальной плоскости 15°. Более удобно работать с клавишами, имеющими вогнутую поверхность, четырёхугольную форму с закруглёнными углами. Конструкция клавиши должна обеспечивать оператору ощущение щелчка. Цвет клавиш должен контрастировать с цветом панели. При однообразной умственной работе, требующей значительного нервного напряжения и большого сосредоточения, рекомендуется выбирать неяркие, малоконтрастные цветочные оттенки, которые не рассеивают внимание (малонасыщенные оттенки холодного зеленого или голубого цветов). При работе, требующей интенсивной умственной или физической напряженности, рекомендуются оттенки тёплых тонов, которые возбуждают активность человека.

## **5.2.3. Условие безопасной работы**

Основные параметры, характеризующие условия труда это: микроклимат, шум, вибрация, электромагнитное поле, излучение, освещённость.

Микроклимат – комплекс физических факторов внутренней среды помещений, оказывающий влияние на тепловой обмен организма и здоровье человека.

Воздух рабочей зоны (микроклимат) производственных помещений определяют следующие параметры: температура, относительная влажность, скорость движения воздуха. Оптимальные и допустимые значения характеристик микроклимата устанавливаются в соответствии со [26К] и приведены в таблице 5.2.

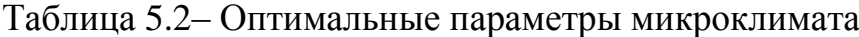

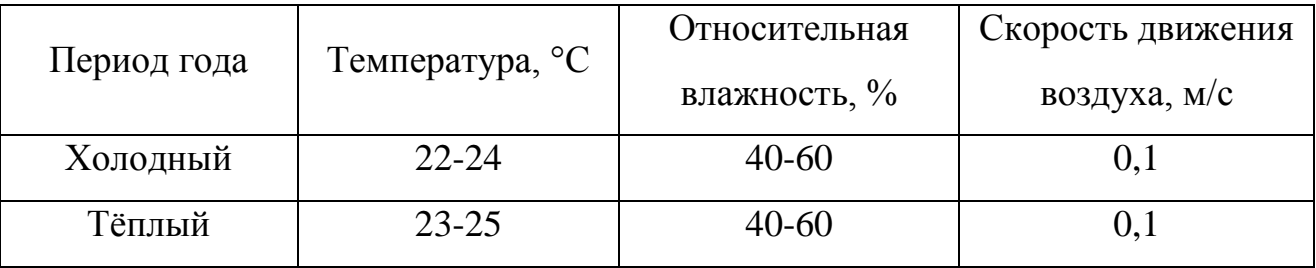

К мероприятиям по оздоровлению воздушной среды в производственном помещении относятся: правильная организация вентиляции и кондиционирования воздуха, отопление помещений. Вентиляция может осуществляться естественным и механическим путём. В помещение должны подаваться следующие объёмы наружного воздуха: при объёме помещения до 20 м<sup>3</sup> на человека — не менее 30 м<sup>3</sup> в час на человека; при объёме помещения более 40 м<sup>3</sup> на человека и отсутствии выделения вредных веществ допускается естественная вентиляция.

Система отопления должна обеспечивать достаточное, постоянное и равномерное нагревание воздуха. В помещениях с повышенными требованиями к чистоте воздуха должно использоваться водяное отопление. Параметры микроклимата в используемой лаборатории регулируются системой центрального отопления, и имеют следующие значения: влажность — 40%, скорость движения воздуха — 0,1 м/с, температура летом — 20–25 °С, зимой — 13–15 °С. В лаборатории осуществляется естественная вентиляция. Воздух поступает и удаляется через щели, окна, двери. Основной недостаток такой вентиляции в том, что приточный воздух поступает в помещение без предварительной очистки и нагревания.

Шум и вибрация ухудшают условия труда, оказывают вредное воздействие на организм человека, а именно, на органы слуха и на весь организм через центральную нервную систему. В результате этого ослабляется внимание, ухудшается память, снижается реакция, увеличивается число ошибок при работе. Шум может создаваться работающим оборудованием, установками кондиционирования воздуха, осветительными приборами дневного света, а также проникать извне. При выполнении работы на ПЭВМ уровень шума на рабочем месте не должен превышать 50 дБ.

Экран и системные блоки производят электромагнитное излучение. Основная его часть происходит от системного блока и видео–кабеля. Согласно[36] напряженность электромагнитного поля на расстоянии 50 см вокруг экрана по электрической составляющей должна быть не более:

- в диапазоне частот  $5\Gamma$ ц-2к $\Gamma$ ц 25В/м;
- в диапазоне частот  $2\kappa\Gamma$ ц-400 $\kappa\Gamma$ ц 2,5В/м.

Плотность магнитного потока должна быть не более:

- в диапазоне частот 5Гц–2кГц 250нТл;
- в диапазоне частот 2кГц–400кГц 25нТл

Существуют следующие способы защиты от ЭМП:

увеличение расстояния от источника (экран должен находится на расстоянии не менее 50 см от пользователя);

применение приэкранных фильтров, специальных экранов и других средств индивидуальной защиты.
При работе с компьютером источником ионизирующего излучения является дисплей. Под влиянием ионизирующего излучения в организме может происходить нарушение нормальной свертываемости крови, увеличение хрупкости кровеносных сосудов, снижение иммунитета и др. Доза облучения при расстоянии до дисплея 20 см составляет 50 мкР/час. По нормам конструкция ЭВМ должна обеспечивать мощность экспозиционной дозы рентгеновского излучения в любой точке на расстоянии 0,05 м от экрана не более 100 мкР/час.

Утомляемость органов зрения может быть связана как с недостаточной освещенностью, так и с чрезмерной освещенностью, а также с неправильным направлением света

#### **5.3. Электробезопасность**

Действие электрического тока на человека носит сложный и разнообразный характер. При замыкании электрической цепи через организм человека ток оказывает термическое, электролитическое, биологическое и механическое воздействие.

Термическое действие тока проявляется в виде ожогов как наружных участков тела, так и внутренних органов, в том числе кровеносных сосудов и нервных тканей. Электроожоги излечиваются значительно труднее и медленнее обычных термических, сопровождаются внезапно возникающими кровотечениями, омертвением отдельных участков тела.

Электролитическое действие тока вызывает электролиз крови и лимфатической жидкости, в результате чего нарушается их химический состав и ткани организма в целом.

Биологическое воздействие выражается в раздражении живых тканей организма. Электрический ток нарушает действие биотоков, управляющих внутренним движением ткани, вызывает непроизвольное, противоестественное судорожное сокращение мышц сердца и легких.

Механическое действие тока, на организм является причиной электрических травм. Характерными видами электротравм являются ожоги, электрические знаки, металлизация кожи, электроофтальмия, разрывы тканей, вывихи суставов и переломы костей.

В зависимости от условий в помещении опасность поражения человека электрическим током увеличивается или уменьшается. Не следует работать с ЭВМ в условиях повышенной влажности (относительная влажность воздуха длительно превышает 75%), высокой температуры (более 35°С), наличии токопроводящей пыли, токопроводящих полов и возможности одновременного прикосновения к имеющим соединение с землёй металлическим элементам и металлическим корпусом электрооборудования. При измерениях и численном моделирования существует опасность электропоражения в следующих случаях[37]:

• при непосредственном прикосновении к токоведущим частям во время ремонта ЭВМ;

• при прикосновении к нетоковедущим частям, оказавшимся под напряжением (в случае нарушения изоляции токоведущих частей ЭВМ);

• при прикосновении с полом, стенами, оказавшимися под напряжением;

• при коротком замыкании в высоковольтных блоках: блоке питания и блоке дисплейной развёртки.

В качестве мероприятий по обеспечению безопасности работы с электрооборудованием могут быть использованы следующие защитные средства. Отключение напряжения с токоведущих частей, на которых или вблизи которых будет проводиться работа, и принятие мер по обеспечению невозможности подачи напряжения к месту работы, вывешивание плакатов, указывающих место работы, заземление корпусов всех установок через нулевой провод, покрытие металлических поверхностей инструментов надежной изоляцией, недоступность токоведущих частей аппаратуры (заключение в

корпуса электропоражающих элементов, заключение в корпус токоведущих частей).

#### **5.4. Противопожарная безопасность**

Согласно нормам пожарной безопасности, в зависимости от характеристики используемых в производстве веществ и их количества, по пожарной и взрывной опасности помещения подразделяются на категории А, Б, В, Г, Д [27]. Так как помещение лаборатории по степени пожароопасности относится к категории В, т.е. к помещениям с твердыми сгорающими веществами, необходимо предусмотреть ряд профилактических мероприятий.

Возможные причины загорания:

− неисправность токоведущих частей установок;

работа с открытой электроаппаратурой;

− короткие замыкания в блоке питания;

− несоблюдение правил пожарной безопасности;

наличие горючих компонентов: документы, двери, столы, изоляция кабелей и т.п.

Мероприятия по пожарной профилактике разделяются на: организационные, технические, эксплуатационные и режимные.

Организационные мероприятия предусматривают правильную эксплуатацию оборудования, правильное содержание зданий и территорий, противопожарный инструктаж рабочих и служащих, обучение производственного персонала правилам противопожарной безопасности, издание инструкций, плакатов, наличие плана эвакуации.

К техническим мероприятиям относятся: соблюдение противопожарных правил, норм при проектировании зданий, при устройстве электропроводов и оборудования, отопления, вентиляции, освещения, правильное размещение оборудования.

К режимным мероприятиям относятся, установление правил организации работ, и соблюдение противопожарных мер [28]. Для предупреждения возникновения пожара от коротких замыканий, перегрузок и т. д. необходимо соблюдение следующих правил пожарной безопасности:

исключение образования горючей среды (герметизация оборудования, контроль воздушной среды, рабочая и аварийная вентиляция);

правильная эксплуатация оборудования (правильное включение оборудования в сеть электрического питания, контроль нагрева оборудования);

правильное содержание зданий и территорий (исключение образования источника воспламенения - предупреждение самовозгорания веществ, ограничение огневых работ);

− обучение производственного персонала правилам противопожарной безопасности;

издание инструкций, плакатов, наличие плана эвакуации;

соблюдение противопожарных правил, норм при проектировании зданий, при устройстве электропроводов и оборудования, отопления, вентиляции, освещения;

− правильное размещение оборудования;

своевременный профилактический осмотр, ремонт и испытание оборудования.

При возникновении аварийной ситуации необходимо:

1. Сообщить руководству (дежурному);

2. Позвонить в соответствующую аварийную службу или МЧС;

3. Принять меры по ликвидации аварии в соответствии с инструкцией.

### **Список публикаций**

1. Грант РНФ 14-19-00439 "Разработка и исследование метода эффективной генерации мощных пучков легких и тяжелых ионов в магнитноизолированных диодах с активными плазменными источниками для создания технологических импульсно-периодических ускорителей с высокой частотой следования импульсов."

2. High-current pulsed induction plasma source for generation of high intensiti ion biams of different gases / A. V. Petrov [et al.] // Energy Fluxes and Radiation Effects (EFRE-2016) : International Congress, October 2–7, 2016, Tomsk, Russia : abstracts. — Tomsk : TPU Publishing House, 2016. — [P. 41].

#### **Список использованной литературы**

1. Лебедев, А.Т. Масс-спектрометрия в органической химии. - М.: Бином. Лаборатория знаний, 2003. - 494 с.

2. Клюев, Н.А. Современные методы масс-спектрометрического анализа органических соединений / Н.А. Клюев, Е.С. Бродский // Рос. хим. ж-л.- 2002.- Т. XLVI, № 4.- C. 57 – 63.

3. Джонстон, Р. Руководство по масс-спектрометрии для химиков – органиков. Изд-во Мир: М. – 1975. – 236 с.

4. Гасанов Ильхам Солтан оглы. Плазменная и пучковая технология. Изд-во: "Элм", Баку 2007, 175 стр.

5. Сысоев А. А. Физика и техника масс-спектрометрических приборов и электромагнитных установок. М.: Энергоиздат, 1983.

6. Полякова А. А. Молекулярный масс-спектральный анализ органических соединений. М.: Химия, 1983.

7. Физические основы масс-спектрометрии (методы ионизации), Башкирский филиал АН СССР, Уфа, 1986.

8. Франкевич Е. Л. Физические методы исследований, Курс лекций, ч.2, МФТИ, 1978, с. 5-56.

9. Арцимович Л.А., Сагдеев Р.З. «Физика плазмы для физиков». Москва, Атомиздат, 1979, 317 с.

10. Подгорный И.М. Лекции по диагностике плазмы. - М.: Атомиздат, 1962.

11. Грим Г. Спектроскопия плазмы. М.: Атомиздат, 1969.

12. Методы исследования плазмы, под ред. В. Лохте-Хольтгревена, изд-во «Мир», 1971.

13. В. В. Тахистов, Практическая масс-спектрометрия органических соединений. —Л.: ЛГУ, 1977, 278 с.

14. Видяев И.Г., Серикова Г.Н., Гаврикова Н.А. Финансовый менеджмент, ресурсоэффективность и ресурсосбережение: учебно-

методическое пособие. – Томск: Изд-во Томского политехнического университета, 2014. – С.36.

15. Физические основы масс-спектрометрии: Методы ионизации / Под ред. Г. А. Толстикова. —Уфа: Башкирский филиал АН СССР, 1985, 120 с.

16. Р. Джонстон, Руководство по масс-спектрометрии для химиковоргаников. — М.: Мир, 1975, 236 с.

17. Дж. Чепмен, Практическая органическая масс-спектрометрия. —М.: Мир, 1988, 216 с.

18. В. Г. Заикин, А. В. Варламов, А. И. Микая, H. С. Простаков, Основы масс-спектрометрии органических соединений, —М.: Наука/Интерпериодика, 2001, 286 с.

19. B. a Mamyrin, V.I. Karataev, D.V. Shmikk, V.A. Zagulin The massreflectron, a new nonmagnetic time-of-flight mass spectrometer with high resolution Jetp, 37 (2014), pp. 45–48

20. A.A. Sysojev, G.A. Samsonov Calculation of sector-shaped mass spectrometric analysers with curvilinear boundaries Int. J. Mass Spectrom. Ion Phys., 5 (2015), pp. 49–62

21. Johnston, RI Manual of mass spectrometry to chemists - organics. Publishing house of the World: M. - 1975. - 236 p.

22. M. Toyoda, D. Okumura, M. Ishihara, I. Katakuse Multi-turn time-offlight mass spectrometers with electrostatic sectors J. Mass Spectrom., 38 (2003), pp. 1125–1142

23. M. Ishihara, M. Toyoda, T. Matsuo Perfect space and time focusing ion optics for multiturn time of flight mass spectrometers Int. J. Mass Spectrom., 197 (2000), pp. 179–189

24. ГОСТ 12.0.002-80. Система стандартов безопасности труда. Термины и определения.

25. ГОСТ 12.0.003-74. ССБТ Опасные и вредные факторы. Классификация. – М.: ИПК: Изд-во стандартов, 1997 г

26. ГОСТ 12.1.030-81, Система стандартов безопасности труда. Электробезопасность. Защитное заземление, зануление.

27. НПБ 105-95. Определение категорий помещений и зданий по взрывопожарной и пожарной опасности. 31 окт. 1995 г.

28. ГОСТ 12.4.009-83, Система стандартов безопасности труда. Пожарная техника для защиты объектов. Основные виды. Размещение и обслуживание.

# **Приложения А**

## **Физические константы, использованные в данной работе**

$$
e = 1,60217662 \cdot 10^{-19} \text{ [KJ]} - 3.72 \text{ Rm}
$$
\n
$$
U = 1000 \text{ [B]} - \text{разность потенциалов}
$$
\n
$$
m_p = 1,672621898 \cdot 10^{-27} \text{ [Kr]} - \text{масс против}
$$
\n
$$
X = 0,25 \text{ [cm]} - 3380 \text{ диода}
$$
\n
$$
d = 0,1 \text{ [cm]} - \text{диаметр отверстия анода и катода}
$$
\n
$$
n_i = 10^{-10} \text{ [cm}^{-3]} - \text{плотность плазмы}
$$
\n
$$
T_e = 10 \text{ [3B]} - 3.72 \text{ Km}
$$
\n
$$
k = 6.582119514 \cdot 10^{-16} \text{ [3B} \cdot \text{c]} - \text{постоянная планка}
$$
\n
$$
L = 0,182 \text{ [M]} - \text{длина времяпролётной трубы}
$$